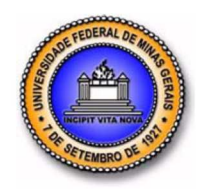

**UNIVERSIDADE FEDERAL DE MINAS GERAIS PROGRAMA DE PÓS-GRADUAÇÃO EM ENGENHARIA MECÂNICA** 

# **"A INFLUÊNCIA DA INFESTAÇÃO PELO MEXILHÃO DOURADO EM CONDUTOS FORÇADOS DAS CENTRAIS GERADORAS HIDRELÉTRICAS NO BRASIL: UMA ANÁLISE DAS PERDAS E DO TRANSIENTE HIDRÁULICO"**

**AFONSO GABRIEL FERREIRA JÚNIOR** 

**Belo Horizonte, 20 de dezembro de 2016** 

Afonso Gabriel Ferreira Júnior

# **"A INFLUÊNCIA DA INFESTAÇÃO PELO MEXILHÃO DOURADO EM CONDUTOS FORÇADOS DAS CENTRAIS GERADORAS HIDRELÉTRICAS NO BRASIL: UMA ANÁLISE DAS PERDAS E DO TRANSIENTE HIDRÁULICO"**

Dissertação apresentada ao Programa de Pós-Graduação em Engenharia Mecânica da Universidade Federal de Minas Gerais como requisito parcial à obtenção do título de Mestre em Engenharia Mecânica.

Área de concentração: Energia e Sustentabilidade

Orientador: Prof. Dr. Carlos Barreira Martinez (Universidade Federal de Minas Gerais - UFMG)

Co-orientadora: Profa. Dra. Edna Maria de Faria Viana (Universidade Federal de Minas Gerais – UFMG)

Belo Horizonte Escola de Engenharia da UFMG 2016

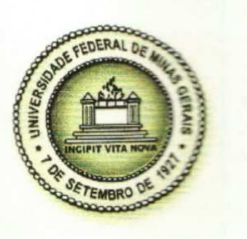

UNIVERSIDADE FEDERAL DE MINAS GERAIS PROGRAMA DE PÓS-GRADUAÇÃO EM **ENGENHARIA MECÂNICA** Av. Antônio Carlos, 6627 - Campus Universitário 31270-901 - Belo Horizonte - MG Tel.:+55 31 3409.5145 E-mail:

## "A INFLUÊNCIA DA INFESTAÇÃO PELO MEXILHÃO DOURADO **EM CONDUTOS FORÇADOS DAS CENTRAIS GERADORAS** HIDRELÉTRICAS NO BRASIL: UMA ANÁLISE DAS PERDAS E DO **TRANSIENTE HIDRÁULICO"**

## **AFONSO GABRIEL FERREIRA JÚNIOR**

Dissertação submetida à Banca Examinadora designada pelo Colegiado do Programa de Pós-Graduação em Engenharia Mecânica da Universidade Federal de Minas Gerais, como parte dos requisitos necessários à obtenção do título de "Mestre em Engenharia Mecânica", na área de concentração de "Energia e Sustentabilidade".

Dissertação aprovada no dia 20 de dezembro de 2016.

Por:

**Prof. Carlos Barreira Martinez** Orientador - Dpto. de Engenharia Hidráulica e Recursos Hídricos/UFMG

Edna Naria del aria Viano

Prof<sup>a</sup>. Edna Maria de Faria Viana Coorientadora - Dpto. de Engenharia Hidráulica e Recursos Hídricos/UFMG

Prof. Jair Nascimento Filho Departamento de Engenharia Mecânica/UFMG

Prof. Jørge Luis Zegarra Tarqui Dpto. de Engenharia Hidráulica e Recursos Hídricos/UFMG

*Dedico este trabalho às minhas filhas Clara e Nina* 

#### **AGRADECIMENTOS**

A Deus por ter me dado vida e saúde para mais esta conquista;

Aos meus pais, Afonso e Maria Helena, que me ensinaram sempre a ter perseverança e determinação em tudo que quiser conquistar, sem deixar as dificuldades atrapalharem o caminho a ser seguido;

A Magda, minha esposa, pelo carinho, incentivo e paciência durante os momentos de ausência; por todo o companheirismo, dedicação com a família e amor;

Às minhas filhas, que mesmo sendo crianças, já me ensinam muito sobre a vida e como ser pai. Espero que entendam minha ausência, nos momentos de lazer, para a realização deste trabalho;

Ao meu irmão e minhas irmãs, por me ensinarem muito sobre a vida;

Ao meu sobrinho Bruno pela ajuda na programação do MOC e ao meu cunhado Mauro pela revisão ortográfica do texto;

Agradeço ao meu orientador professor Martinez, e à minha co-orientadora, professora Edna pela receptividade no CPH; por compartilharem seus ensinamentos acadêmicos e exemplos de vida. Agradeço pelo apoio, pela paciência, pela amizade e por sempre estarem à disposição quando necessitei;

Aos meus colegas, alunos de mestrado e doutorado do CPH, Andrés, Ana, Augusto, Bernardo, Fernando, Marcos, Mila, Rodrigo, Stênio e Tâmara, por cada discussão e aprofundamento;

Aos professores da Pós-Graduação do Departamento de Engenharia Mecânica da UFMG, por compartilharem um pouco do conhecimento de cada um, durante as aulas;

Aos professores do CPH, por me proporcionarem mais conhecimento e compartilharem algumas experiências de vida; e

A todos os funcionários do CPH pela ajuda.

## **SUMÁRIO**

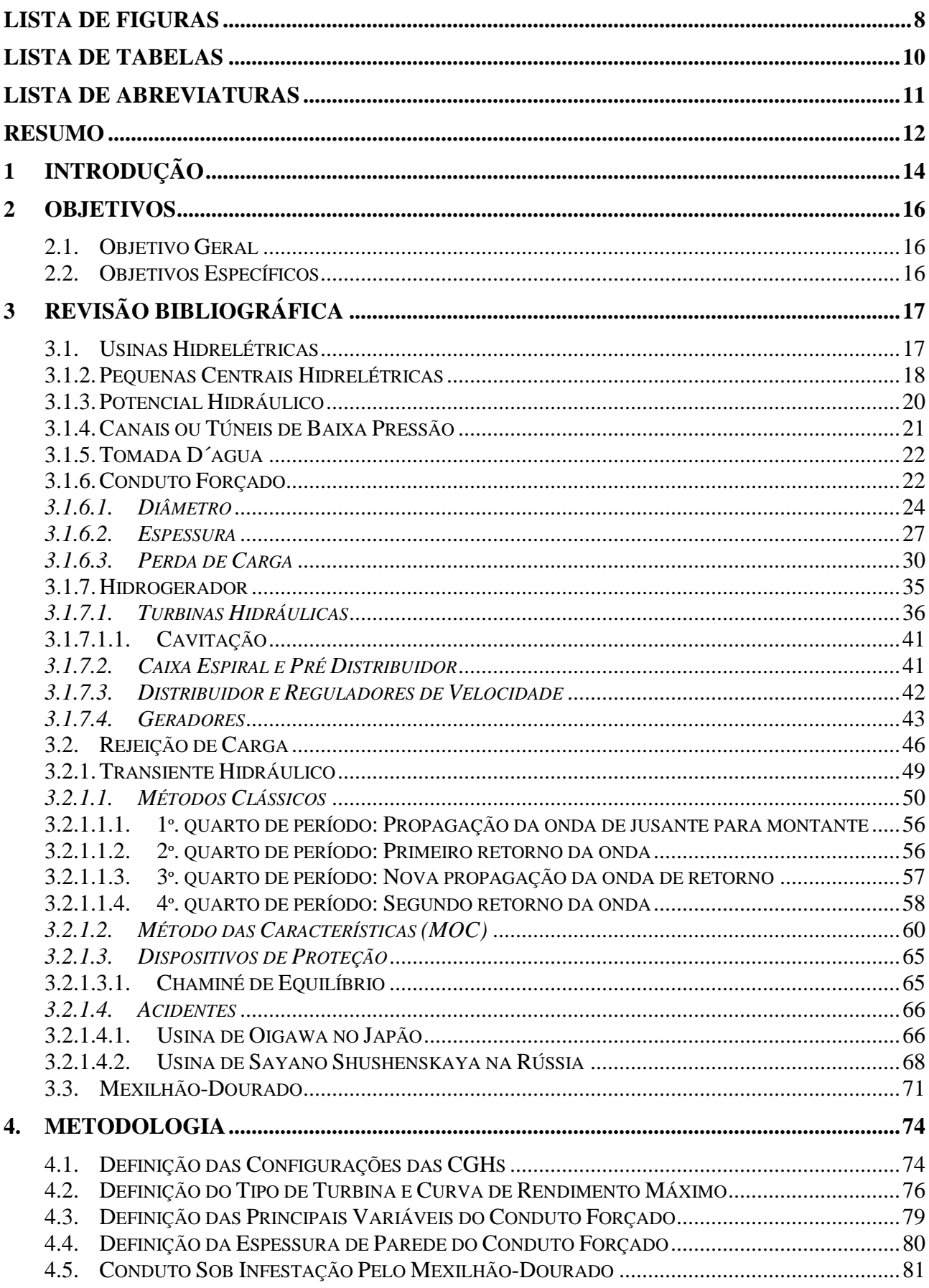

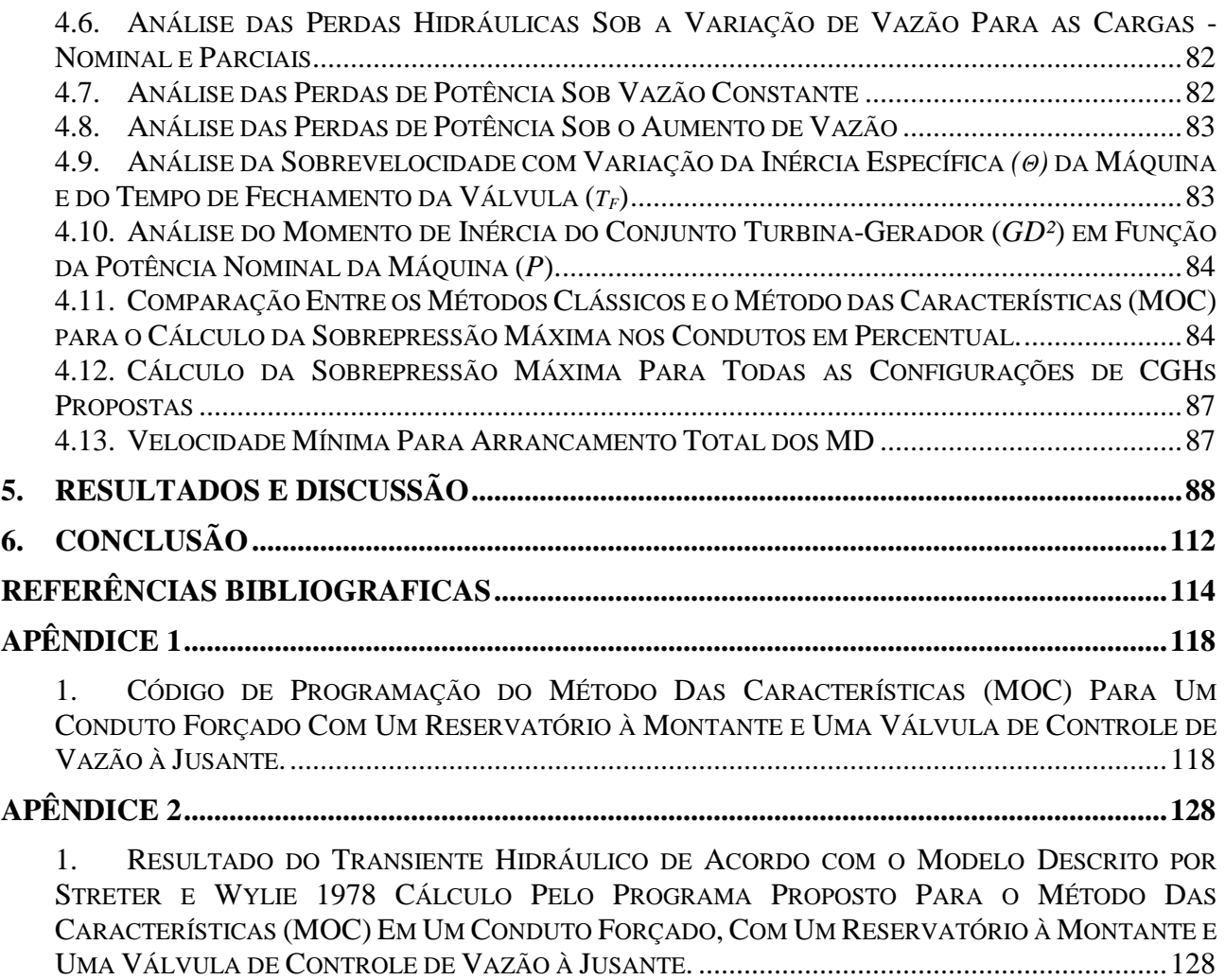

## **LISTA DE FIGURAS**

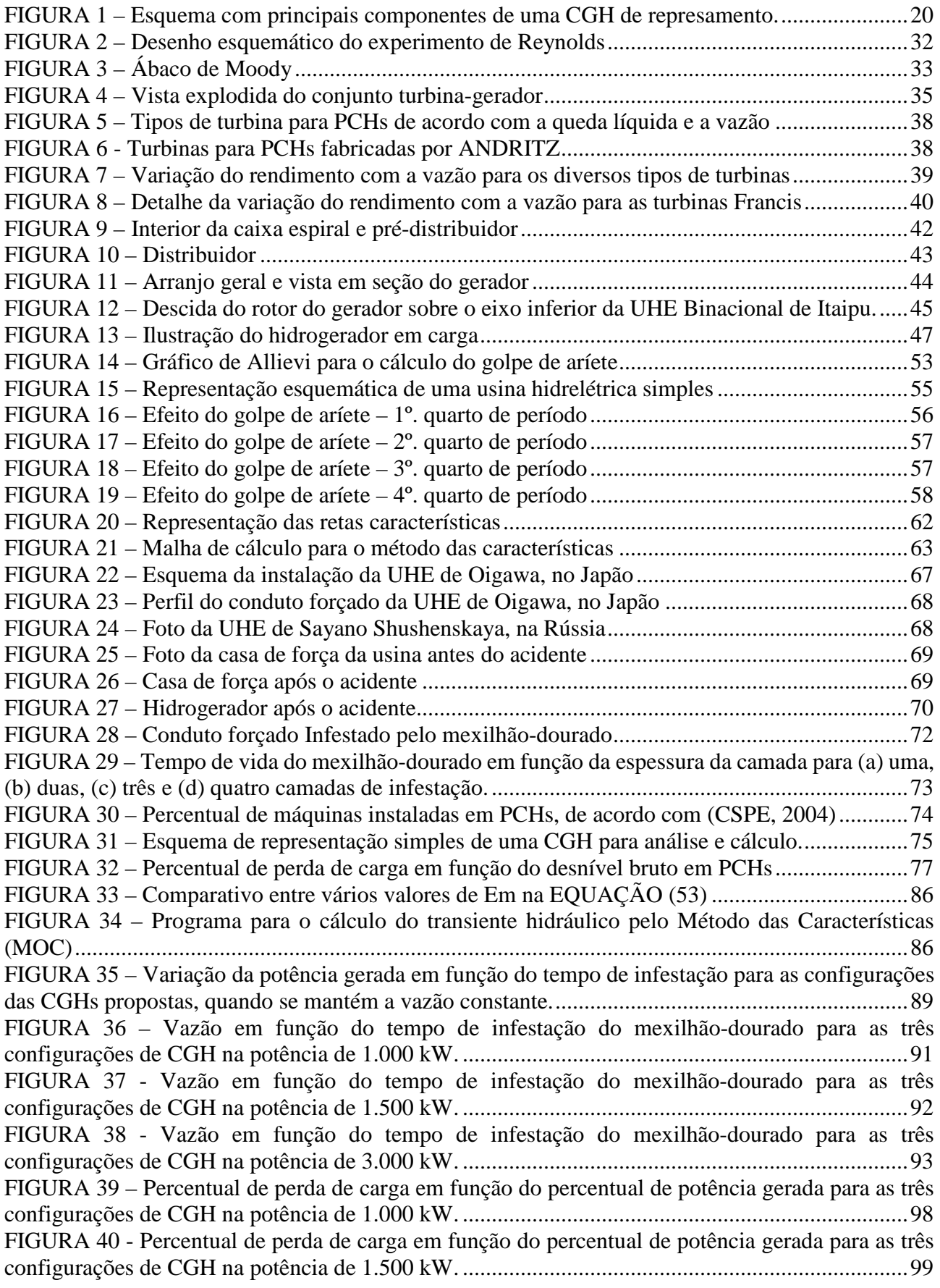

FIGURA 41 - Percentual de perda de carga em função do percentual de potência gerada para as três configurações de CGH na potência de 3.000 kW. ........................................................................... 100 FIGURA 42 - Percentual de sobrevelocidade em função do percentual potência para Tf=10s ...... 102 FIGURA 43 - Percentual de sobrevelocidade em função do percentual potência para Tf=6s ........ 102 FIGURA 44 – Momento de inércia do conjunto em função da potência da máquina ..................... 103 FIGURA 45 – Pressão máxima calculada por vários métodos clássicos em função das configurações pré-definida de altura de queda e comprimento da tubulação para as CGHs selecionadas ............. 104 FIGURA 46 – Comparativo entre o MOC e método de Sparre para o valor da sobrepressão em função do tempo de infestação do conduto forçado pelo mexilhão-dourado. ............................................. 105 FIGURA 47 – Percentual de sobrepressão e velocidade de escoamento em função do tempo de infestação do MD para a potência nominal de 1.000 kW e para três configurações de CGH. ........ 106 FIGURA 48 – Percentual de sobrepressão e velocidade de escoamento em função do tempo de infestação do MD para a potência nominal de 1.500 kW e para três configurações de CGH. ........ 108 FIGURA 49 - Percentual de sobrepressão e velocidade de escoamento em função do tempo de infestação do MD para a potência nominal de 3.000 kW e para três configurações de CGH. ........ 110

### **LISTA DE TABELAS**

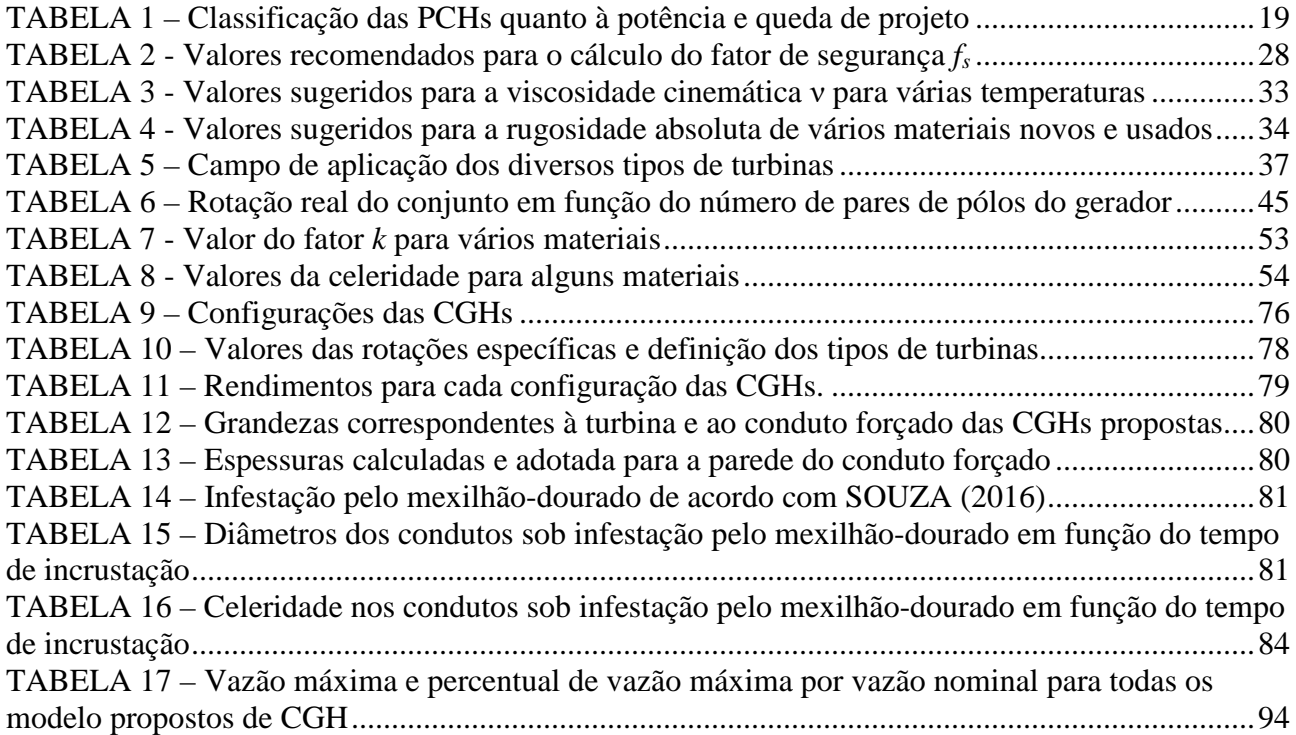

### **LISTA DE ABREVIATURAS**

ABNT - Associação Brasileira de Normas Técnicas adm - admensional ANEEL – Agência Nacional de Energia elétrica CEMIG – Companhia Energética de Minas Gerais CGH – Centrais Geradoras Hidrelétricas CPH – Centro de Pesquisas Hidráulicas e Recursos Hídricos CSPE – Comissão de Serviços Públicos de Energia EES – Engineering Equation Solver ELETROBRAS – Centrais Elétricas do Brasil S. A. MD – mexilhão-dourado NPSH - Sucção Liquida Positiva PCH – Pequenas Centrais Hidrelétricas UHE – Usina Hidrelétrica

#### **RESUMO**

O mexilhão-dourado é um molusco bivalve de água doce que causa diversos problemas ambientais e econômicos por onde é encontrado. No Brasil, a primeira detecção deste molusco ocorreu no final dos anos 90. Dentre todos os empreendimentos que dependem da água doce, a usina hidrelétrica é um dos que sofre bastante com a infestação pelo mexilhão-dourado, pois necessitam principalmente da água dos rios para operar. Nesses empreendimentos essa infestação provoca perdas hidráulicas bastante significativas nos sistemas de resfriamento, nas grades de tomadas d´água, dentre outros. Após a promulgação da Lei 13.097/15, as chamadas Centrais Geradoras Hidrelétricas passaram a poder operar com potência instalada de até 3.000kW. Estes empreendimentos têm obtido bastante aceitação no mercado pelas empresas, principalmente pelas indústrias que operam em um sistema isolado, por não ser necessário processo licitatório ou licença para a sua construção. Apenas exige-se informar ao órgão competente o potencial hidráulico utilizado e a potência instalada.

Este trabalho tem por objetivo avaliar a influência da infestação pelo mexilhão-dourado, nas perdas hidráulicas e no transiente hidráulico, em condutos forçados das Centrais Geradoras Hidrelétricas que operam com condutos individuais, nos quais aduzem água às turbinas cujas potências nominais são de 1.000kW, 1.500kW e 3.000kW. Os resultados apresentados mostram que os valores das perdas hidráulicas e o maior valor da sobrepressão durante o transiente hidráulico, nos condutos forçados de CGHs, são mais significativos para os condutos de menores diâmetros, de maiores extensões e quando tais máquinas operam com 100% da carga. Em alguns casos, o valor da velocidade média do escoamento da água, ultrapassa o valor mínimo para arrancamento de todos os mexilhões-dourados, causando o cessamento da evolução das perdas hidráulicas. Observou-se também que a utilização dos métodos clássicos para o cálculo da sobrepressão máxima, durante o transiente hidráulico, não é recomendado em condutos forçados sob infestação pelo mexilhão-dourado. Nesses casos, recomenda-se utilizar o método das caraterísticas para os cálculos. Nas equações que descrevem esse método, o fator de atrito (*f*) não é desprezado e, em condutos sob infestação por este molusco, essa variável apresenta um valor bastante significativo. Por fim, verifica-se a necessidade de limpeza de tempos em tempos dos condutos forçados, infestados pelo mexilhão-dourado, para que estes possam operar normalmente e produzir a potência nominal para a qual foram projetados.

Palavras-chave: *perdas hidráulicas, transiente hidráulico e mexilhão-dourado.* 

#### **ABSTRACT**

The golden mussel is a bivalve freshwater mollusc that causes several environmental and economic problems wherever it is found. In Brazil, the first detection of this mollusc took place in the late 1990s. Among all the enterprises that rely on freshwater, the hydroelectric plant is one which suffers greatly from the infestation caused by the golden mussel, as they heavily rely on freshwater to operate. In these enterprises, this infestation causes significant hydraulic losses in the cooling systems, in the water intake grids, amongst others. After the promulgation of Law 13.097/15, the so-called Mini Hydroelectric Plants were able to operate with installed capacity of up to 3,000kW. These enterprises have been widely accepted in the market by companies, mainly by the industries that operate in an isolated system, since no bidding process or license is required for their construction. It is only required to inform the qualified authority of the hydraulic potential used and installed power.

The main purpose of this project is to evaluate the influence of infestation by the golden mussel, in hydraulic losses and in the hydraulic transient, in penstocks of the Mini Hydroelectric Plants that operate with individual penstocks, in which they adduct water to the turbines whose nominal powers are of 1,000kW, 1,500kW and 3,000kW. The results show that the values of the hydraulic losses and the higher value of the overpressure during the hydraulic transient in the penstocks are more significant for the smaller diameters with larger extensions and when these machines operate with 100% of the load. In some cases, the value of the average water flow speed exceeds the minimum value for pulling out all the golden mussels, causing the evolution of hydraulic losses to cease. It was also observed that the use of classical methods for the calculation of the maximum overpressure during the hydraulic transient is not recommended in the penstocks of infestation by the golden mussel. In these cases, it is recommended to use the method of characteristics for calculations. In the equations describing this method, the attrition factor (f) is not neglected and, in the penstocks of infestation by this mollusc, this variable presents highly significant value. Lastly, it is necessary to clean from time to time in the penstocks, infested by the golden mussel, so that they can operate ordinarily and produce the nominal power for which they were designed.

Keywords*: hydraulic losses, hydraulic transient and golden mussel.* 

#### **1 INTRODUÇÃO**

Atualmente no Brasil, as Centrais Geradoras Hidrelétricas (CGHs) podem ser instaladas com capacidade de até 3.000 kW. Esses empreendimentos possuem algumas características favoráveis à sua implantação como menor tempo para construção, menor valor de custo para a realização e pouca burocracia, pois apenas é necessário informar à ANEEL o potencial hidráulico utilizado e a construção deste tipo de empreendimento (ANEEL, 2016).

Desde 1998, quando ocorreu os primeiros relatos da aparição no Brasil, o mexilhãodourado vem causando inúmeros transtornos e prejuízos em alguns empreendimentos que dependem da água dos rios para o seu funcionamento (MANSUR, SANTOS, *et al.*, 2003).

A larva do mexilhão-dourado produz uma estrutura proteica chamada bisso, que permite a fixação em vários tipos de materiais. Este molusco possui uma tendência de se aglomerar uns em cima dos outros, alterando as características físicas dos materiais (COIMBRA, 2003). Devido ao seu alto grau de reprodução e por se tratar de um molusco de água doce, um dos empreendimentos muito afetados são as usinas hidrelétricas, que necessitam exclusivamente da água dos rios para gerar energia elétrica.

Nos últimos anos, alguns trabalhos têm sido realizados no CPH/UFMG com a finalidade de se avaliar os impactos causados pela incrustação deste molusco nos sistemas e nos componentes de usinas hidrelétricas. Destacam-se os de Rezende (2007), Simeão (2011), Castro (2013) e Souza (2016).

Em alguns casos, a tomada d'agua localiza-se em um ponto distante da casa de força, sendo necessário um longo sistema de adução para conectar a tomada d´agua à turbina e produzir energia elétrica; este sistema de adução pode ser composto apenas pelo conduto forçado, em algumas situações.

Quando esta infestação ocorre nos condutos forçados das usinas hidrelétricas, tem-se uma diminuição no diâmetro do conduto e um aumento da rugosidade absoluta, alterando a rugosidade equivalente dos materiais que, por consequência, eleva os coeficientes de perda de carga a níveis muito altos, reduzindo bastante o rendimento dos sistemas hidráulicos afetados (RESENDE, 2007).

Em um projeto de CGH, ao se dimensionar o conduto forçado, deseja-se obter a espessura do conduto e selecionar o material que apresenta o melhor custo-benefício, com o objetivo de resistir às pressões internas operacionais do sistema, durante o funcionamento e manobras decorrentes de uma operação normal ou emergencial, com os respectivos coeficientes de segurança. Ao dimensionálo deve-se, considerar a pressão interna nos condutos em operação normal, acrescida de uma parcela

chamada de sobrepressão, que é um acréscimo de pressão ocasionada por algum tipo de manobra realizada em um componente do sistema, seja uma válvula, um distribuidor ou outro componente, além dos coeficientes de segurança estipulados (KOELLE, 2016).

Durante uma manobra em algum equipamento de controle de vazão, ocorrerá uma alteração no escoamento do fluído, de permanente para transiente, retornando, após algum tempo, a um novo regime de escoamento permanente. A sobrepressão ocasionada por essa manobra, pode atingir valores elevados em relação à pressão de trabalho normal do sistema (MACINTYRE, 1983).

Sabe-se que não se projeta um conduto forçado levando-se em consideração todas as formas de intempéries que podem ocorrer na natureza, como é o caso da infestação pelo mexilhãodourado.

Este trabalho tem como finalidade avaliar os efeitos das perdas hidráulicas e do transiente hidráulico em condutos forçados de CGHs quando estes são infestados por este molusco.

#### **2 OBJETIVOS**

#### **2.1. Objetivo Geral**

Verificar a influência da infestação pelo mexilhão-dourado nas perdas hidráulicas, na sobrepressão e na sobrevelocidade durante o transiente hidráulico nos condutos forçados de uma Central Geradora Hidrelétrica.

#### **2.2. Objetivos Específicos**

- a) Determinar as perdas hidráulicas nos condutos forçados quando estes são infestados com 1 (uma), 2 (duas), 3 (três) e 4 (quatro) camadas de mexilhãodourado, de acordo com a metodologia abordada por Souza (2016);
- b) Avaliar os impactos causados nas perdas hidráulicas devido à infestação pelo mexilhão-dourado nos condutos forçados de uma CGH;
- c) Comparar os métodos clássicos para o cálculo de sobrepressão nos condutos forçados de CGHs com o método das características (MOC);
- d) Simular uma rejeição de carga de 75% e 100% da potência nominal e verificar os impactos causados, durante o transiente hidráulico, nos condutos forçados das CGHs sob infestação pelo mexilhão-dourado;

#### **3 REVISÃO BIBLIOGRÁFICA**

#### **3.1. Usinas Hidrelétricas**

A implantação de cada usina hidrelétrica é sempre um caso particular devido às diversas formas nas quais se encontram os arranjos na natureza. Sempre existirá uma diferença entre uma usina e outra.

As usinas hidrelétricas possuem a finalidade de transformar a energia potencial hidráulica em energia elétrica. Esse processo converte a energia hidráulica em energia mecânica através das turbinas hidráulicas; depois, essa energia mecânica se transforma em energia elétrica por meio dos geradores. O conjunto turbina/gerador (que recebe energia hidráulica e disponibiliza energia elétrica) é chamado de hidrogerador.

Devido à grande demanda por energia elétrica dos últimos anos, tem-se construído cada vez mais usinas desse tipo em todo o mundo: desde usinas de pequeno porte até gigantescas usinas que fornecem energia elétrica para as regiões mais industrializas (CARVALHO, 1982).

As usinas hidrelétricas, em função do aproveitamento hidráulico, podem ser classificadas em dois tipos:

a) *Usinas a fio d´agua*: são usinas que aproveitam o curso d´água diretamente.

- *Usinas a fio d´agua sem reservatório*: usina de base que utiliza a vazão mínima do rio durante 95% do tempo de funcionamento. Quando ocorrem vazões superiores às mínimas, este excesso é direcionado para os vertedouros descarregando-o e não produzindo nenhuma energia.
- *Usinas a fio d´agua com reservatório*: a usina possui um pequeno reservatório, mas este não é capaz de regularizar a vazão superior a um mês.
- b) *Usinas com bacia de acumulação ou com grande reservatório:* são usinas que possuem um reservatório artificial e alta capacidade de regularização de vazão, quase sempre anual, ou até mesmo plurianual (CARVALHO, 1982).

Com a tendência de redução do preço de custo da energia elétrica no Brasil, com consequente diminuição das despesas de operação e manutenção, existe a necessidade da automatização das usinas hidrelétricas no País, tanto nas usinas novas quanto nas já existentes, como já acontece em alguns países (CARNEIRO, 1956).

A utilização de máquinas de maior potência é um outro fator para a redução de custos. Nessa situação, os preços de custo por potência instalada, tanto da turbina quanto do gerador, são diminuídos. Obtêm-se então, uma produção de energia elétrica a custo mínimo, pois são reduzidos os números de condutos forçados, válvulas e equipamentos hidráulicos e mecânicos auxiliares, dentre outros (CARNEIRO, 1956).

Em relação à distribuição de energia gerada, orienta-se que se formem um sistema elétrico composto por várias usinas de pequeno porte funcionando interconectadas, com funcionamento mútuo com intercâmbio de energia (continuamente ou no horário de pico). A interconexão do sistema elétrico também proporciona outros benefícios, como é o caso de uma parada acidental de uma usina hidrelétrica. Com essa configuração, a energia fornecida pode ser mantida estável, segura e econômica a extensas áreas de consumo (CARNEIRO, 1956).

No Brasil pode-se classificar uma usina hidrelétrica pelo potencial de energia instalada. Usinas com potência instalada de até 3.000 kW são consideradas CGHs - Centrais Geradoras Hidrelétricas. Usinas com potência instalada entre 3.000 kW e 30.000 kW são consideradas PCHs - Pequenas Centrais Hidrelétricas; potências instaladas acima de 30.000 kW são consideradas UHEs - Usinas Hidrelétricas (ANEEL, 2016).

Atualmente no Brasil existem 106.426.137 kW de potência outorgada apenas por UHEs, PCHs e CGHs, representando um total de 64.57% de energia hidráulica em todo o País (ANEEL, 2016).

#### 3.1.2. Pequenas Centrais Hidrelétricas

De acordo com Eletrobrás (2000), a Lei 9.648/98 autoriza a dispensa de licitações para empreendimentos hidrelétricos de até 30.000 kW de potência instalada. Esses empreendimentos englobam as Centrais Geradoras Hidrelétricas (CGHs) e as Pequenas Centrais Hidrelétricas (PCHs).

Ainda segundo (ELETROBRÁS, 2000), dois sistemas de adução podem ser considerados na construção destes tipos de empreendimentos. Recomenda-se, para sistemas longos de adução com inclinação da encosta e condições, de fundações favoráveis, a utilização do sistema de adução em baixa pressão com escoamento em canal livre; e o sistema de alta pressão em conduto forçado, pois essa configuração poderá apresentar melhor solução econômica. Já para curtos sistemas de adução, deve-se estudar a viabilidade de se utilizar uma única tubulação (em aço carbono, por exemplo) tanto para os sistemas de adução de baixa pressão, quanto para o de alta pressão. Nesses casos, se a razão entre o comprimento total do sistema de adução (*L*) pela altura bruta de queda (*Hb*) for igual ou inferior a 5 (cinco), a indicação inicial é que não existe necessidade do uso de chaminé de equilíbrio (este tópico será abordado mais adiante) (ELETROBRÁS, 2000).

Esses empreendimentos podem também ser classificadas em relação à potência instalada e em relação à altura de queda bruta disponível. A TABELA 1 apresenta essa classificação, na qual se fazem necessários dois parâmetros para a uma correta seleção (ELETROBRÁS, 2000).

| CLASSIFICAÇÃO   | POTÊNCIA [kW]      | QUEDA DE PROJETO – $H_b[m]$ |                           |                      |  |  |
|-----------------|--------------------|-----------------------------|---------------------------|----------------------|--|--|
|                 |                    | <b>BAIXA</b>                | <b>MÉDIA</b>              | <b>ALTA</b>          |  |  |
| <b>MICRO</b>    | P < 100            | $H_b < 15$                  | 15 < H <sub>b</sub> < 50  | H <sub>b</sub> > 50  |  |  |
| <b>MINI</b>     | 100 < P < 3.000    | $H_b < 20$                  | 20 < H <sub>b</sub> < 100 | H <sub>b</sub> > 100 |  |  |
| <b>PEOUENAS</b> | 3.000 < P < 30.000 | H <sub>b</sub> < 25         | 25 < H <sub>b</sub> < 130 | H <sub>b</sub> > 130 |  |  |

TABELA 1 – Classificação das PCHs quanto à potência e queda de projeto

FONTE: Adaptado de ELETROBRÁS, 2000, p.20, após a publicação da Lei 13.097/15.

As Centrais Geradoras Hidrelétricas (CGHs) não necessitam de concessão, permissão ou autorização. Deve-se apenas comunicar à ANEEL a construção e o aproveitamento hidráulico referente a instalação (ANEEL, 2016).

A ANEEL recomenda a construção de uma CGH como forma de promover a expansão da oferta de energia elétrica pois, como o sistema nacional é interligado, essa atitude tem a finalidade de suprir a crescente demanda de energia elétrica no mercado nacional. Desta forma, esse órgão estabeleceu uma série de benefícios com intuito de melhorar a atratividade econômica desse tipo de empreendimento. São eles: 1) autorização com baixo custo para exploração do potencial hidráulico; 2) descontos maiores ou iguais a 50% nos encargos de uso dos sistemas de transmissão e distribuição; 3) livre comercialização de energia com consumidores ou com um grupo de consumidores reunidos por comunhão de interesses, de fato ou de direito, situados em sistema elétrico isolado (cuja carga não seja inferior a 50 kW); 4) Isenção relativa à compensação financeira pela utilização de recursos hídricos; 5) Isenção de aplicação, por ano, de no mínimo um por cento da receita operacional líquida em desenvolvimento e pesquisa do setor elétrico, dentre outros (SOUZA, SANTOS e BORTONI, 2009).

Após a publicação da Lei 13.097/15, que alterou a potência instalada para a construção das CGHs de 1.000 kW para 3.000kW, esse tipo de construção apresentou um aumento significativo. Atualmente se tem no Brasil 453,5 MW de potência outorgada somente por CGHs, distribuídas em 567 unidades em todo o país (ANEEL, 2016).

Uma CGH pode ser constituída por um sistema de captação, um conduto forçado (sistema de adução), uma casa de máquinas, um grupo gerador, um sistema de restituição e um sistema de proteção e monitoramento (ELETROBRÁS, 2000).

A FIGURA 1 apresenta um esquema com os principais componentes de uma CGH de represamento.

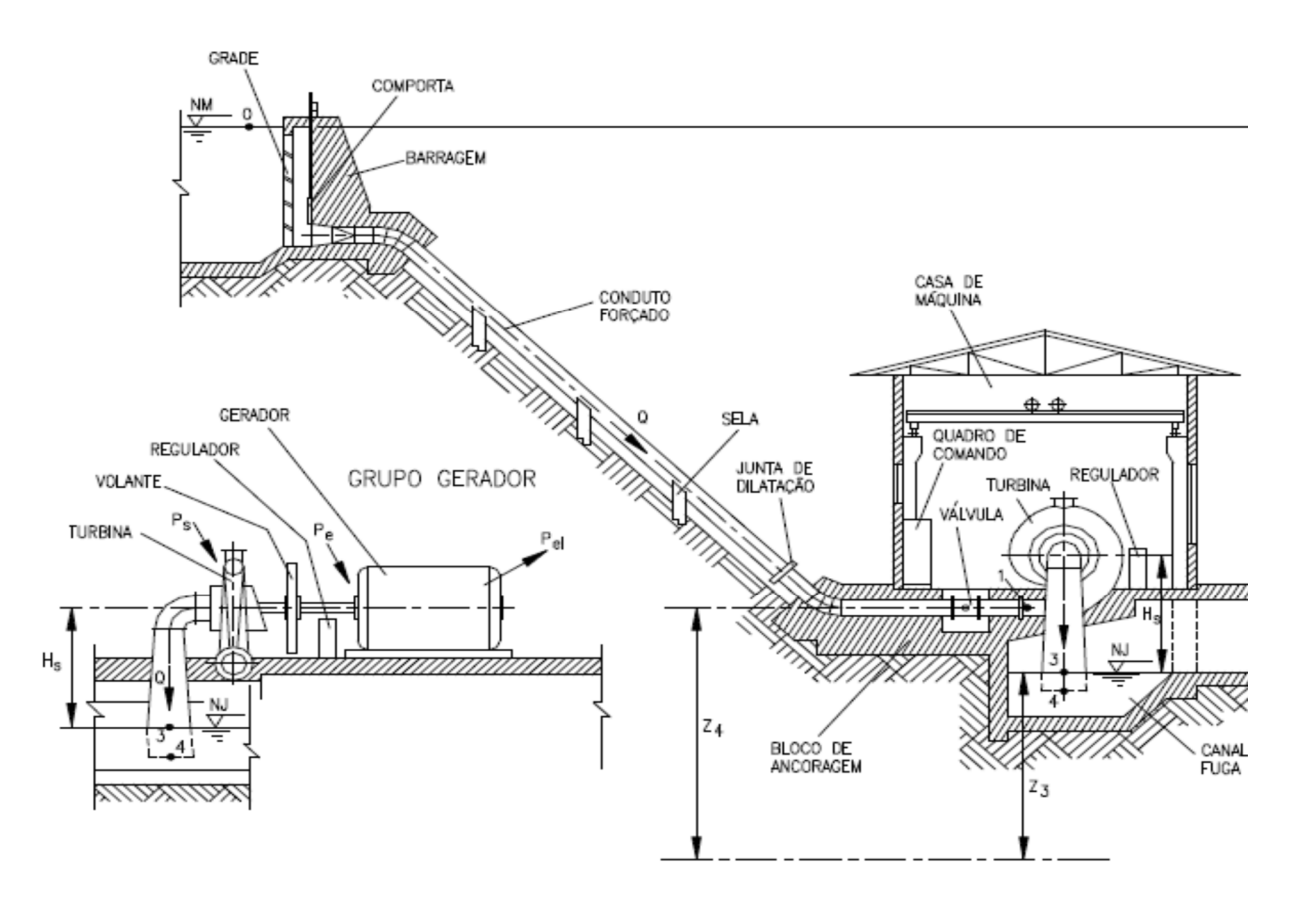

 FIGURA 1 – Esquema com principais componentes de uma CGH de represamento. FONTE: SOUZA, 2009, p.37

#### 3.1.3. Potencial Hidráulico

O termo potencial hidráulico é uma forma de energia cinética ou potencial que se transforma em energia mecânica e depois em energia elétrica, no caso das hidrelétricas. A potência que se pode gerar em uma usina hidrelétrica é diretamente proporcional à vazão de água que se pode admitir à turbina hidráulica e do desnível existente, a EQUAÇÃO (1) quantifica este potencial (SCHREIBER, 1977)

$$
P = \rho. g. Q. H_b. \eta \tag{1}
$$

onde *ρ* é massa específica da água [kg/m³], *g* é a aceleração da gravidade [m/s²], *Q* é a vazão média anual ou vazão de projeto [m³/s], *Hb* é a queda bruta [m] e *η* é o fator de rendimento global, que é

composto pelo rendimento total da turbina (*ηT*), rendimento do gerador (*ηG*) e rendimento hidráulico do sistema de adução (*ηH*).

De acordo com Carvalho (1982), o rendimento total da turbina (*ηT*) é composto por três rendimentos: o rendimento das perdas na turbina (*ηP*), no qual são contabilizadas as perdas de carga ao longo do percurso percorrido pela água dentro da turbina e a perda devida à energia cinética residual na saída da turbina; o rendimento volumétrico (*ηV*), no qual são contabilizadas as perdas de vazão que não realizam nenhum trabalho útil na turbina – essas perdas são fluxos de água que escoam pelos labirintos (superior e inferior); e o rendimento mecânico (*ηM*), no qual são contabilizadas as perdas mecânicas de atrito nos mancais e resistência da água ao giro do rotor. O rendimento total da turbina pode ser calculado pela EQUAÇÃO (2)

$$
\eta_T = \eta_V \cdot \eta_P \cdot \eta_M \tag{2}
$$

Segundo Schreiber (1977), para os primeiros cálculos pode-se adotar 0,80 como um fator de rendimento global aceitável. Adota-se o valor de 0,90 para o rendimento total da turbina e o valor de 0,95 como rendimento para o gerador. O restante se refere às perdas de carga nos órgãos de adução até a turbina, pois na EQUAÇÃO (1)(2), adota-se a queda bruta, mas a potência hidráulica efetiva é fornecida pela queda líquida, ou seja, a queda bruta subtraindo as perdas na instalação.

#### 3.1.4. Canais ou Túneis de Baixa Pressão

As aduções em canais ou túneis de baixa pressão são propostas, em geral, para usina a fio d´agua (SCHREIBER, 1977).

O fundo do canal ou do túnel de baixa pressão deve possuir declividade longitudinal igual ao nível d´agua para a vazão máxima a ser fornecida à turbina e à velocidade da água projetada. (SCHREIBER, 1977).

Para se obter uma velocidade alta da água, necessita-se de uma pequena seção transversal e uma declividade alta; porém isso resulta em maior perda de carga. Sabe-se ainda que o limite de velocidade é definido pelas qualidades do fundo e das paredes onde podem ocorrer erosões. Concluise assim que, para se conseguir altas velocidades nos canais ou túneis de baixa pressão, os fundos destes devem ser revestidos com uma camada de pedregulho grosso, brita ou outros materiais mais resistentes à erosão (SCHREIBER, 1977).

#### 3.1.5. Tomada D´agua

São órgãos responsáveis por admitir a entrada de água ao conduto forçado que, por sua vez, direciona a turbina com a finalidade de gerar energia. Em geral, é composta por uma grade de proteção, que tem o objetivo de impedir que objetos sólidos imersos na água sejam conduzidos à turbina (podendo gerar danos aos equipamentos) e de uma comporta de emergência (stoplog), cuja principal função é impedir a entrada de água no conduto forçado, com o reservatório cheio, durante uma manutenção, seja essa no conduto forçado, na comporta ou nos equipamentos presentes na casa de força (CARVALHO, 1982).

Ao dimensionar as grades de proteção da tomada d´agua, deve-se fazer um estudo adequado para que, devido às suas dimensões e geometrias, seja produzida a menor perda de carga possível admitindo-se a maior quantidade de água no conduto forçado com o objetivo de se aproveitar ao máximo o potencial hidráulico existente para a geração de energia elétrica.

A infestação pelo mexilhão-dourado nas grades de tomadas d´agua, causa uma perda de carga pouco significativa diante dos altos custos de implantação de uma planta em uma usina hidrelétrica, mas recomenda-se limpeza das grades infestadas, de tempos em tempos, para melhoria da eficiência dos equipamentos do sistema (DINIZ, 2010).

#### 3.1.6. Conduto Forçado

Condutos forçados são condutos em que o perímetro molhado coincide com todo o perímetro do conduto, cuja pressão interna seja diferente da pressão atmosférica (NETTO, FERNANDEZ, *et al.*, 1998)

Os condutos forçados em usinas hidrelétricas vencem desníveis com o intuito de propiciar a conversão da energia potencial de posição da água em energia de pressão e cinética. Podem ser classificados, de um modo geral em dois tipos: 1) Aéreos ou externos: possuem como uma das principais vantagens a melhor facilidade para manutenção mas, necessitam de fixação sobre o nível do solo, como o uso de blocos de ancoragem, por exemplo, aumentando os custos. 2) Subterrâneos ou internos: são executadas em chapas de aço e possuem duas principais vantagens, a possibilidade de suportar pressões mais altas e menor comprimento (porém necessitam de escavação nas rochas e de serem cobertas por injeção de concreto ou betão, tarefa nem sempre viável quanto à relação custobenefício) (CARVALHO, 1982).

Pode-se utilizar vários materiais na construção de condutos forçados para usinas hidrelétricas (tais como ferro-fundido, concreto armado e aço carbono, dentre outros). A utilização

do concreto armado fica restrita a condutos sujeitos às baixas pressões internas. Para o caso de pressões internas elevadas, nos condutos forçados, são necessários tubos de concreto armado com grandes espessuras (SCHREIBER, 1977). Este fato poderá inviabilizar o projeto.

Grande parte das tubulações das usinas hidrelétricas são constituídas por chapas de aço com o emprego de soldas. Em geral utiliza-se chapas de aço doce com resistência de no mínimo 36kgf/mm². Também se utiliza aço de granulação fina, com resistência de 35 a 60 kgf/mm² para os casos cujos esforços aumentam, são os casos para maiores diâmetros e maiores quedas. Para solicitações maiores ainda, pode-se utilizar aços carbonos de baixa liga, às vezes revenido (SCHREIBER, 1977).

A norma brasileira ABNT 12296 sugere que os condutos forçados para PCHs devem ser fabricados preferencialmente em aço-carbono, ASTM – A283, grau C, com limite de escoamento *σe*=210 MPa e limite de resistência à tração *σt*=380 Mpa a 450 Mpa. Também sugere que a tensão admissível severa seja igual a dois terços do limite de escoamento para o mesmo aço, neste caso, *σesc*=140Mpa.

Atualmente no Brasil, tem-se utilizado condutos forçados para PCHs feitos com PRFV (Polímero Reforçado com Fibra de Vidro). Essa alternativa fornece soluções às quais são necessários altos requisitos em termo de resistência à corrosão e à alta pressão (SÁ, 2010).

Os tubos de PRFV oferecem algumas vantagens para utilização em CGHs e PCHs: resistência à corrosão, características hidráulicas constantes ao longo do tempo e, em clima quente ou frio, baixa perda de carga devido à superfície interna lisa, baixos custos de manutenção, longa vida útil (mínimo 50 anos), redução nos custos de transporte e, no manuseio, intensidade do "golpe de aríete" aproximadamente 50% menor se comparado com tubos de ferro fundido ou aço carbono em condições semelhantes de operação e possuem uma tolerância de sobrepressão de até 40% da pressão nominal (SÁ, 2010).

Esses tubos são fornecidos no comprimento padrão de 12m e seus diâmetros variam de 300 a 3.000mm. Também encontra-se uma variedade de conexões e acessórios para estes (SÁ, 2010).

A determinação do número de condutos forçados é um problema importante a ser definido em projeto, avaliando-se custos, manutenções e viabilidade técnica. Conduzir a vazão máxima engolida por todas as turbinas da usina, por dois, três, quatro ou cinco condutos, importará em 110%, 113%, 119% ou 123% do peso de uma única tubulação. Uma das grandes desvantagens em se utilizar um único conduto forçado está na necessidade de manutenções ou revisões futuras pois, nestes casos, o único conduto deverá ser fechado, esvaziado e enchido novamente. Assim, durante esse período toda a usina ficará ociosa e deixará de gerar energia, causando enormes prejuízos financeiros. No

caso de um conduto para cada turbina, paralisa-se apenas o conduto necessário para a manutenção ou revisão (SCHREIBER, 1977).

Porém, sob o ponto de vista financeiro, para condutos muito longos utilizam-se apenas um conduto e uma bifurcação à jusante deste para distribuir a vazão para todas as máquinas. Neste caso, devem-se considerar, na fase de projeto, os custo para a fabricação e instalação deste tipo de montagem, por se tratar de uma construção complicada e dispendiosa (SCHREIBER, 1977).

Ao analisar o percurso do conduto forçado, deve-se preferir, que o trecho inferior não seja direcionado para a casa de força; se possível, deve ser posicionado lateralmente, pois, na eventualidade de uma ruptura, a casa de força não ficará alagada (CARVALHO, 1982).

Os fatores econômicos são fundamentais para definição do melhor projeto para condutos forçados. Sabe-se que tanto o aumento do número quanto o aumento do diâmetro do conduto tornam os custos maiores. Assim, para condutos com diâmetros maiores que quatro metros, deve-se utilizar mais de um conduto para alimentar cada turbina hidráulica e não apenas um conduto com bifurcação para alimentar (02) duas ou mais turbinas (SOUZA, SANTOS e BORTONI, 2009).

Condutos com diâmetros maiores que quatro metros dificilmente podem ser transportados por grandes distâncias em rodovias nacionais. Assim, em algumas vezes, utiliza-se para este tipo de situação o transporte das chapas, maquinaria completa e mão de obra especializada, elevando os custos de instalação (SCHREIBER, 1977).

#### *3.1.6.1. Diâmetro*

Ao se determinar o diâmetro do conduto forçado, deseja-se encontrar um diâmetro no qual a relação custo benefício seja a melhor possível. Com diâmetros menores tem-se um custo menor e uma maior perda de carga; com diâmetros maiores tem-se um maior custo e uma menor perda de carga (STREETER e WYLIE, 1982). Alguns autores propuseram, ao longo dos anos, algumas equações para dimensionar o conduto forçado de forma rápida e com um custo benefício máximo.

De acordo com Eletrobrás (2000), o diâmetro econômico para PCHs deve ser obtido utilizando-se a fórmula de Bondshú, como descrito na EQUAÇÃO (3).

$$
D_i = 127 \cdot \sqrt{\frac{Q^3}{H_t}}
$$
\n<sup>(3)</sup>

onde *D* é o diâmetro interno do conduto [cm], *Q* é a vazão de projeto ou vazão nominal [m³/s] e *Ht* é a carga total no conduto [m].

A carga total no conduto (*Ht*) é dada pela EQUAÇÃO (4) .

$$
H_t = H_b + h_s \tag{4}
$$

onde *Ht* é a carga total no conduto [m], *Hb* é a queda bruta [m] e *hs* é a sobrepressão [%].

Ainda de acordo com Eletrobrás (2000), recomenda-se utilizar o valor de *hs* = 20% de *Hb*. Após o cálculo do diâmetro econômico deve-se verificar se a velocidade do escoamento não ultrapassou a máxima admissível: para o aço *Vmáx* = 5,0 m/s e para o concreto *Vmáx* = 3,0 m/s.

A EQUAÇÃO (5) apresenta a relação entre a vazão (*Q*) e o diâmetro econômico (*D*) para a verificação da velocidade.

$$
V = \frac{4. Q}{\pi D^2} \tag{5}
$$

onde *V* é a velocidade média de escoamento do fluido [m/s], *Q* é a vazão de projeto ou nominal [m³/s] e *D* é o diâmetro interno do conduto [m].

Segundo Carvalho (1982), a determinação do diâmetro econômico do conduto forçado deve ocorrer depois de se determinar a vazão turbinada, por algum processo hidrométrico, e é um dos problemas de maior importância no projeto da usina hidroelétrica. Carvalho (1982) apresenta dois métodos para este cálculo; as equações empíricas e o método analítico.

Por meio da EQUAÇÃO (6) de Niederhoff e da EQUAÇÃO (7) de Sakaraia, pode-se obter dois valores para o diâmetro econômico. Estes valores servem de base para o estudo de viabilidade da usina e para o cálculo do diâmetro econômico pelo método analítico.

$$
D = \left(\frac{P}{H_{liq}}\right).0,466\tag{6}
$$

$$
D = 4,44 \cdot \left(\frac{N^{0,45}}{H_{liq}}\right) \tag{7}
$$

onde *D* é o diâmetro interno do conduto [ft], *N* é a potência da turbina [HP] e *Hlíq* é a queda útil ou efetiva [ft].

O método analítico consiste em calcular o diâmetro econômico através das EQUAÇÕES (6) e (7). De posse do diâmetro mais econômico, toma-se um conjunto de diâmetros que o contenha juntamente com outros progressivamente maiores. A seguir, orça-se, para cada um dos diâmetros definidos, o custo direto da tubulação forçada, inclusive itens que agregam valores (blocos de ancoragem, escavações, mão-de-obra para instalação, etc.). De posse desses dados, determina-se, a perda de carga para cada um desses diâmetros (este item será abordado mais a frente) – desde a tomada d´agua até a entrada da turbina – e então a perda de energia anual em kW.h devido as perdas de carga, para cada diâmetro através da EQUAÇÃO (8).

$$
E_p = 73.058 \, Q. \Delta h_f \tag{8}
$$

onde *Q* é a vazão turbinada [m³/s], *Δhf* é a perda de carga total [m] e *Ep*<sup>é</sup>a perda de energia anual [kW.h]

Ao multiplicar a perda anual de energia, em kW.h, pelo custo da unidade de kW.h vigente, obtêm-se o valor atual da perda de energia durante um ano, chamado de *Vp*.

A EQUAÇÃO (9) fornece o valor capitalizado de toda a perda de energia durante o período de vida útil da usina.

$$
C = V_p \cdot \frac{(1+n)^n - 1}{i \cdot (1+i)}
$$
\n(9)

onde *C* é o valor capitalizado [R\$], *Vp* é o valor atual da perda de energia durante um ano [R\$], *n* é o período de vida útil da usina [anos] e *i* é a taxa anual de juros [%].

Por fim, uma curva deve ser traçada em um plano cartesiano do custo total (soma do custo direto total da tubulação forçada acrescido do valor capitalizado da perda da energia) em função do diâmetro. O diâmetro mais econômico será o valor no qual a curva atinge o valor mínimo (CARVALHO, 1982).

Uma outra metodologia para se obter o diâmetro econômico é a de definir primeiramente o valor máximo aceitável para a perda de carga em uma instalação hidrelétrica (este tema será abordado em tópico específico mais à frente).

#### *3.1.6.2. Espessura*

Ao se dimensionar a espessura do conduto forçado de uma usina hidrelétrica, deve-se considerar os efeitos da sobrepressão e subpressão no conduto durante o transiente hidráulico. Sugerese que o coeficiente de segurança seja igual a quatro para as condições normais de operação. O conduto forçado será dimensionado para que as pressões internas, em nenhuma hipótese, ultrapassem o limite calculado, com a finalidade de se evitar a ruptura e a possibilidade de colapso da estrutura. É difícil generalizar o uso de um coeficiente global de segurança único para se dimensionar qualquer tubulação. Existem, atualmente, em cada país, uma norma técnica que especifica, para cada material, o coeficiente de segurança (KOELLE, 2016).

De acordo com Schreiber (1977), ao utilizar condutos forçados em aço carbono, deve-se calcular a espessura da chapa com o intuito de resistir à pressão interna por meio da EQUAÇÃO (10), válida para condutos forçados com espessuras relativamente pequenas em relação ao diâmetro. Podese, ainda, aplicá-la para condutos com relação de até 0,09, mas com erro de até 5%.

$$
e = \frac{P i. D}{2. \sigma_{adm}} \tag{10}
$$

onde *e* é a espessura da chapa [m], *Pi* é a pressão interna no conduto [Pa], *D* é o diâmetro interno do conduto [m] e *σadm* é a tensão admissível [Pa].

Segundo Macintyre (1983), é necessário acrescentar ao valor da pressão interna do conduto o valor da sobrepressão, que em um anteprojeto pode ser considerado 0,2 *Pi*.

A tensão admissível é uma fração da tensão de escoamento, dependente do fator de segurança, e pode ser calculada de acordo com a EQUAÇÃO (11)*.* 

$$
\sigma_{adm} = \frac{1}{f_s} \cdot \sigma_{esc} \tag{11}
$$

onde *σadm* é a tensão admissível [Pa], *σesc* é a tensão admissível [Pa] e *f<sup>s</sup>* é o fator de segurança [adm].

\_\_\_\_\_\_\_\_\_\_\_\_\_\_\_\_\_\_\_\_\_\_\_\_\_\_\_\_\_\_\_\_\_\_\_\_\_\_\_\_\_\_\_\_\_\_\_\_\_\_\_\_\_\_\_\_\_\_\_\_\_\_\_\_\_\_\_\_\_\_\_\_\_\_\_\_\_\_\_\_

Para a obtenção do fator de segurança utiliza-se a EQUAÇÃO (12).

$$
f_s = f_g \cdot f_m \cdot f_f \cdot f_c \cdot f_p \tag{12}
$$

onde *fg* é o fator geral [adm], *fm* é o fator de diversidade do material [adm], *f<sup>f</sup>* é o fator de qualidade do material [adm], *fc* é o fator de exatidão dos cálculos [adm] e *fp* é o fator de classe de periculosidade [adm].

A possibilidade de erros e variações externas incontroláveis estão contidas no fator geral. Deve-se ter um valor alto para as condições normais de operação e valor mais baixo para situações mais raras de ocorrer. O fator de diversidade do material possui influência diretamente da solda realizada e seu tratamento. As realizações de testes mecânicos de controle são imprescindíveis para a verificação da resistência e ductilidade das soldas. Assim, o valor do fator de ductilidade do material somente poderá ser definido por um especialista qualificado para esta função (SCHREIBER, 1977).

Schreiber (1977) recomenda a utilização dos valores contidos na TABELA 2 para o cálculo do fator de segurança.

| o --- ---- 5 - 7 5                                                                               | Operação |             |  |  |
|--------------------------------------------------------------------------------------------------|----------|-------------|--|--|
| FATOR PARCIAL DE SEGURANÇA                                                                       | normal   | excepcional |  |  |
| Fator geral $f_g$                                                                                | 1,5      | 1,2         |  |  |
| Diversidade do material $f_m$                                                                    | 1,3      | 1,3         |  |  |
| Qualidade da fabricação f                                                                        | 1,3      | 1,0         |  |  |
| Exatidão dos cálculos $f_c$ para tubos retos, levando-se em conta todos os esforços<br>possíveis | 1,1      | 1,0         |  |  |
| Exatidão do cálculos para determinação dos esforços insegura ou incompleta                       | 1,2      | 1,1         |  |  |
| Para curva, bifurcações e outras peças especiais                                                 | 1,5      | 1,2         |  |  |
| Classe de periculosidade $f_p$                                                                   |          |             |  |  |
| Poço forçado com blindagem embutida no concreto                                                  | 1,0      |             |  |  |
| Tubulações forçadas descobertas                                                                  | 1,1      |             |  |  |
| Tubulações que passam por habitações                                                             | 1,2      |             |  |  |
| Tubulação de distribuição embutida no concreto                                                   | 1,25     |             |  |  |
| Tubulação de distribuição descoberta, em câmara separada                                         | 1,4      |             |  |  |
| Tubulação de distribuição descoberta, na casa de força                                           | 1,5      |             |  |  |

TABELA 2 - Valores recomendados para o cálculo do fator de segurança *f<sup>s</sup>*

FONTE – SCHREIBER, 1977, p. 131

A EQUAÇÃO (13) apresenta a espessura mínima da chapa de aço recomendada pela Bureau of Reclamation dos EUA (MACINTYRE, 1983), (ELETROBRÁS, 2000).

$$
e_{min} = \frac{D.500}{400} \ge 6.35 \, \text{mm} \tag{13}
$$

onde *emín* é a espessura mínima do conduto [mm] e *D* é o diâmetro interno do conduto [m].

Um outro fenômeno que deve ser levado em consideração é o colapso da tubulação devido à formação de vácuo no interior da tubulação. Em usinas hidrelétricas este fenômeno pode ocorrer

quando a comporta de montante é fechada e a água escoa livremente pela turbina. Para evitar esse fenômeno indesejável, utiliza-se tubos de aeração ou ventosas de duplo efeito, imediatamente a jusante desta comporta com a finalidade de se admitir ar na tubulação, e manter a pressão interna igual a externa (MACINTYRE, 1983).

Mesmo com estes aparelhos ou órgãos de proteção, a espessura da tubulação é calculada como se não houvesse. Para que não se corra o risco de um eventual defeito ou ato de sabotagem (MACINTYRE, 1983).

Allievi propôs a EQUAÇÃO (14) para a espessura mínima do conduto forçado para a não ocorrência de colapso por esmagamento (MACINTYRE, 1983).

$$
e_{min} = 8. D \tag{14}
$$

onde *emín* é a espessura da chapa [mm] e *D* é o diâmetro interno do conduto [m].

Porém, na prática, adotam-se anéis de perfis metálicos, que são soldados à tubulação para proporcionar a necessária rigidez e resistência ao esmagamento (MACINTYRE, 1983).

De acordo com Schreiber (1977), se a espessura da chapa for maior de 0,6% do diâmetro interno do conduto, a rigidez da chapa será suficiente para suportar o vácuo interno. Caso contrário, necessitar-se-ão de anéis de reforço adequadamente espaçados.

Sá (2010) menciona que para quedas brutas de até 100 (cem) metros, deve-se acrescentar à EQUAÇÃO (10) um coeficiente de segurança para a espessura de 2 a 3 [mm] para o aço doce, com o intuito de compensar os efeitos da oxidação do material.

Para o dimensionamento de um sistema de adução deve-se considerar as possibilidades de ocorrência de vácuo transiente máximo. Para esse cálculo o valor da depressão interna máxima será o correspondente à pressão atmosférica local (KOELLE, 2016).

Durante enchimento e/ou drenagem da tubulação ou até mesmo em manobras inadequadas de válvulas ou órgãos de controle de vazão, poderá ocorrer as situações transientes. Essas situações são consideradas normais e o colapso pode ser evitado pelo emprego e dimensionamento adequado de válvulas de admissão de ar ou ventosas de duplo efeito (KOELLE, 2016)

#### *3.1.6.3. Perda de Carga*

A perda de carga em condutos forçados sempre foi tema de muitas pesquisas, ao longo dos anos, vários pesquisadores buscaram, cada vez mais, com maior grau de precisão, determinar o valor exato da perda de carga, seja matemática, seja empiricamente.

Segundo Netto, Fernandez, *et al* (1998), após várias experiências conduzidas por Darcy e outros pesquisadores com tubos de seção circular, conclui-se que a resistência ao escoamento da água é: 1) diretamente proporcional ao comprimento da tubulação; 2) inversamente proporcional a uma potência do diâmetro interno do conduto; 3) função de uma potência da velocidade média do fluído; 4) variável com a natureza das paredes dos tubos (rugosidade absoluta) no caso de regime turbulento; 5) independe da posição do tubo; 6) independe da pressão interna sob a qual o líquido escoa; 7) função de uma potência da relação entre a viscosidade e a densidade do fluido.

Por volta de 1850, através das pesquisas de Darcy e Weisbach, chegou-se à equação universal para a perda de carga, em função da velocidade do fluido, calculada pela EQUAÇÃO (15).

$$
h_f = f \cdot \frac{L.V^2}{D.2.g} \tag{15}
$$

onde *f* é o coeficiente de atrito [adm], *L* é o comprimento da tubulação [m], *V* é a velocidade média de escoamento do fluido [m/s], *D* é o diâmetro interno da tubulação [m] e *g* é a aceleração da gravidade [m/s²].

Uma variação da equação de Darcy e Weisbach é a equação da perda de carga em função da vazão. Para isso basta substituir a EQUAÇÃO (5) na EQUAÇÃO (15) e então se obtém a EQUAÇÃO (16).

$$
h_f = \frac{8. f. L. Q^2}{g. \pi^2. D^5}
$$
 (16)

onde *f* é o coeficiente de atrito [adm], *L* é o comprimento da tubulação [m], *Q* é a vazão de descarga no conduto [m³/s], *g* é a aceleração da gravidade [m/s²] e *D* é o diâmetro interno do conduto forçado  $[m]$ .

Ainda de acordo com Netto, Fernandez, *et al* (1998), Colebrook e White, em 1938, propuseram, para a zona de turbulência completa (ou seja número de Reynolds maior que 4000) a EQUAÇÃO (17), semi-empírica para a determinação do coeficiente de atrito.

$$
\frac{1}{\sqrt{f}} = -2. \log(\frac{\varepsilon}{3.7 \cdot D} + \frac{2.51}{Re \cdot \sqrt{f}})
$$
(17)

onde *f* é o coeficiente de atrito [adm], *ε* é a rugosidade absoluta interna do conduto [m], *D* é o diâmetro interno do conduto [m] e *Re* é o número de Reynolds [adm].

O número de Reynolds (*Re*) define se um escoamento é laminar ou turbulento, além de determinar em uma escala de turbulência, qual a sua posição relativa. Equações mais gerais para o movimento de um fluído, onde são considerados os efeitos da viscosidade, foram desenvolvidas com a inclusão das tensões de cisalhamento. Porém, trata-se de equações diferenciais parciais, não lineares e complexas, através das quais ainda não se obteve uma solução geral (STREETER e WYLIE, 1982).

No século XIX, Osbone Reynolds estudou essas equações com a finalidade de se determinar quando dois escoamentos seriam semelhantes. Ele definiu que dois escoamento são ditos dinamicamente semelhantes quando correspondentes dimensões lineares e as pressões em pontos correspondentes possuem uma razão constante (STREETER e WYLIE, 1982).

Para que dois escoamentos fossem considerados dinamicamente semelhantes, Reynolds deduziu que as equações diferenciais que os descreviam deveriam ser idênticas. Ao alterar as unidades de massa, comprimento e tempo em um conjunto de equações e determinando as condições que deveriam ser satisfeitas para torná-las idênticas às equações originais, Reynolds descobriu que o grupo adimensional descrito pela EQUAÇÃO (18) deveria ser o mesmo para os dois casos, no caso de condutos com seção circular (STREETER e WYLIE, 1982).

$$
R_e = \frac{\rho.D.V}{\mu} \tag{18}
$$

onde *Re* é o número de Reynolds [adm], *ρ* é a massa específica do fluído [kg/m³], *D* é o diâmetro interno do conduto [m], *V* é a velocidade média de escoamento do fluído e *μ* é a viscosidade dinâmica do fluído [*Pa.s*].

A FIGURA 2 apresenta um desenho esquemático do experimento de Reynolds, que consiste em um tubo de vidro montado horizontalmente, com um reservatório a montante e uma

válvula jusante. Também foi colocado na extremidade de montante do tubo um equipamento com o intuito de injetar um filete de tinta em qualquer ponto da seção de entrada do bocal com geometria suave (STREETER e WYLIE, 1982).

Com vazões pequenas, o formato do filete de tinta foi uma linha reta, o que caracterizava escoamento laminar. Ao aumentar a velocidade de escoamento, uma vez que as outras grandezas permaneciam constantes, chegou-se a uma situação onde o filete de tinta ondulava-se e subitamente desaparecia, difundindo-se totalmente no tubo, caracterizando assim, o escoamento turbulento. Partindo do escoamento turbulento, Reynolds descobriu que a medida que a velocidade era diminuída, o escoamento tenderia ao laminar; essa mudança, aconteceu totalmente quando o número de Reynolds (*Re*) foi inferior 2000. Desta forma, definiu-se a partir desse experimento que o escoamento poderia ser considerado laminar com  $R_e$  < 2000, transitório (laminar + turbulento) 2000  $\leq$  Re  $\leq$  4000 e totalmente turbulento para *Re* > 4000 (STREETER e WYLIE, 1982).

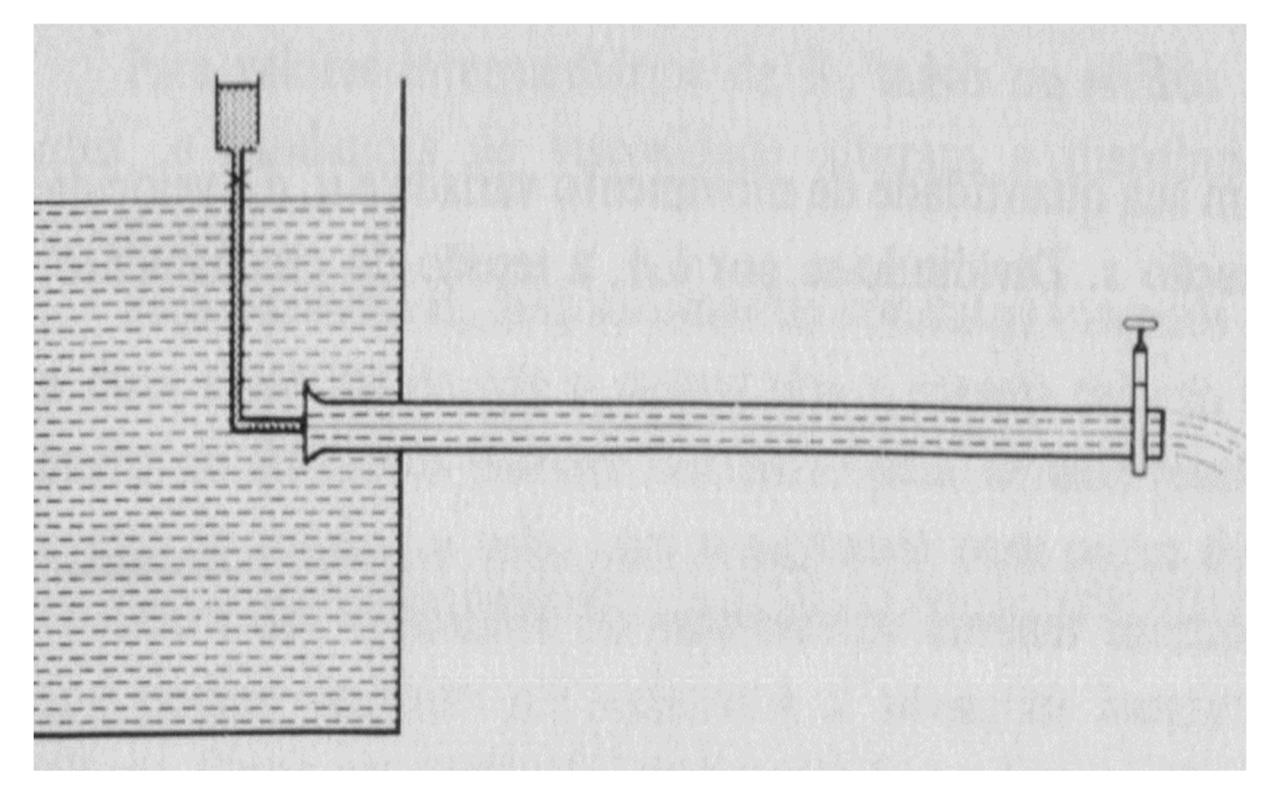

FIGURA 2 – Desenho esquemático do experimento de Reynolds FONTE: STREETER E WYLIE, 1982, p. 207

A TABELA 3 apresenta os valores sugeridos para a viscosidade cinemática ν para várias temperaturas.

\_\_\_\_\_\_\_\_\_\_\_\_\_\_\_\_\_\_\_\_\_\_\_\_\_\_\_\_\_\_\_\_\_\_\_\_\_\_\_\_\_\_\_\_\_\_\_\_\_\_\_\_\_\_\_\_\_\_\_\_\_\_\_\_\_\_\_\_\_\_\_\_\_\_\_\_\_\_\_\_

32

| VISCOSIDADE CINEMÁTICA DA ÁGUA (v) |                                                      |                  |                                                      |  |  |  |
|------------------------------------|------------------------------------------------------|------------------|------------------------------------------------------|--|--|--|
| TEMPERATURA [°C]                   | <b>VISCOSIDADE</b><br>CINEMÁTICA [M <sup>2</sup> /S] | TEMPERATURA [°C] | <b>VISCOSIDADE</b><br>CINEMÁTICA [M <sup>2</sup> /S] |  |  |  |
|                                    | 0,000001792                                          | 20               | 0,000001007                                          |  |  |  |
|                                    | 0,000001673                                          | 22               | 0,000000960                                          |  |  |  |
|                                    | 0,000001567                                          | 24               | 0,000000917                                          |  |  |  |
|                                    | 0,000001473                                          | 26               | 0,000000876                                          |  |  |  |
| 8                                  | 0,000001386                                          | 28               | 0,000000839                                          |  |  |  |
| 10                                 | 0,000001308                                          | 30               | 0,000000804                                          |  |  |  |
| 12                                 | 0,000001237                                          | 32               | 0,000000772                                          |  |  |  |
| 14                                 | 0,000001172                                          | 34               | 0,000000741                                          |  |  |  |
| 16                                 | 0,000001112                                          | 36               | 0,000000713                                          |  |  |  |
| 18                                 | 0.000001059                                          | 38               | 0.000000687                                          |  |  |  |

TABELA 3 - Valores sugeridos para a viscosidade cinemática ν para várias temperaturas

FONTE – NETTO, FERNANDEZ, *et al., 1998, p. 172*

A equação de Colebrook-White proporcionou a alguns estudiosos representá-la em forma de ábacos, sendo o mais famoso deles o Ábaco de Moody, representado na FIGURA 3. Nesse ábaco, é possível obter o valor do coeficiente de atrito (*f*) em função do número de Reynolds (*Re*) e da rugosidade relativa (ε*/D*) (NETTO, FERNANDEZ, *et al.*, 1998).

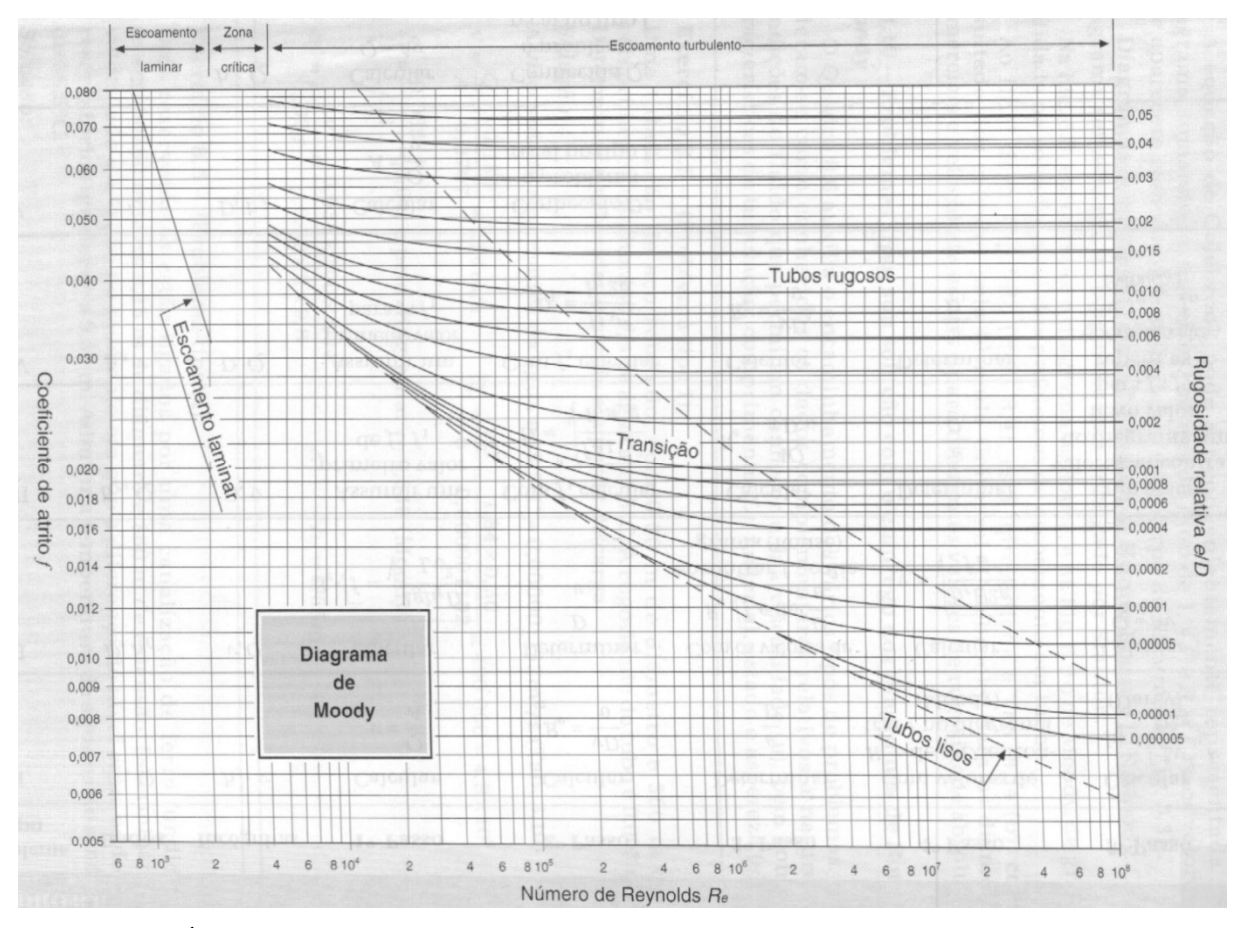

FIGURA 3 – Ábaco de Moody FONTE: NETTO, FERNANDEZ, et al., 1998, p. 167

Vários pesquisadores ao longo dos últimos anos, buscaram uma equação direta para o cálculo do coeficiente de atrito (*f*) de forma explícita, com a finalidade de se encontrar uma solução de forma mais direta para o valor deste coeficiente, que pudesse ser resolvida em calculadoras mais simples e até mesmo no MS Excel©. Pois a EQUAÇÃO (17)*,* equação de Colebrook-White, não pode ser resolvida diretamente devido à forma implícita como aparece o coeficiente de atrito (*f*). Dentre esses pesquisadores, Papaevangelou *et al*. em 2010, propuseram a EQUAÇÃO (19), que apresenta o coeficiente de atrito (*f*) de forma explícita e direta. Essa equação apresenta um desvio médio de - 0,0469% a 0,0810% e um desvio padrão de 0,0051% em relação à equação de Colebrook-White (ASKER, TURGUT e COBAN, 2014).

$$
f = \frac{0,2479 - 0,0000947. [7 - \log(Re)]^4}{[\log(\frac{\varepsilon}{3,615. D} + \frac{7,366}{Re^{0,9142}})]}
$$
(19)

onde *f* é o coeficiente de atrito [adm], *ε* é a rugosidade absoluta interna do conduto [m], *D* é o diâmetro interno do conduto [m] e *Re* é o número de Reynolds [adm].

| A TABELA 4 apresenta valores sugeridos para a rugosidade absoluta de vários materiais. |  |  |
|----------------------------------------------------------------------------------------|--|--|
|                                                                                        |  |  |

RUGOSIDADE DOS TUBOS [m] \* MATERIAL TUBOS NOVOS TUBOS VELHOS\*\* Aço galvanizado 0,00015 a 0,00020 0,0046 Aço rebitado  $0,0010$  a 0,0030 0,0060 Aço revestido 0,0004 0,0005 a 0,0012 Aço soldado  $0,00004$  a  $0,00006$  0,0024 Chumbo lisos lisos lisos lisos Cimento-amianto 0,000025 Cobre ou Latão lisos lisos lisos lisos lisos lisos lisos lisos lisos lisos lisos lisos lisos lisos lisos lisos Concreto bem acabado 0,0003 a 0,0010 Concreto ordinário 0,0010 a 0,0020 Ferro forjado 6,0004 a 0,0004 a 0,0006 0,0024 Ferro fundido 0,00025 a 0,00050 0,00030 a 0,0050<br>0 com revestimento asfáltico 0.00012 0.0001 Ferro fundido com revestimento asfáltico de  $0.00012$  0,0021 0,0021 Madeira em aduelas 0,0002 a 0,0010 Manilhas cerâmicas and the control of 0,0000 0,0030 0,0030 Vidro lisos\*\*\* lisos\*\*\* lisos\*\*\* lisos Plástico lisos lisos lisos lisos lisos lisos lisos lisos lisos lisos lisos lisos lisos lisos lisos lisos lisos

TABELA 4 - Valores sugeridos para a rugosidade absoluta de vários materiais novos e usados

\* Para os tubos lisos, o valor de *e* é 0,00001 ou menos

\*\* Dados indicados por R.W.Powel

\*\*\* Correspondem aos maiores valores de D/*e*

FONTE – NETTO, FERNANDEZ, *et al.*, 1998, p. 172

Neves (1960) afirma que a perda de carga percentual no circuito hidráulico de uma instalação hidrelétrica varia de 8 a 10% da queda bruta para grandes quedas e 2% para pequenas quedas.

#### 3.1.7. Hidrogerador

O hidrogerador é o conjunto formado pela caixa espiral, pré distribuidor, distribuidor, turbina hidráulica, eixo de transmissão, mancais, gerador e outros componentes. Este equipamento possui a finalidade de transformar a energia potencial hidráulica em energia elétrica.

A FIGURA 4, apresenta uma vista explodida de um dos hidrogerador instalado na Usina Hidrelétrica Binacional de Itaipu.

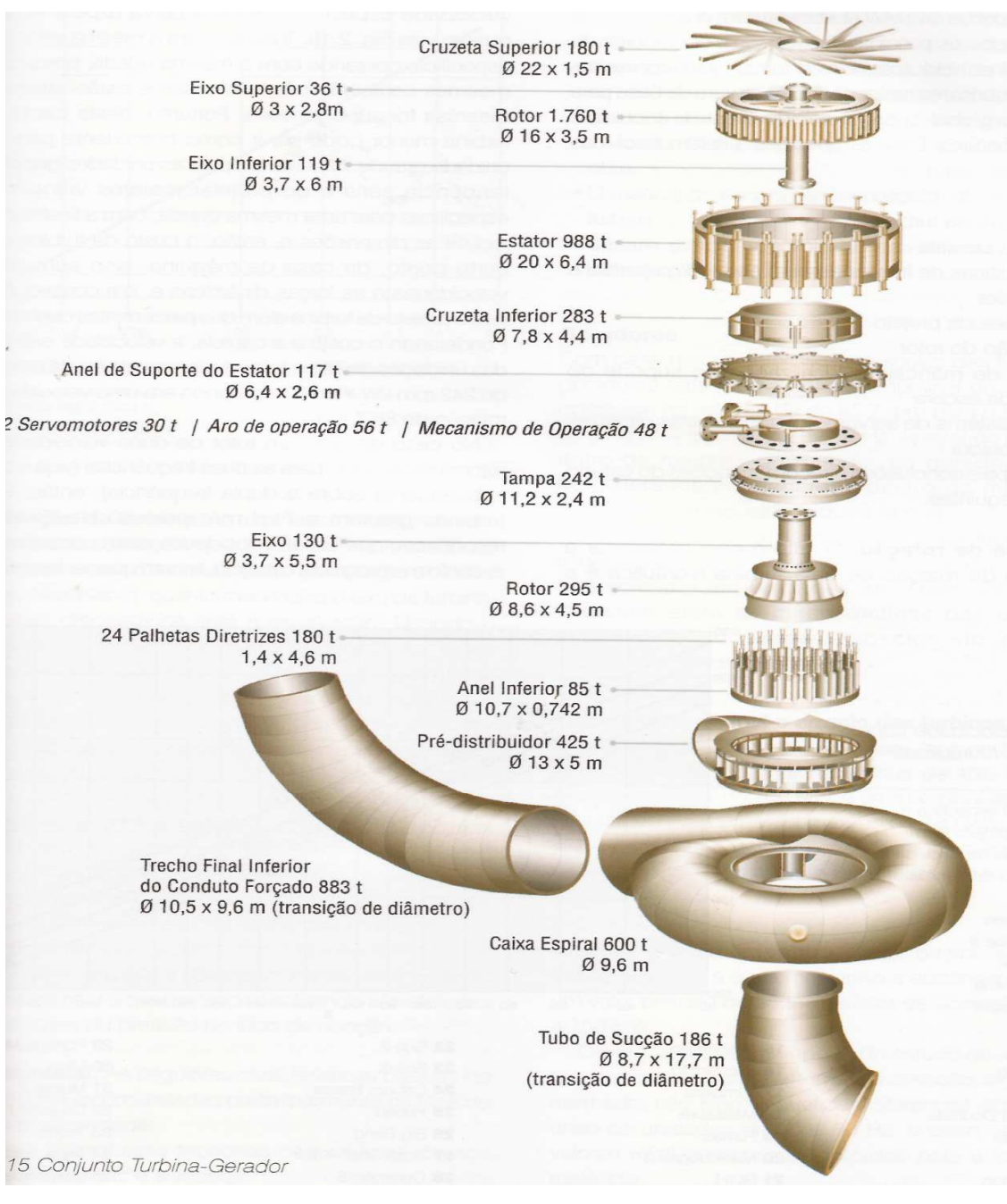

FIGURA 4 – Vista explodida do conjunto turbina-gerador FONTE: ITAIPU, 2009, p.2.31

#### *3.1.7.1. Turbinas Hidráulicas*

As turbinas hidráulicas são os equipamentos que transformam a energia potencial hidráulica em energia mecânica.

Com as técnicas modernas de construção dos rotores de turbinas hidráulicas são comuns turbinas com rendimentos da ordem de 90% (CARVALHO, 1982).

Ainda de acordo com Carvalho (1982) as turbinas hidráulicas podem ser classificadas em dois grupos principais, de ação e de reação. Dentre as principais caraterísticas, podem-se citar:

- Turbinas de ação: 1) a água ao incidir no rotor possui apenas energia cinética; 2) a parte inferior e parte superior estão sujeitas à mesma pressão; 3) o rotor da turbina sempre se encontra em um nível superior que o nível de jusante da usina, assim não se aproveita toda a queda topográfica disponível.
- Turbinas de reação: 1) a água ao entrar no rotor possui energia cinética e energia de pressão; 2) a parte superior do rotor está sujeita a uma pressão diferente da parte inferior do mesmo; 3) o rotor encontra-se submerso, ou seja, encontra-se abaixo do nível de jusante da usina, assim pode-se aproveitar toda a queda topográfica disponível.

Dentro do grupo de turbinas de ação encontram-se as turbinas Pelton, e no grupo de turbinas de reação encontram-se as turbinas Hélice (Propeller), Kaplan, Bulbo, Straflo, Tubulares e Francis.

Uma grandeza de suma importância para se definir o tipo de turbina à ser utilizada em uma usina hidrelétrica é a velocidade específica ou rotação específica (*ns*). A velocidade específica é definida como sendo a rotação de um máquina capaz de produzir uma potência de 1 CV sob a queda de 1 m (CARVALHO, 1982).

A EQUAÇÃO (20) define a rotação específica.

$$
n_s = \frac{n P_{cv}^{0.5}}{H_{liq}^{1.25}}
$$
 (20)

onde *n* é a rotação da turbina [r.p.m.], *Pcv* é potência da turbina [CV], *Hlíq* é a altura de queda líquida [m] e *ns* é a velocidade específica da turbina [r.p.m.].
De acordo com Eletrobrás (2000), a rotação da turbina é preliminarmente determinada em função da queda líquida (*Hlíq*) e da potência a ser gerada (*P*), de acordo com a EQUAÇÃO (21).

$$
n = K \cdot \frac{H_{liq}}{P^{0.5}}
$$
 (21)

onde *K* é um coeficiente entre 1300 e 1900 [adm] (para PCHs, Eletrobrás (2000) recomenda utilizar 1600 para as turbinas Francis com caixa espiral e 2100 para as turbinas Kaplan S); *Hlíq* é a altura de queda líquida [m], *P* é a potência da turbina [kW] e *n* é a rotação da turbina [r.p.m.]

Define-se o tipo de turbina a ser utilizado em uma instalação hidrelétrica por meio da rotação específica (*ns*) e altura bruta de queda (*Hb*), conforme TABELA 5, para se obter uma melhor eficiência energética.

|                                                   | Tributti e campo de apricação dos diversos apos de taronhas |               |           |
|---------------------------------------------------|-------------------------------------------------------------|---------------|-----------|
| Tipos de Turbinas                                 |                                                             | $ns$ [r.p.m.] | $Hb$ [m]  |
| Pelton                                            | $1$ jato                                                    | 18            | 800       |
|                                                   | $1$ jato                                                    | 18-25         | 800-400   |
|                                                   | 1 jato                                                      | 26-35         | 400-100   |
|                                                   | 2 jatos                                                     | 26-35         | 800-400   |
|                                                   | 2 jatos                                                     | 36-50         | 400-100   |
|                                                   | 4 jatos                                                     | $40 - 50$     | 400-100   |
|                                                   | 4 jatos                                                     | 51-71         | 500-200   |
|                                                   | 6 jatos                                                     | 72-90         | 400-100   |
| Francis                                           | muito lenta                                                 | 55-70         | 600-200   |
|                                                   | lenta                                                       | 71-120        | 200-100   |
|                                                   | normal                                                      | 121-200       | 100-70    |
|                                                   | rápida                                                      | 201-300       | $70 - 25$ |
|                                                   | Extra-rápida                                                | 301-450       | $25-15$   |
| Propeller, Kaplan, Bulbo,<br>Tubulares, "Straflo" | 8 pás                                                       | 250-320       | 70-50     |
|                                                   | 7 pás                                                       | 321-430       | 50-40     |
|                                                   | 6 pás                                                       | 431-530       | $40 - 30$ |
|                                                   | 5 pás                                                       | 534-620       | $30 - 20$ |
|                                                   | 4 pás                                                       | 624 em diante | 30        |

TABELA 5 – Campo de aplicação dos diversos tipos de turbinas

FONTE: MACINTYRE, 1983, p.121

Os valores mais usuais de rotação das turbinas hidráulicas estão dispostos na TABELA 6, que serão apresentados no tópico mais adiante onde se comenta sobre os geradores.

De acordo com Eletrobrás (2000) a FIGURA 5 apresenta a faixa de funcionamento, em uma escolha preliminar, dos tipos de turbinas disponíveis para PCHs, em função da queda líquida [m], vazão [m<sup>3</sup>/s] e potência [kW].:

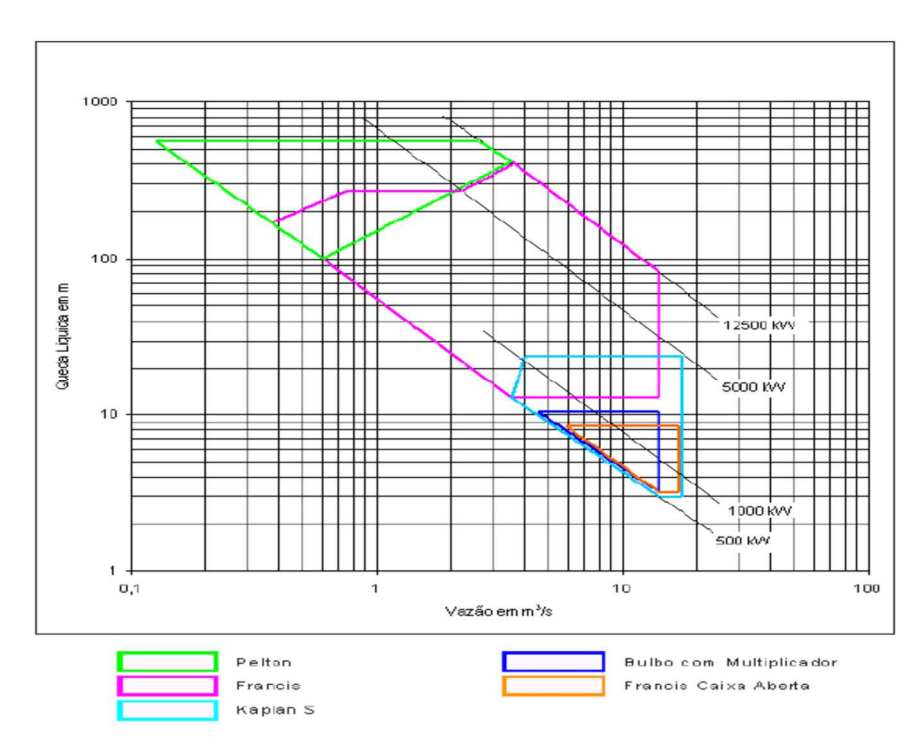

FIGURA 5 – Tipos de turbina para PCHs de acordo com a queda líquida e a vazão FONTE: ELETROBRÁS, 2000, p.166

A FIGURA 6 apresenta a faixa de funcionamento, para as turbinas fabricadas por Andritz (2016), para PCHS, em função da queda líquida [m], vazão [m<sup>3</sup>/s] e potência [kW].

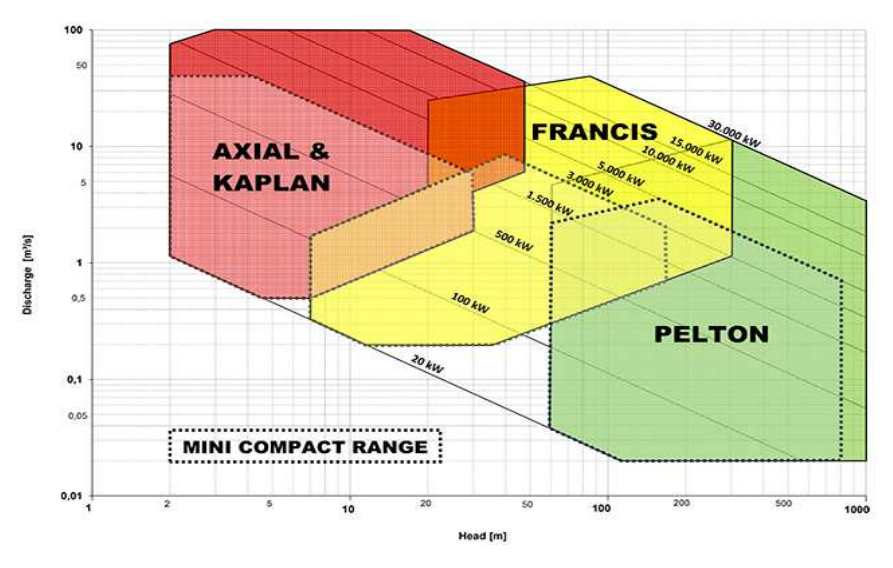

FIGURA 6 - Turbinas para PCHs fabricadas por ANDRITZ FONTE: ANDRITZ, 2016.

De acordo com Eletrobrás (2000), para as PCHs, devem ser escolhidas turbinas de modo a se ter a facilidade de montagem e de manutenção, além da confiabilidade dos produtos pois, em geral essas usinas operam de modo não assistido. Também se faz necessário avaliar o custo e parâmetros técnicos, junto ao fabricante, como também, a facilidade na reposição de peças sobressalentes para eventuais manutenções.

Segundo Macintyre (1983) as turbinas hidráulicas são projetadas para a vazão que apresenta o melhor rendimento, chamada vazão de descarga, vazão de projeto ou descarga normal, e não para a vazão que produz a maior potência. Isso se faz necessário, pois, quando uma turbina hidráulica é colocada em operação à uma vazão fora da vazão de projeto, os atritos e turbulências hidráulicas aumentam e o rendimento desta diminui.

A FIGURA 7 apresenta os valores para a variação do rendimento com a vazão para os diversos tipos de turbinas.

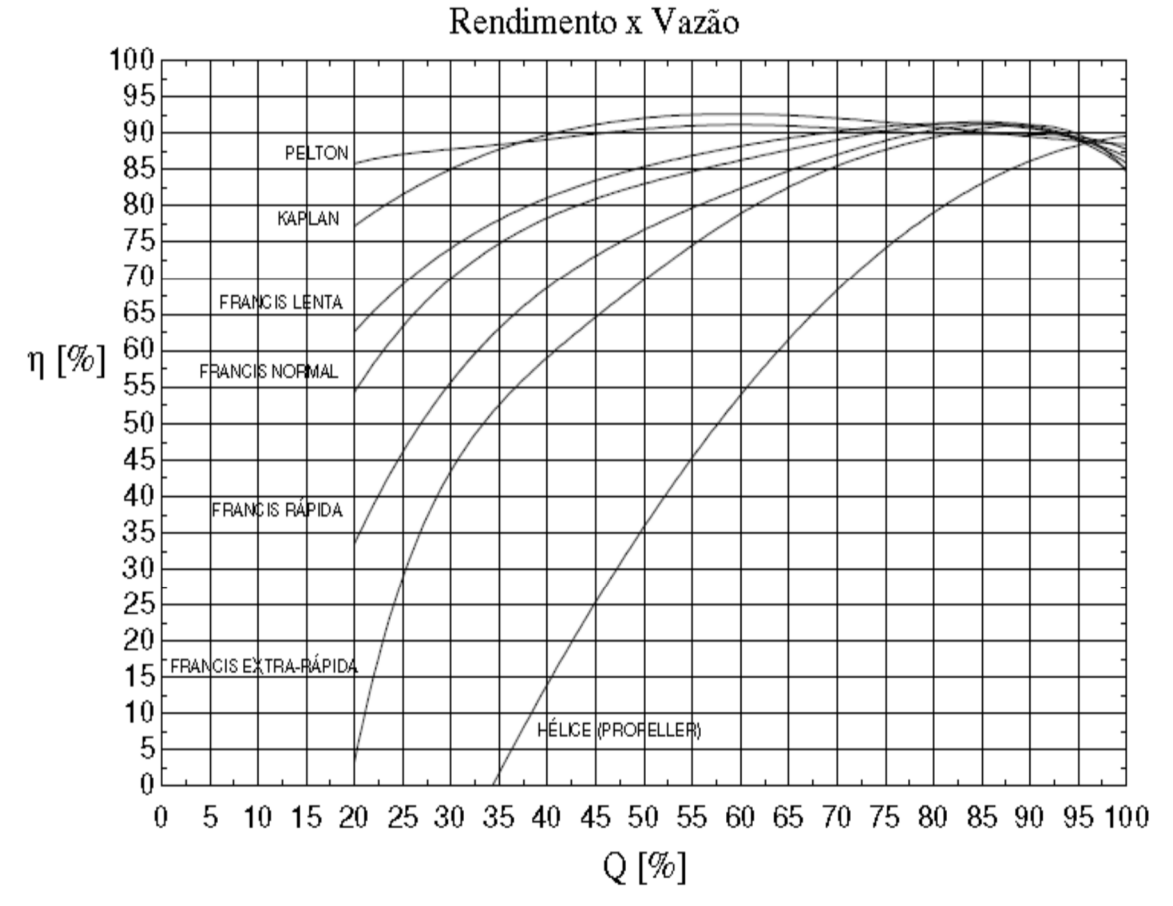

\_\_\_\_\_\_\_\_\_\_\_\_\_\_\_\_\_\_\_\_\_\_\_\_\_\_\_\_\_\_\_\_\_\_\_\_\_\_\_\_\_\_\_\_\_\_\_\_\_\_\_\_\_\_\_\_\_\_\_\_\_\_\_\_\_\_\_\_\_\_\_\_\_\_\_\_\_\_\_\_

FIGURA 7 – Variação do rendimento com a vazão para os diversos tipos de turbinas FONTE: Adaptado de MACINTYRE, 1983, p.99 e p.100

A FIGURA 8 apresenta os valores para a variação do rendimento com a vazão para os diversos tipos de turbina Francis, na faixa de 75% a 95% de vazão.

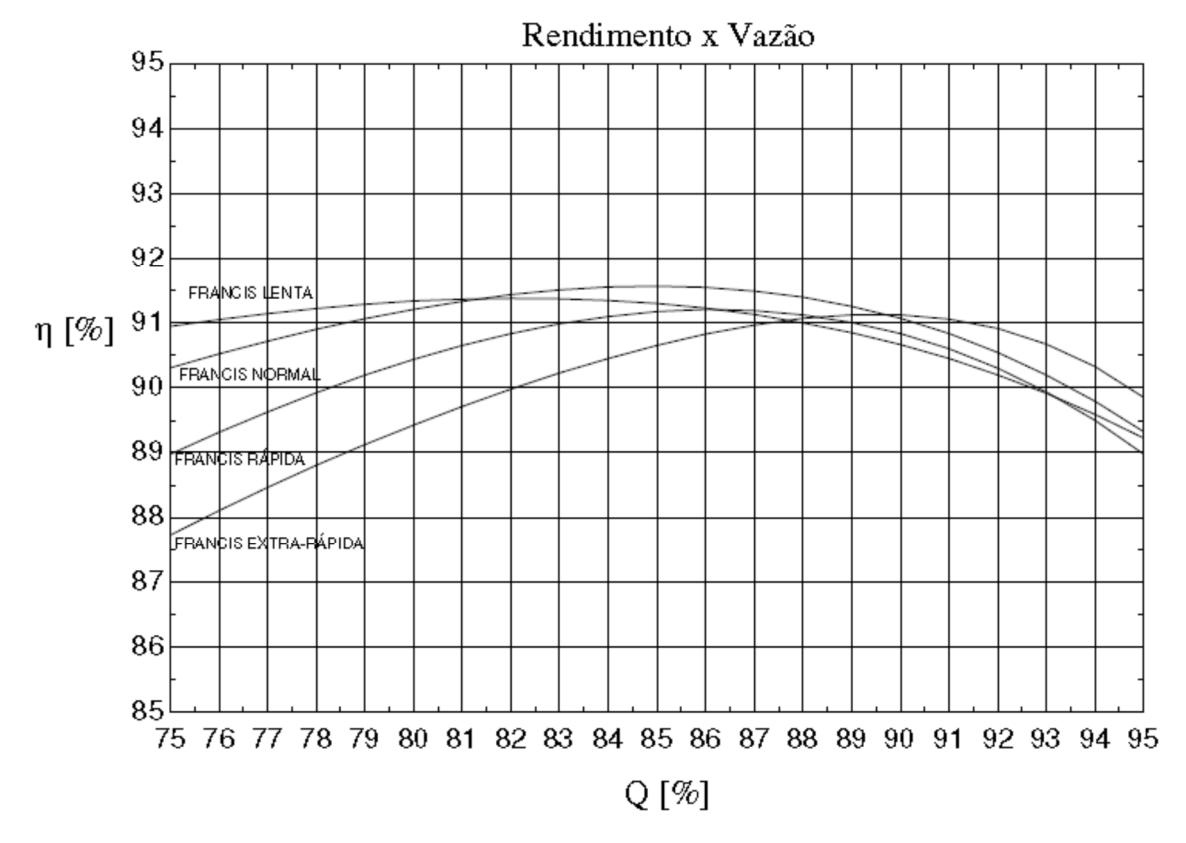

FIGURA 8 – Detalhe da variação do rendimento com a vazão para as turbinas Francis FONTE: Adaptado de MACINTYE, 1983, p.99 e 100

Para algumas quedas é adequado utilizar apenas um tipo de turbina, como é o caso das altas quedas, acima de 600m, onde se deve utilizar somente turbina Pelton. Nas baixas quedas, até 20m, deve-se utilizar as turbinas Kaplan (SCHREIBER, 1977).

Porém, na faixa de 100 a 600m de queda, pode-se utilizar turbinas Pelton ou Francis, e para as quedas de 15 a 80m, pode-se utilizar turbinas Kaplan ou Francis. Na faixa de 100 à 600m as turbinas Francis possuem maiores vantagens em relação às turbinas Pelton. São elas: 1) para uma mesma queda e potência as turbinas Francis possuem velocidades maiores que as turbinas Pelton, e como consequência, corresponde a um gerador menor e de menor custo, como também dimensões menores para a casa de força; 2) as turbinas Francis podem aproveitar totalmente a queda; no caso das turbinas Pelton, a parte mais baixa do rotor deve ficar acima do nível máximo de enchente; 3) A curva de rendimento das turbinas Francis, com baixa velocidade específica (altas quedas), assemelhase às turbinas Pelton para cargas parciais. Na faixa de queda entre 15 e 80m, as turbinas Kaplan possuem maior custo, mas como as velocidades são mais altas, possuem um gerador de custo mais baixo. A curva de rendimento da turbina Kaplan é mais achatada, de maneira que o rendimento para

cargas parciais é bem melhor em comparação com a turbina Francis. Porém, para se evitar a cavitação, por causa das altas velocidades, a turbina Kaplan deve ser instalada abaixo do nível d´agua mínimo de jusante, ocasionando um maior custo para as obras civis da casa de força (SCHREIBER, 1977). Portanto, é necessário avaliar cada caso para se determinar o melhor tipo de turbina a se utilizar.

### 3.1.7.1.1. Cavitação

Devido à elevada velocidade do escoamento, a pressão absoluta de um líquido em escoamento poderá diminuir até atingir a pressão de vapor, para uma determinada temperatura. Assim, ocorre um processo de vaporização do líquido. Inicialmente, nas regiões de menor pressão, aparecem bolhas de líquido vaporizado que, devido ao escoamento do líquido, tendem a colapsar, quando atingem os pontos de maior pressão (MACINTYRE, 1983).

As partículas, ao se colapsarem, chocam-se bruscamente umas contra as outras, e também contra as superfícies dos equipamentos que se opõe ao seu deslocamento. Nas superfícies dos equipamentos, nas quais ocorre a implosão das bolhas de vapor de água, aparecem pequenos orifícios formados pela erosão por cavitação (MACINTYRE, 1983).

Além de provocar a corrosão e destruir partes dos rotores, o fenômeno da cavitação também produz: 1) queda de rendimento da turbina; 2) desbalanceamento provocando trepidação e vibração da máquina; 3) ruídos, inclusive indicando a presença de cavitação (MACINTYRE, 1983).

## *3.1.7.2. Caixa Espiral e Pré Distribuidor*

Segundo Schreiber (1977), para quedas maiores que 25 (vinte e cinco) metros (devido aos esforços exercidos sobre as paredes da caixa espiral e devido a pressão interna) torna-se mais viável a construção desta em aço carbono. Também recomenda que se a distância entre a tomada d´agua e a caixa espiral for longa, os condutos forçados deverão ser construídos em aço carbono.

Na FIGURA 9 é apresentado o interior da caixa espiral e o pré-distribuidor da Usina Hidrelétrica Binacional de Itaipu.

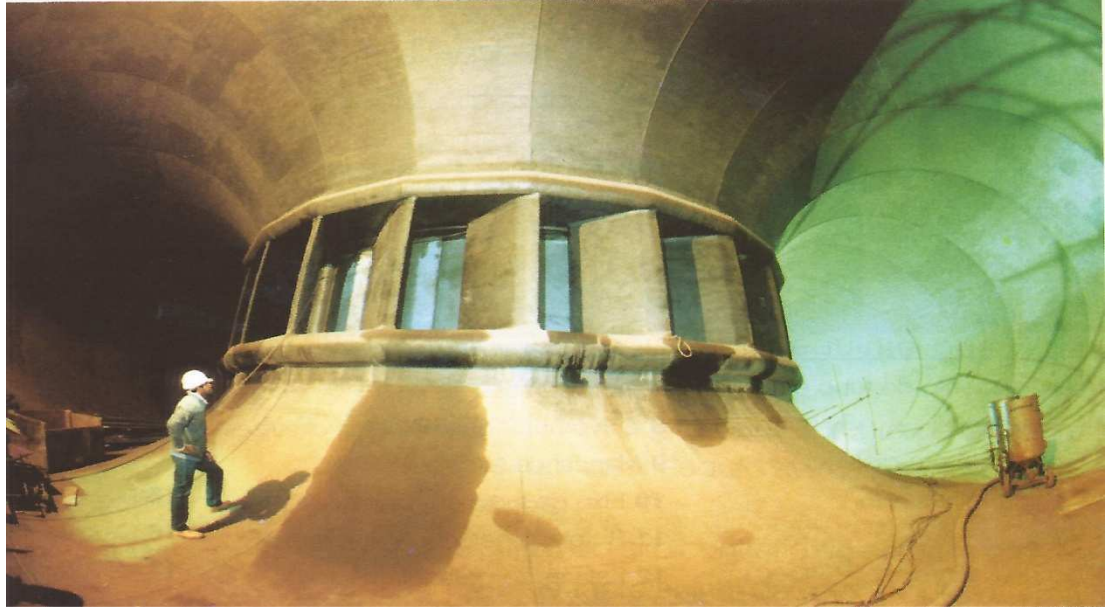

FIGURA 9 – Interior da caixa espiral e pré-distribuidor FONTE: ITAIPU, 2009, P. 12.3

Em algumas turbinas fechadas utiliza-se uma caixa em formato de uma espiral com o objetivo de conduzir a água trazida pelo conduto forçado até o distribuidor. Essa caixa espiral possui seções gradativamente decrescentes, no sentido do escoamento, com o objetivo de garantir descargas parciais iguais em todos os canais formados pelas pás do pré-distribuidor (MACINTYRE, 1983).

Deseja-se que a admissão da água no distribuidor das turbinas hidráulicas se realize de maneira uniforme em todo o seu perímetro. Porém, as perdas de carga dentro da caixa espiral são diferentes em cada ponto. Assim, com o objetivo de minimizar essas perdas, utiliza-se velocidades na entrada da caixa espiral na faixa de 2 m/s a 6 m/s (MACINTYRE, 1983).

### *3.1.7.3. Distribuidor e Reguladores de Velocidade*

O distribuidor é o equipamento responsável por admitir à turbina hidráulica a quantidade necessária de água para uma determinada carga demandada, de modo a fornecer a potência motriz. Esse equipamento é composto por um certo número de pás diretrizes ou aletas que deslocam-se simultaneamente, em um mesmo ângulo, admitindo ou impedindo a passagem de água pelo distribuidor, parcial ou total (MACINTYRE, 1983).

A FIGURA 10 apresenta o distribuidor de uma unidade da UHE de Itaipu, usina binacional, construída pelo Brasil e pelo Paraguai.

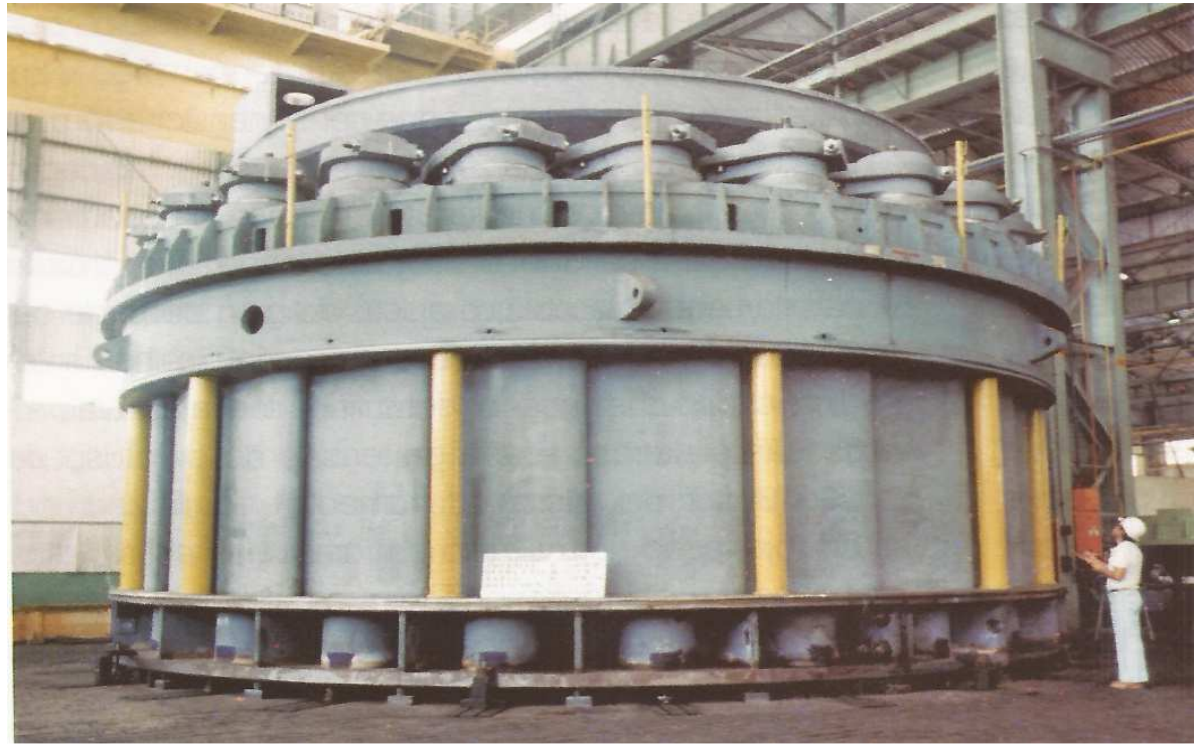

FIGURA 10 – Distribuidor FONTE: ITAIPU, 2009, P. 12.32

O regulador de velocidade tem a função de restabelecer o regime de equilíbrio dinâmico médio, fazendo com que a turbina hidráulica mantenha a mesma velocidade, a partir do instante que a potência requerida útil sofrer variação. Essa regulação é realizada através de equipamentos eletrônicos, automáticos em geral, que enviam sinal para os servomotores, os quais acionam a biela para movimentar às pás diretrizes do distribuidor, com a finalidade de admitir menor ou maior quantidade de água, dependendo da demanda de potência útil (MACINTYRE, 1983).

# *3.1.7.4. Geradores*

De acordo com Eletrobrás (2000) a potência do gerador é calculada após a determinação da potência disponível no eixo da turbina. O rendimento do gerador, geralmente, deve ser informado pelo fabricante. Na ausência desta informação podem ser utilizados os valores de 96% para geradores até 1 MVA, 97% para geradores de até 10 MVA e 98% para geradores de até 30 MVA.

A rotação nominal do gerador é estabelecida quando se define a velocidade nominal síncrona da turbina, para frequência de 60Hz.

Segundo Silva, Guimarães Júnior, *et al* (2016), os geradores horizontais, para a faixa de potências das PCHs, em geral, são ensaiados e montados na fábrica, o que facilita a instalação na obra. No caso de geradores verticais, essa tarefa não é simples, pois costuma ser a peça de maior peso

a ser movimentada. Assim, a capacidade máxima da ponte rolante é definida com base neste item. Deve-se, ainda, projetar na casa de força, espaço suficiente para a retirada do rotor em caso de manutenção.

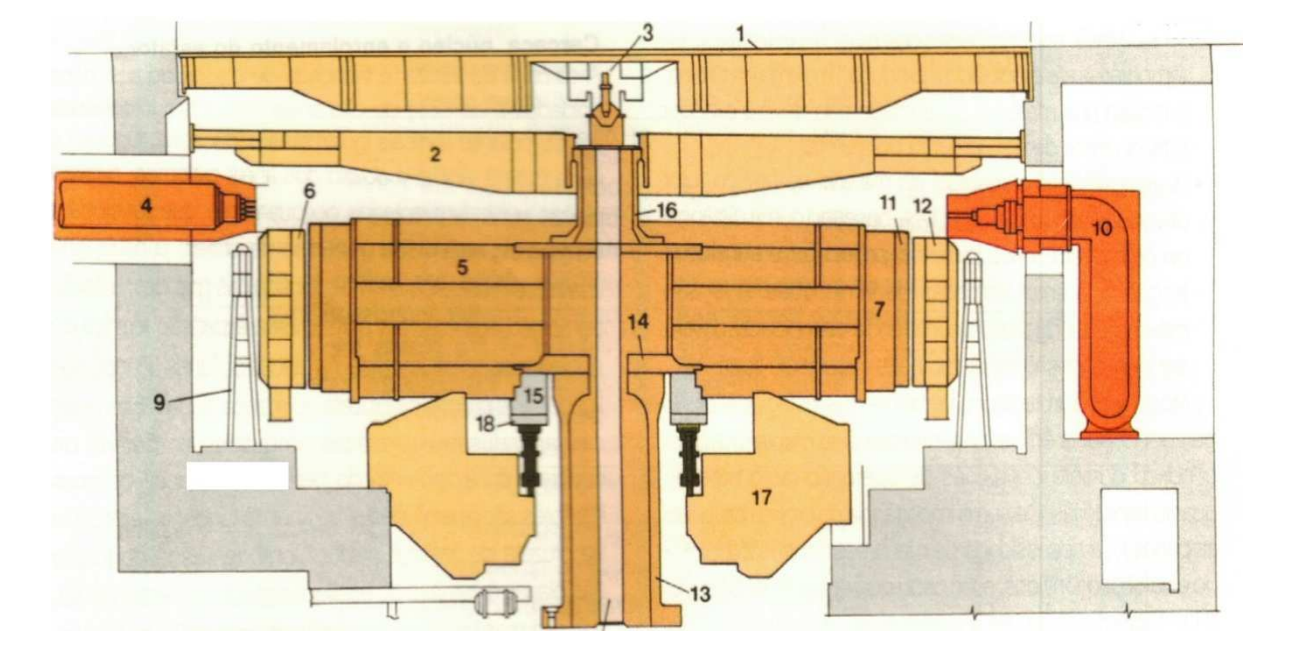

A FIGURA 11 apresenta uma vista em corte de um gerador de eixo vertical.

*1) Coberta do alojamento do gerador; 2) Braço da cruzeta superior; 3) Válvula de aeração do eixo; 4) Barra de fases isoladas; 5) Aranha do rotor; 6) Núcleo do estator; 7) Aro do rotor; 8) Tubulação de aeração; 9) Resfriador ar-água; 10) Barra de fases isoladas (lado do neutro); 11) Polo do rotor; 12) Carcaça do estator; 13) Eixo inferior do gerador; 14) cubo do rotor; 15) Bloco de escora; 16) Eixo superior do gerador; 17) Parte central da cruzeta inferior com o mancal combinado; 18) Sapata do mancal de escora.* 

FIGURA 11 – Arranjo geral e vista em seção do gerador FONTE: ITAIPU, 2009, p. 12.60

Segundo Eletrobrás (2000), são dois os tipos de geradores sem multiplicadores de velocidade: assíncronos e síncronos. Eles possuem a mesma velocidade de rotação para a turbina e o gerador. Neste caso deve-se procurar a velocidade síncrona mais próxima de acordo com a TABELA 6*.* Lembrando que velocidades de rotação mais elevadas necessitam de um gerador menor e, por consequência, de menor custo. Assim, ao se calcular a rotação do gerador por meio da EQUAÇÃO (22)*,* deve-se adotar o valor imediatamente acima por meio da TABELA 6, para a rotação (*n*) com a finalidade de diminuir os custos do gerador. Se o conjunto possuir multiplicador de velocidade, a velocidade deve ser mantida, como calculada. A correção será realizada pelo multiplicador de velocidade, que, geralmente, aumentará o valor para 1800 r.p.m., 1200 r.p.m. ou 900 r.p.m.

$$
n = \frac{60. f_q}{pp} \tag{22}
$$

onde *n* é a rotação do hidro gerador [r.p.m.], *fq* é a frequência utilizada [Hz] (no Brasil 60 Hz) e *pp* é o número de pares de pólos do gerador [adm].

| ac polos as german    |                  |
|-----------------------|------------------|
| NÚMERO DE PARES PÓLOS | ROTAÇÃO (r.p.m.) |
| 2                     | 1800             |
| 3                     | 1200             |
| 4                     | 900              |
| 5                     | 720              |
| 6                     | 600              |
|                       | 514,28           |
| 8                     | 450              |
| 9                     | 400              |
| 10                    | 360              |
| 12                    | 30               |
| 14                    | 257,14           |
| 15                    | 240              |
| 16                    | 225              |
| 18                    | 200              |
|                       |                  |

TABELA 6 – Rotação real do conjunto em função do número de pares de pólos do gerador

FONTE: ELETROBRÁS, 2000, p. 165, adaptado

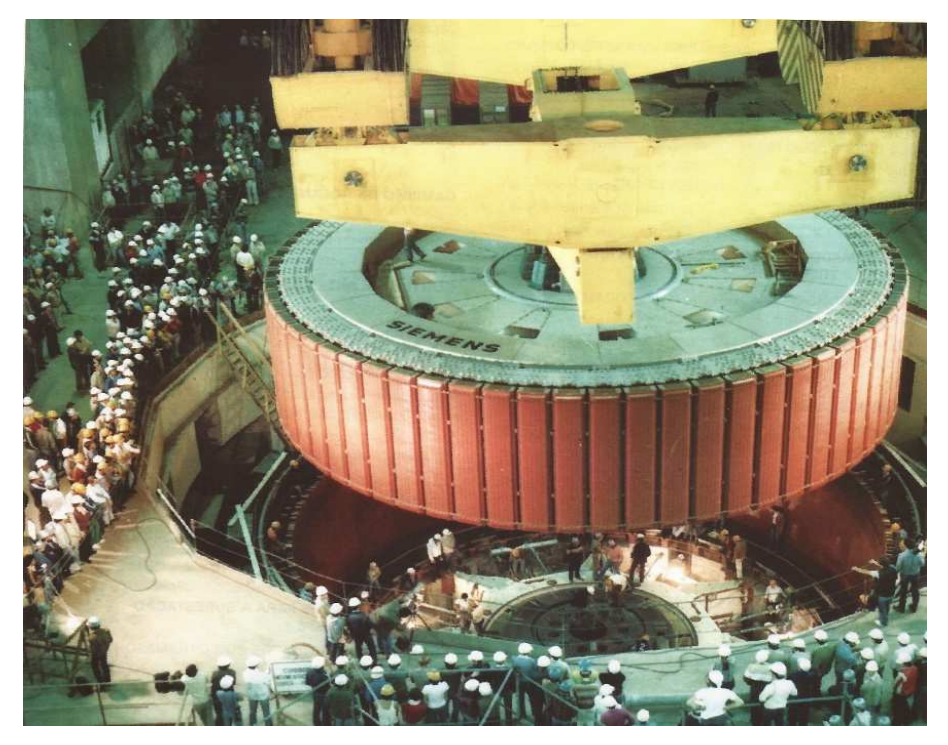

FIGURA 12 – Descida do rotor do gerador sobre o eixo inferior da UHE Binacional de Itaipu. FONTE: ITAIPU, 2009, P. 123

### **3.2. Rejeição de Carga**

Durante uma rejeição de carga, ocorre um escoamento transitório, uma vez que, por meio do fechamento do distribuidor de uma turbina hidráulica, o escoamento deixa de ser permanente por um certo período de tempo.

A rejeição de carga pode ocorrer durante um curto-circuito da linha de transmissão, causando a abertura do disjuntor de interligação da máquina, que é um dos órgãos responsáveis pela proteção do equipamento. Nesta ocasião, o fechamento do distribuidor da turbina hidráulica deverá ocorrer de maneira correta através da atuação dos servomotores, pois dois fenômenos necessitam ser muito bem controlados (a sobrevelocidade e a sobrepressão) com o objetivo de não causar danos significativos à instalação, devido às magnitudes excedentes destes fenômenos.

Santos e Tiago Filho (1997) ressaltam que a sobrevelocidade e a sobrepressão são fenômenos associados. Pois, um maior tempo de fechamento do distribuidor implicará em um aumento no valor da sobrevelocidade e uma diminuição no valor da sobrepressão, enquanto um menor tempo de fechamento do distribuidor implicará no contrário. Para que estes fenômenos sejam bem controlados, é de suma importância a determinação correta dos valores do momento de inércia do conjunto (*GD²*), da espessura da chapa do conduto forçado (*e*) e do tempo de fechamento do equipamento responsável por aduzir água à turbina (*tf*).

A sobrepressão (assunto que será abordado no item Transiente Hidráulico) ocorre na parte hidráulica do sistema a montante da turbina hidráulica.

Esse fenômeno apresenta o valor máximo no ponto exatamente a montante do distribuidor da turbina hidráulica, onde se concentra a maior carga hidráulica estática do sistema de tubulações forçadas. (FERREIRA JR, GUERRA, *et al.*, 2015).

A FIGURA 13 ilustra o hidrogerador em carga. As grandezas *H* e *Q*, representam a altura efetiva de queda e a vazão de escoamento, que indicam a potência mecânica produzida na turbina; e as grandezas *V* e *I* representam a tensão e a corrente no gerador, que indicam a potência elétrica produzida por este (SANTOS, 2006).

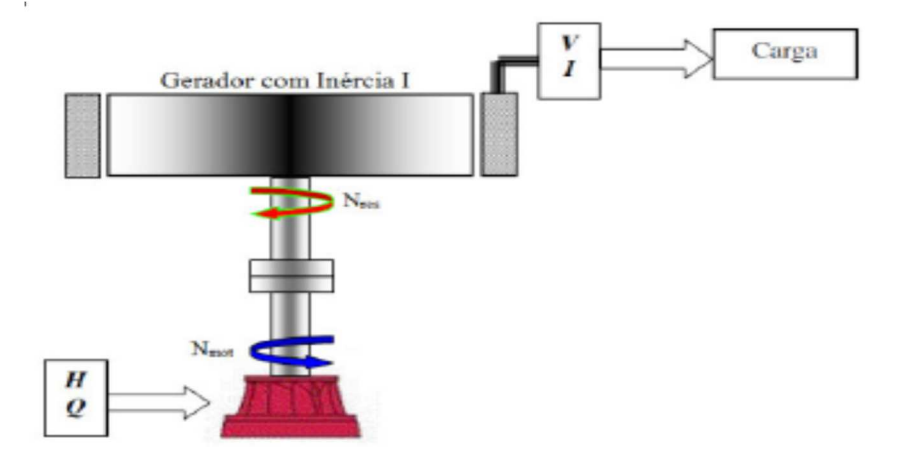

 FIGURA 13 – Ilustração do hidrogerador em carga FONTE: SANTOS, 2006, p.22

Quando ocorre a rejeição de carga, através de uma proteção do sistema (a abertura de um disjuntor de interligação da máquina ao sistema, por exemplo) a carga demandada (*V e I*) desaparece e, por consequência, o gerador deixa de produzir energia elétrica.

A sobrevelocidade ocorre durante a rejeição de carga, como resultado do desequilíbrio entre o momento motor, produzido pela turbina, e o momento resistente atuante no gerador. Assim, sob o ponto de vista apenas deste fenômeno, o distribuidor deverá se fechar o mais rápido possível, para que a máquina não atinja a velocidade de embalamento. O valor do momento de inércia do conjunto (*GD²*), influirá diretamente na sobrevelocidade a ser atingida (FERREIRA JR, GUERRA, *et al.*, 2015), (MACINTYRE, 1983).

Aspectos dinâmicos dos grupos geradores são, em uma análise preliminar, ignorados ou tratados de forma simplificada (SANTOS e TIAGO FILHO, 1997).

Esses aspectos devem ser considerados pois, ao variar o número de grupos geradores, varia-se também a rotação específica da turbina. Na ocorrência de uma escolha tem-se alguns valores para os fenômenos da sobrevelocidade e da sobrepressão; outra escolha apresentará valores diferentes para estes parâmetros (SANTOS e TIAGO FILHO, 1997).

Observa-se que, para as turbinas de reação, existe uma tendência ao aumento da velocidade de disparo para um aumento da rotação específica. Entretanto, ao se observar o comportamento da vazão em função da rotação própria da máquina, observa-se que esta aumenta com o aumento da rotação em equipamentos rápidos (alta rotação específica); permanece praticamente constante em equipamentos normais (média rotação específica) e diminui com a rotação nos equipamentos mais lentos (baixa rotação específica) (SANTOS e TIAGO FILHO, 1997).

Para o cálculo da sobrevelocidade faz-se necessário conhecimento de uma grandeza que nos permite calcular o momento de inércia do hidrogerador (*GD²*), que é chamada de inércia

específica da máquina (*θ*). Essa grandeza exprime a tendência da máquina de se opor à variação de velocidade em razão da inércia das massas girantes (MACINTYRE, 1983).

A inércia específica da máquina (*θ*) é definida como o tempo necessário para que as massas girantes do hidrogerador atinjam a velocidade de rotação nominal a partir do repouso e pode ser calculada por meio da EQUAÇÃO (23) (MACINTYRE, 1983)*.* 

$$
\theta = \left(\frac{n}{520}\right)^2 \cdot \frac{GD^2}{N_{cv}}\tag{23}
$$

onde *θ* é a inércia específica do conjunto [s], *n* é a velocidade de rotação da máquina [r.p.m.], *GD²* é o momento de inércia do conjunto [kg.m²] e *Ncv* é a potência nominal da máquina [CV].

Para favorecer a regulagem das máquinas, inércias específicas elevadas são aconselhadas. Nas máquinas usualmente utilizadas os valores de inércias específicas estão na faixa de 8 a 12s. Quando a velocidade das máquinas for elevada, aconselha-se momentos de inércia do conjunto (*GD²*) elevados, com a finalidade de manter os valores das inércias específicas (*θ*) dentro da faixa recomendada (MACINTYRE, 1983).

Varlet (1964) apresenta a EQUAÇÃO (24) para o cálculo da sobrevelocidade em percentual da velocidade de rotação da máquina, para redução de potência no caso de rejeição total de carga ou para redução de potência para cargas parciais.

$$
\frac{\Delta n}{n} = \frac{182.375}{n^2} \cdot \frac{(P_1 - P_2)^2}{P_{nom}} \cdot \frac{t_f}{GD^2}
$$
 (24)

onde *Δn* é a sobrevelocidade [r.p.m.], *n* é a velocidade de rotação nominal da máquina [r.p.m.], *P1* é a potência útil inicial [MW], *P2* é a potência útil final [MW], *Pnom* é a potência nominal da máquina [MW], *tf* é o tempo de fechamento do distribuidor [s] e *GD²* é o momento de inércia do conjunto [ton.m<sup>2</sup>].

O ensaio de rejeição de carga pode ser realizado entre dois valores diferentes de carga, iniciando em plena carga e terminando com carga nula, com aumentos sucessivos de aumento de carga. Deve-se, durante os ensaios, obter o valor da carga, da velocidade e da altura de queda, com a finalidade de se verificar a funcionalidade adequada do equipamento (CARNEIRO, 1956).

Com o ensaio de rejeição de carga, obtêm-se os parâmetros gerais e de regulação de velocidade da máquina motriz. Para cada ensaio, obtêm-se ainda o tempo necessário para o

hidrogerador atingir a velocidade estável, o tempo de fechamento do distribuidor, o tempo de abertura da válvula de segurança, dentre outros (CARNEIRO, 1956).

Utiliza-se variações de cargas graduais nos patamares de 25%, 50%, 75% e 100% da potência nominal, durante os ensaios de rejeição de carga (FERREIRA JR, GUERRA, *et al.*, 2015).

### 3.2.1. Transiente Hidráulico

Transiente Hidráulico é o termo utilizado para denominar o regime transitório entre duas situações de regime permanente de escoamento: inicial e final. Para que o regime transitório ocorra, é necessário uma causa; em geral, uma manobra em uma válvula, o fechamento do distribuidor de uma turbina hidráulica ou desligamento de uma bomba, dentre outros (KOELLE, 2015).

Durante o transiente hidráulico, os valores da vazão e da pressão variam ao longo do espaço e do tempo. A determinação dessas grandezas, em todos os pontos e a cada instante de tempo, é de suma importância para o dimensionamento e manutenção correta da instalação (KOELLE, 2015).

Se, durante a ocorrência desse fenômeno a frequência de oscilação atingir o mesmo valor da frequência natural da instalação, todo o sistema poderá entrar em ressonância. Fenômeno em que a amplitude de onda torna-se crescente ao longo do tempo, podendo ocasionar o colapso de toda instalação (KOELLE, 2015).

Ao se interromper o fluxo de água que escoa (em regime permanente) no conduto forçado, por meio do fechamento do distribuidor, localizado na extremidade de jusante deste, grande parte da energia cinética do escoamento se transforma em energia de pressão. Esse excesso de pressão ou sobrepressão se propaga no conduto sob a forma de ondas de choque chamadas de "golpe de aríete", um fenômeno transitório ou transiente hidráulico (MACINTYRE, 1983).

Os efeitos do transiente hidráulico devem ser conhecidos com bastante precisão, com o intuito de se determinar as pressões máximas e mínimas em todo o conduto forçado durante o fenômeno. Isso se faz necessário para que todos os equipamentos do sistema sejam dimensionados adequadamente, levando-se em conta as manobras normais, emergenciais e as anormais extremas (KOELLE, 2015).

Provavelmente foram Michaud em 1878 e Joukowsky em 1897 que realizaram os primeiros trabalhos sobre o golpe de aríete, ainda no século XIX. Logo em seguida, no início do século XX o italiano Allievi apresentou, em 1902, a fundamentação teórica das perturbações do fluxo de água em condutos. Estes trabalhos, conhecidos como os métodos clássicos não consideram em seus cálculos as perdas de carga, grandeza nem sempre desprezível (CAMARGO, 1991).

Posteriormente, ainda durante o século XX, Lowy Angus, em 1935, Bergeron, em 1932 e 1961, Jaeger, em 1934, e John Parmakian, em 1963, desenvolveram os métodos gráficos, considerando, em suas obras, as perdas de carga. Sendo esse último, um dos maiores especialistas no assunto, na época (MACINTYRE, 1983).

Parmakian (1963) apresenta a mais completa referência em cálculos de transientes hidráulicos, pelos métodos gráficos, desde os casos mais simples aos mais complexos. Os métodos desenvolvidos, nessa obra, foram largamente utilizados para os mais diversos cálculos de transientes hidráulicos, até o invento dos métodos computacionais.

Com o aparecimento dos computadores, os cálculos puderam ser automatizados, possibilitando com maior precisão, nas mais complexas configurações, o cálculo do golpe de aríete. Como por exemplo, para circuitos ramificados e malhados, com menor tempo possível e com o mínimo de simplificação (CAMARGO, 1991).

Streeter e Wylie (1978), apresentam o método das características (MOC), aplicado à muitos casos usuais e importantes para o cálculo do transiente hidráulico. O método das características foi criado para ser utilizado com o auxílio de computadores e para cálculos de transientes em sistemas de grande complexidade. Nessa obra, alguns exemplos utilizando a plataforma de programação FORTRAN puderam ser demonstrados.

Existem ainda os métodos empíricos, baseados em cálculos com hipóteses simplificadoras, aplicáveis a condições bem definidas. São as fórmulas de Jouguet, Michuad-Vensano, Johnson e Sparre (MACINTYRE, 1983).

## *3.2.1.1. Métodos Clássicos*

A equação de Jouguet parte da teoria da coluna rígida, levando-se em consideração que a água é incompressível e as tubulações perfeitamente rígidas. Admite-se também, as seguintes hipóteses:

- O nível do reservatório é invariante e é o local onde se inicia a tubulação;
- A velocidade, em qualquer ponto de uma seção transversal, é a mesma e igual à velocidade média;
- A pressão, em toda a seção transversal, é a mesma;
- As perdas de carga são desprezíveis em relação às variações de pressão no conduto;

• A tubulação está totalmente cheia de água e a pressão interna mínima é sempre maior que a pressão de vapor da água para tal localidade, em relação à temperatura ambiente (SILVESTE, 1989)

A EQUAÇÃO (25), chamada de equação de Jouguet, apresenta o valor do golpe de aríete em percentual da altura de queda bruta. O sinal positivo refere-se à pressão sobrenormal (sobrepressão) e o sinal negativo refere-se à pressão subnormal (subpressão).

$$
\frac{h_{\text{max}}}{H} = \frac{K_t}{2} \pm \sqrt{\frac{{K_t}^2}{4} + K_t}
$$
\n(25)

onde *h*máx é a sobrepressão ou subpressão máxima [m]; *K<sup>t</sup>* é uma constante que depende das variáveis da instalação [adm] e *H* é a altura bruta de queda [m].

A EQUAÇÃO (26) apresenta o valor de *Kt*. Esta equação é válida apenas para fechamento total e lento da válvula ou do órgão de manobra.

$$
K_t = (\frac{V_0 \cdot L}{g \cdot t_f \cdot H})^2
$$
 (26)

onde *Vo* é a velocidade média do escoamento da água no instante de fechamento da válvula [m/s], *L* é o comprimento total do conduto [m], *g* é a aceleração da gravidade local [m/s²], *tf* é o tempo de fechamento total da válvula [s] e *Ho* é a altura de queda bruta [m] (SILVESTRE, 1989).

Ainda de acordo com Silvestre (1989), para o cálculo do golpe de aríete, dois professores se destacaram: N. Joukovsky, da Universidade e do Instituto Imperial Técnico de Moscou, e Lorenzo Allievi de Roma; estes autores consideraram em suas obras, com base na teoria da coluna elástica, a influência da elasticidade dos condutos e também a compressibilidade do fluido, no caso específico para a água.

 Joukovsky, limitando suas experiências ao fechamento brusco da válvula, comprovou a exatidão de suas deduções teóricas a respeito do fenômeno. Enquanto por meio da teoria da coluna rígida poder-se-iam atingir valores de sobrepressão extremamente elevados, de acordo com a segunda lei de Newton. Ainda demonstrou que, sendo a água compressível e os condutos elásticos, a pressão sobre normal é sensivelmente abrandada. Ressalta-se que para esses cálculos considerou-se o

fechamento brusco, quando o tempo de fechamento da válvula é inferior ao tempo que a onda de pressão gasta para percorrer duas vezes o conduto, ou seja, tempo necessário para a onda de pressão partir da válvula chegar ao reservatório e retornar a válvula (SILVESTRE, 1989).

De acordo com Koelle (2015) vale-se cogitar o método de proteção contra o transiente hidráulico proposto pelo francês G. Remènieras, que sugere inserir um tubo de pequeno diâmetro e paredes flexíveis contendo ar comprimido no interior do conduto forçado (e em toda a extensão) para reduzir o valor da celeridade (será abordado mais a frente) e aumentar a elasticidade do meio. Neste contexto, os efeitos do transiente hidráulico serão menores.

A obra de Allievi "Teoria do Golpe de Aríete" de 1902, tornou-se base dos modernos estudos a respeito do fenômeno, pela sua simplicidade e lógica, para a época (SILVESTRE, 1989).

As EQUAÇÕES (27) e (28) são as equações de Allievi e fornecem o acréscimo de pressão e a velocidade correspondente em cada instante de tempo *t* em um ponto caracterizado pela coordenada *x*. Estas equações demonstram que o problema do golpe de aríete simplesmente se reduz à determinação da função *φ*. Essa função depende apenas da lei que governa o tipo de fechamento da válvula à jusante do conduto forçado (para um conduto forçado com um reservatório a montante e uma válvula à jusante) (MACINTYRE, 1983).

$$
h_{\text{max}} = \varphi \left( t - \frac{x}{a} \right) - \varphi (t - T + \frac{x}{a}) \tag{27}
$$

$$
v = V - \frac{g}{a} \left[ \varphi \left( t - \frac{x}{a} \right) + \varphi \left( t - T + \frac{x}{a} \right) \right]
$$
 (28)

onde *hmáx* é a sobrepressão instantânea em cada ponto [m], *φ* é uma função que depende do tipo de manobra realizada na válvula [s], *t* é o instante de tempo que se deseja obter o resultado [s], *x* é um ponto no conduto a partir da extremidade de montante [m], *T* é o tempo crítico [s], *a* é a celeridade [m/s], *v* é a velocidade de escoamento após a manobra no instante desejado [m/s], *V* é de escoamento inicial [m/s] e *g* é a aceleração da gravidade [m/s].

Com base nessas equações, Allievi propôs o ábaco apresentado na FIGURA 14 para o cálculo do golpe de aríete em função da constante *K,* do fator de tempo *N* (que é igual a *tf /T)* e da pressão máxima *(Ho+h)/Ho.* 

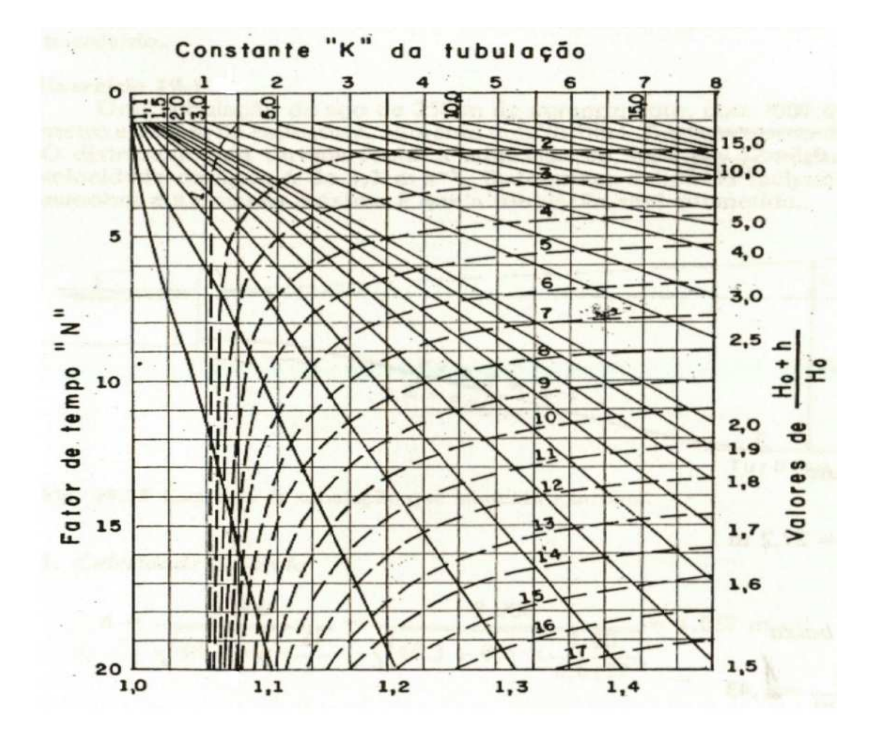

FIGURA 14 – Gráfico de Allievi para o cálculo do golpe de aríete FONTE: MACINTYRE, 1983, p.466

Allievi, propôs ainda uma equação prática, a EQUAÇÃO (29), para o cálculo da velocidade de propagação da onda de pressão (celeridade), quando o fluido que escoa for a água.

$$
a = \frac{9900}{\sqrt{48.3 + k \cdot \frac{D}{e}}}
$$
 (29)

onde *a* é a celeridade [m/s], *D* é o diâmetro interno do conduto [m], *e* é a espessura do conduto [m], e *k* é um fator numérico que é função do módulo de elasticidade de cada material [adm] (MACINTYRE, 1983).

A TABELA 7 apresenta vários valores do fator numérico k para vários tipos de materiais.

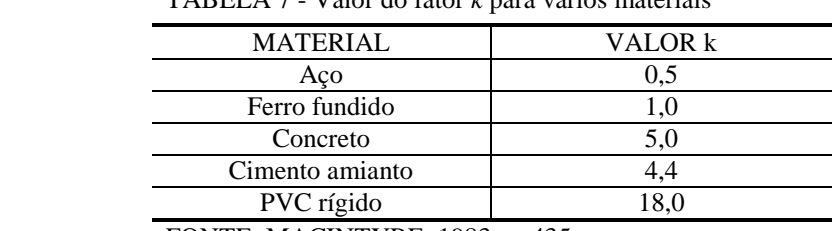

TABELA 7 - Valor do fator *k* para vários materiais

FONTE: MACINTYRE, 1983, p. 435

Para tubulações indeformáveis o valor da celeridade é de 1425 m/s, valor igual à velocidade de propagação do som na água (NETTO, FERNANDEZ, *et al.*, 1998).

A TABELA 8 apresenta alguns valores da celeridade para alguns materiais em função da razão entre o diâmetro interno e da espessura do conduto.

| D/e | Aço, $k=0,5$ | Ferro Fundido $k=1$ | Concreto $K=5$ |
|-----|--------------|---------------------|----------------|
| 500 | 574,2        | 425,7               | 247,5          |
| 400 | 623,7        | 465,3               | 277,2          |
| 300 | 702,9        | 524,7               | 316,8          |
| 250 | 752,4        | 574,2               | 346,8          |
| 200 | 811,8        | 623,7               | 386,1          |
| 180 | 841,5        | 653,4               | 405,9          |
| 160 | 871,2        | 683,1               | 425,7          |
| 140 | 910,8        | 722,7               | 455,4          |
| 120 | 950,4        | 762,3               | 485,1          |
| 100 | 999,9        | 811,8               | 524,7          |
| 80  | 1049,4       | 871,2               | 584,1          |
| 60  | 1118,7       | 950,4               | 653,4          |
| 50  | 1158,3       | 999,9               | 702,9          |
| 40  | 1197,9       | 1049,4              | 762,3          |
| 30  | 1247,4       | 1118,7              | 841,5          |
| 20  | 1296,9       | 1197,9              | 950,4          |
| 10  | 1356,3       | 1296,9              | 1118,7         |

TABELA 8 - Valores da celeridade para alguns materiais

FONTE: NETTO, FERNANDEZ, *et al.,* 1998, p. 328

O tempo necessário para que a onda de pressão percorra toda a tubulação de uma extremidade à outra e retorne a origem é denominado de tempo crítico T¸ e é dado pela EQUAÇÃO (30).

$$
T = \frac{2. L}{a} \tag{30}
$$

onde *T* é o tempo crítico [s], *L* é o comprimento total do conduto [m] e *a* é a celeridade da onda de pressão [m/s] (MACINTYRE, 1983).

O tempo de fechamento de uma válvula ou de um distribuidor de uma turbina hidráulica é a grandeza que determina se a manobra é rápida ou lenta. Para o caso de fechamento rápido, a válvula ficará completamente fechada antes da atuação da onda de depressão. E para o caso de fechamento lento, nota-se a atuação da onda de depressão antes da obturação completa do órgão de manobra (NETTO, FERNANDEZ, *et al.*, 1998).

Assim, se *T* for menor que *2L/a* tem-se a manobra rápida e quando *T* for maior que *2L/a* tem-se a manobra lenta. A sobrepressão máxima sempre ocorrerá para as manobras consideradas rápidas (NETTO, FERNANDEZ, *et al.*, 1998).

A EQUAÇÃO (31) proposta por Joukovski é uma variante das equações de Allievi quando o tempo de fechamento do órgão responsável pela manobra for inferior ao tempo crítico. Esta equação apresenta o valor da sobrepressão máxima exatamente no ponto a montante do elemento responsável pela manobra, ou seja, na FIGURA 15 o ponto 2. Essa equação relaciona a celeridade, que é velocidade da onda de pressão, com a velocidade de escoamento da água; porém, possui validade apenas para fechamento rápido e total de uma válvula, de um distribuidor de uma turbina hidráulica ou outro elemento para controle de vazão.

$$
h_{\text{max}} = \frac{a.V_o}{g} \tag{31}
$$

onde *a* é a celeridade [m/s], *V<sup>o</sup>* é a velocidade de escoamento média da água [m/s] e *g* é a aceleração da gravidade [m/s²] (MACINTYRE, 1983).

A FIGURA 15 mostra que *h2*, localizado no ponto 2, apresenta o maior valor de sobrepressão de toda a instalação.

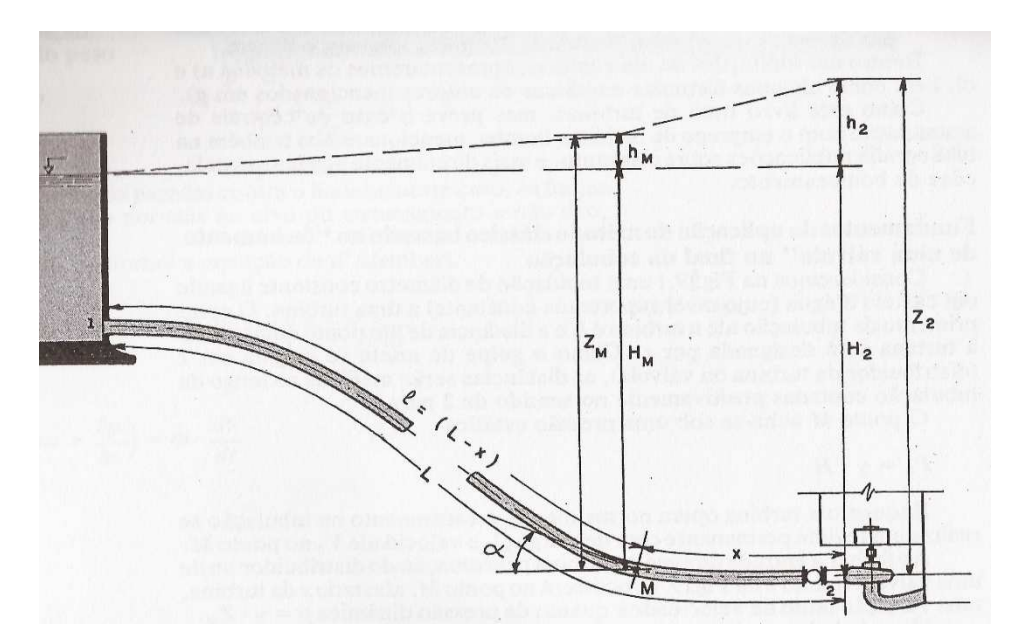

FIGURA 15 – Representação esquemática de uma usina hidrelétrica simples FONTE: MACINTYRE, 1983, p. 427

Ainda de acordo com Macintyre (1983), para um melhor entendimento do fenômeno do golpe de aríete se faz necessário entender o que ocorre durante as quatro fases em que ocorre um período completo do golpe de aríete.

3.2.1.1.1. 1º. quarto de período: Propagação da onda de jusante para montante

A FIGURA 16 mostra que ao se fechar a válvula (ou o distribuidor), totalmente, no ponto 2 da FIGURA 15, pelo princípio da conservação da energia, a energia cinética da água se transforma em energia potencial de pressão, porque a primeira porção líquida que adentrar-se-ia à turbina é detida. Assim, além de uma compressão brusca na porção da água contra a válvula, essa energia dilata a parte do conduto, provocando um aumento de volume na extremidade inferior da tubulação. Logo, em seguida, as próximas porções de água que chegam com velocidade *V*o ocupam os espaços formados por esta deformação no conduto. Esse efeito é propagado até a extremidade de montante.

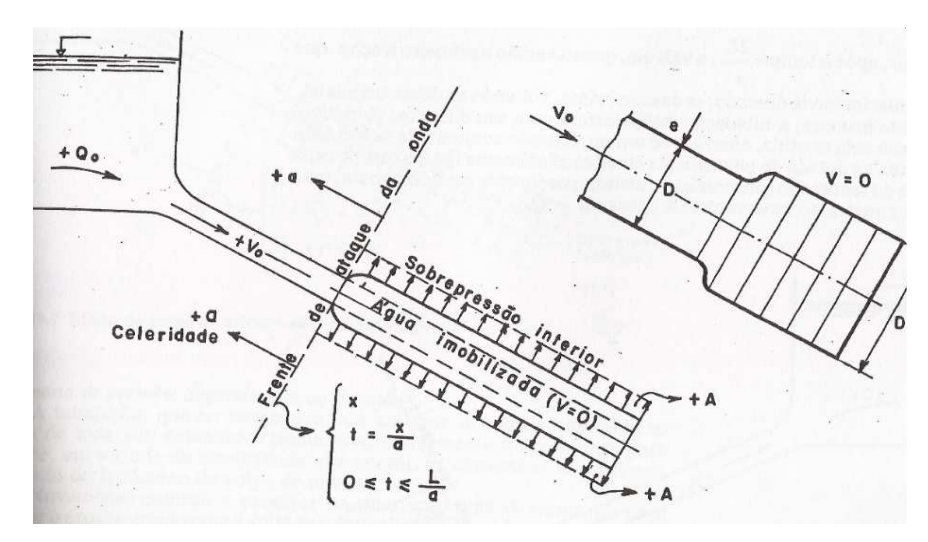

FIGURA 16 – Efeito do golpe de aríete – 1º. quarto de período FONTE: MACINTYRE, 1983, p. 439

3.2.1.1.2. 2º. quarto de período: Primeiro retorno da onda

Nesta fase, cada trecho do conduto que está submetido a deformação, devido ao excesso de pressão, tende a voltar à forma original, no sentido de montante para jusante, com celeridade *– a.*  Parte dessa energia de pressão é perdida na conversão para energia cinética, devido ao atrito. Diante do exposto, após o tempo *2L/a*, todo o conduto voltará à sua forma inicial; porém a água contida no conduto tenderá ao reservatório com velocidade *– Vo,* conforme mostra a FIGURA 17.

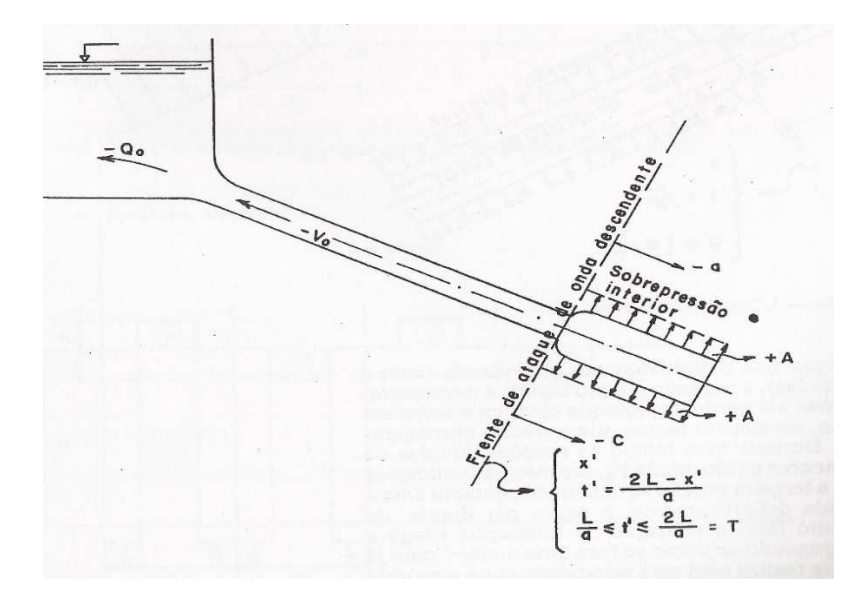

FIGURA 17 – Efeito do golpe de aríete – 2º. quarto de período FONTE: MACINTYRE, 1983, p. 440

3.2.1.1.3. 3º. quarto de período: Nova propagação da onda de retorno

Mesmo após o tempo de *2L/a*, devido à inércia da água, o movimento da massa d´água tende a continuar. Porém, o conduto não está sendo alimentado como inicialmente. A FIGURA 18 mostra que inicia-se então um processo de depressão da tubulação, que tem início na extremidade de jusante e se propaga com celeridade *+ a* no sentido do reservatório. Isso ocorre até o tempo *3L/a*, onde todo o conduto estará com água totalmente parada e sob depressão.

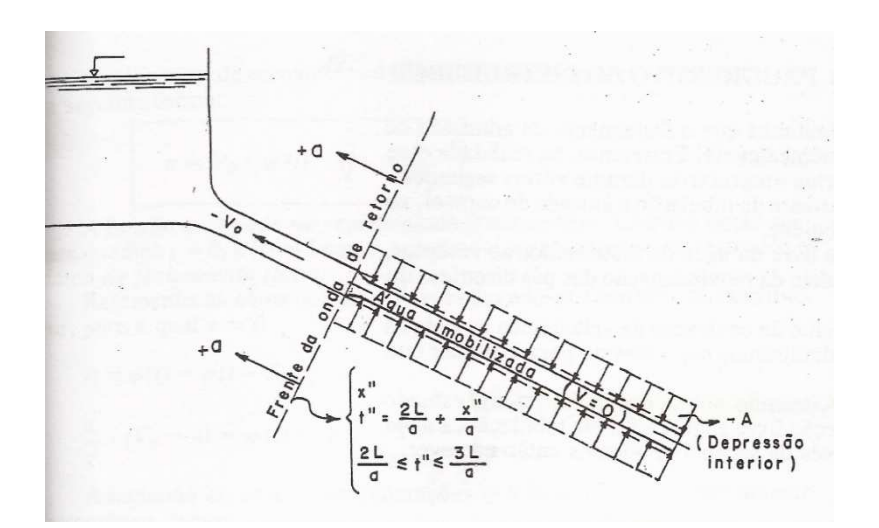

FIGURA 18 – Efeito do golpe de aríete – 3º. quarto de período FONTE: MACINTYRE, 1983, p. 441

#### 3.2.1.1.4. 4º. quarto de período: Segundo retorno da onda

A FIGURA 19 mostra que entre os tempos *3L/a* e *4L/a* a tubulação que se encontrava contraída retorna progressivamente, de montante para jusante, às dimensões iniciais que se encontrava antes do fenômeno. Assim, começa a entrar na tubulação uma descarga *Q<sup>o</sup>* para ocupar o espaço criado com o retorno do conduto às dimensões iniciais.

Quando a onda de pressão chega à válvula e encontra-a ainda fechada, os fenômenos se repetem, conforme descrito anteriormente, desde o 1º. quarto de período, e assim sucessivamente, até que toda a energia seja dissipada pelo atrito (MACINTYRE, 1983).

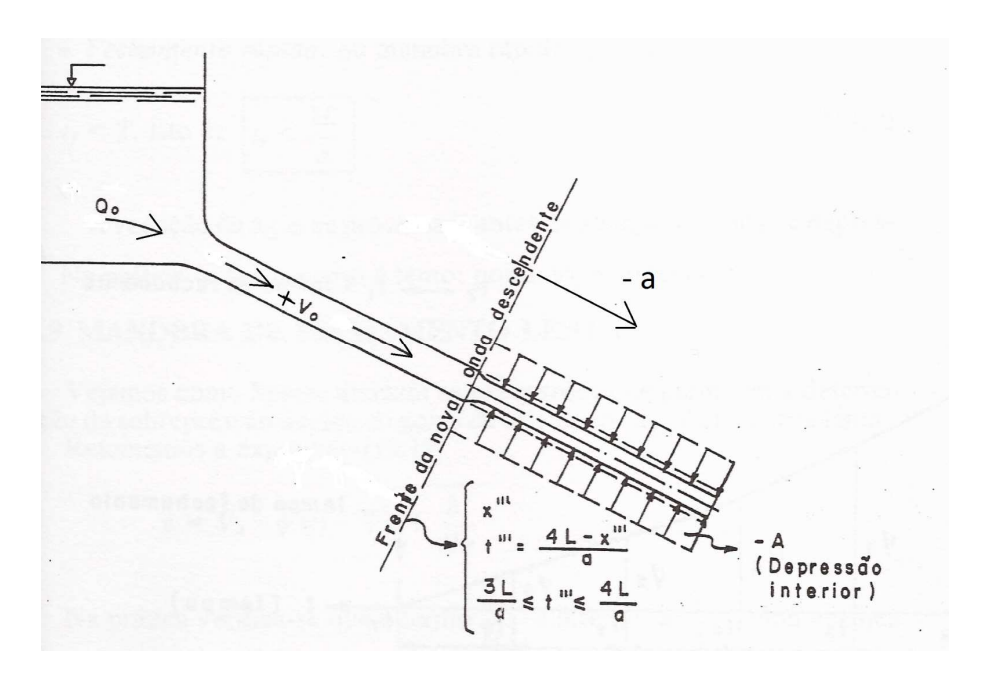

FIGURA 19 – Efeito do golpe de aríete – 4º. quarto de período FONTE: MACINTYRE, 1983, p. 441

Ainda segundo Macintyre (1983), Sparre, admitiu que o grau de admissão de vazão à turbina é uma função linear, diretamente proporcional ao tempo de fechamento do distribuidor. Ou seja, a quantidade de água que é aduzida à turbina é proporcional ao tempo de fechamento do distribuidor. Assim, determinou o valor da sobrepressão máxima *hmáx* para o golpe de aríete, através de duas equações, com os conceitos de altas quedas e baixas quedas.

Através do resultado da EQUAÇÃO (32) se define o caso. Serão considerados casos para altas quedas, quando o valor de *Sk* for menor ou igual a 1 (um) e considerado baixas quedas quando o valor de *Sk* for maior que 1 (um).

$$
Sk = \frac{a.V_o}{2.g.H_o}
$$
\n
$$
(32)
$$

onde *a* é a celeridade da onda [m/s], *V<sup>o</sup>* é a velocidade de escoamento da água [m/s], *g* é a aceleração da gravidade [m/s²] e *H<sup>o</sup>* é a altura bruta de queda [m].

A EQUAÇÃO (33) apresenta o valor da sobrepressão máxima, segundo a metodologia descrita por Sparre para o caso considerado altas quedas.

$$
h_{\text{max}} = \frac{2. L.V_o}{g.t_f} \cdot \frac{1}{[1 + \frac{a.V_o}{2. g.H_o} \cdot \left(1 - \frac{2. L}{a.t_f}\right)]}
$$
(33)

onde *L* é o comprimento total do conduto [m], *Vo* é a velocidade de escoamento da água [m/s], *g* é a aceleração da gravidade [m/s²], *Ho* é a altura bruta de queda [m], *t<sup>f</sup>* é o tempo de fechamento do distribuidor [s] e *a* é a celeridade [m/s].

A EQUAÇÃO (34) apresenta o valor da sobrepressão máxima, segundo a metodologia descrita por Sparre para o caso considerado baixas quedas.

$$
h_{\text{max}} = \frac{2. L.V_o}{g.t_f} \cdot \frac{1}{2. [1 - \frac{L.V_o}{2. g.t_f.H_o}]} \tag{34}
$$

onde *L* é o comprimento total do conduto [m], *Vo* é a velocidade de escoamento da água [m/s], *g* é a aceleração da gravidade [m/s²], *Ho* é a altura bruta de queda [m] e *t<sup>f</sup>* é o tempo de fechamento do distribuidor [s].

 Macintyre (1983) apresenta também a EQUAÇÃO (35) chamada de equação de Raymond D. Johnson, ainda para fechamento lento, como uma outra alternativa para o cálculo do golpe de aríete, em um circuito simples, composto por um reservatório, um conduto e uma válvula.

$$
h_{\text{max}} = \frac{L.V}{2. g^2. H_o. t_f^2} [L.V_o + \sqrt{4. g^2. H_o^2. t_f + L^2. V^2}
$$
(35)

onde *L* é o comprimento da tubulação [m], *V* é velocidade de inicial do escoamento [m/s]; *g* é a aceleração da gravidade; *Ho* é a altura bruta de queda [m], e *tf* é o tempo de fechamento [s].

A EQUAÇÃO (36) chamada equação de Michaud-Vensano (outros pesquisados do assunto) apresenta resultados para a sobrepressão *h* superiores aos valores verificados experimentalmente, para o fechamento lento. Esta equação pode ser empregada em favor da segurança, trata-se de um cálculo simples e direto, mas poderá sobredimensionar o conduto e os equipamentos, aumentando os custos (MACINTYRE, 1983).

$$
h = \frac{2. L.V}{g.t_f} \tag{36}
$$

onde *h* é a sobrepressão [m], *L* é o comprimento da tubulação [m], *V* é a velocidade de escoamento inicial [m/s], *g* é a aceleração da gravidade [m/s²] e *tf* é o tempo de fechamento do órgão de manobra  $[s]$ .

#### *3.2.1.2. Método das Características (MOC)*

Desde a existência e acessibilidade dos computadores, o método mais utilizado atualmente para o cálculo do golpe de aríete é o método das características. Este método é inclusive o recomendado pela ABNT para sistemas complexo de adução de água (CAMARGO, 1991).

De acordo com Streeter e Wylie (1982), são duas as equações básicas da mecânica que são aplicadas em um conduto forçado para a obtenção das equações diferenciais do escoamento transitório: a segunda lei de Newton para o movimento e a equação da continuidade. Onde a pressão *(p)* e a velocidade média *(V)*, em uma seção transversal, são as grandezas dependentes. E a distância *(x)* medida ao longo da extensão do conduto, partindo da extremidade de montante, e o tempo *(t)* são as variáveis independentes. Assim  $p = p(x,t)$  e  $V = V(x,t)$ . Considera-se ainda na equação o atrito e consequentemente, a perda de carga, na forma da grandeza *(f)*, proporcional ao quadrado da velocidade média do escoamento *(V)*.

A EQUAÇÃO (37) é a equação da quantidade de movimento e a EQUAÇÃO (38) é a equação da continuidade para um líquido compressível no interior de um conduto elástico (STREETER e WYLIE, 1982).

$$
\frac{\partial V}{\partial t} + \frac{1}{\rho} \cdot \frac{\partial p}{\partial x} + g \cdot \text{sen}\theta + \frac{f \cdot V|V|}{2 \cdot D} = 0 \tag{37}
$$

$$
\frac{\partial p}{\partial t} + \rho \cdot a^2 \cdot \frac{\partial V}{\partial x} = 0 \tag{38}
$$

Porém, de acordo com Streeter e Wylie (1982), para esse par de equações não se conhece uma solução geral, pois tratam-se de equações diferenciais de derivadas parciais, não lineares em *V* e *p*, funções de duas variáveis independentes *x* e *t*. Mas podem ser resolvidas, com auxílio de computador digital, pelo método das características (MOC), exposto pelos mesmos autores.

As EQUAÇÕES (37) e (38) serão chamadas de *L1 e L2*, respectivamente, a partir deste ponto, com a finalidade de se obter uma solução pelo método das características, para a resolução dessas equações.

Segundo Streeter e Wylie (1982) utilizando *L1 e L2* combinadas por meio de um multiplicador desconhecido, como  $L=L_1+\lambda L_2$ , sendo  $\lambda$  quaisquer dois valores reais distintos, obtemse duas equações em *V* e *p* que representam o mesmo fenômeno físico que as equações *L1 e L2.* 

Com a substituição de *L1 e L2* em *L*, obtêm-se a EQUAÇÃO (39)*.* 

$$
L = \left(\frac{\partial V}{\partial x}\lambda \rho a^2 + \frac{\partial V}{\partial t}\right) + \lambda \left(\frac{\partial p}{\partial x}\frac{1}{\rho \lambda} + \frac{\partial p}{\partial t}\right) + g \cdot \text{sen}\theta + \frac{fV|V|}{2D} = 0\tag{39}
$$

Pelo cálculo diferencial, o primeiro termo dentro do parênteses é a derivada total *dV/dt* se *λρa²=dx/dt*, EQUAÇÃO (40)*.* 

$$
\frac{dV}{dt} = \frac{\partial V}{\partial x}\frac{dx}{dt} + \frac{\partial V}{\partial t} = \frac{\partial V}{\partial x}\lambda \rho a^2 + \frac{\partial V}{\partial t}
$$
(40)

Analogamente, o segundo termo dentro dos parênteses é a derivada total *dp/dt* se *1/ρλ=dx/dt.* Para que as duas relações estejam corretas, é necessário que o valor de *dx/dt* seja igual em ambas, conforme EQUAÇÃO (41)*.* 

$$
\frac{dx}{dt} = \lambda \rho a^2 = \frac{1}{\lambda \rho} \qquad \text{ou} \qquad \lambda = \pm \frac{1}{\rho a} \qquad (41)
$$

Desta forma, a EQUAÇÃO (39) passará para a forma da EQUAÇÃO (42)*,* que é um par de equações diferenciais ordinárias.

$$
L = \frac{dV}{dt} \pm \frac{1}{\rho a} \frac{dp}{dt} + g \cdot \text{sen}\theta + \frac{fV|V|}{2D} \tag{42}
$$

Adotando *θ* constante ao longo de todo o conduto e, fazendo alguns ajustes de acordo com Streeter e Wylie (1982), tem-se a EQUAÇÃO (43) e a EQUAÇÃO (44), que representam as retas C+ e C-, respectivamente, conforme a FIGURA 20.

$$
H_{P} = H_{A} - \frac{a}{gA} (Q_{P} - Q_{A}) - \frac{\Delta x . f . Q_{A} |Q_{A}|}{2 . g . D . A^{2}}
$$
(43)

$$
H_P = H_B + \frac{a}{gA}(Q_P - Q_B) + \frac{\Delta x . f . Q_B |Q_B|}{2 . g . D . A^2}
$$
(44)

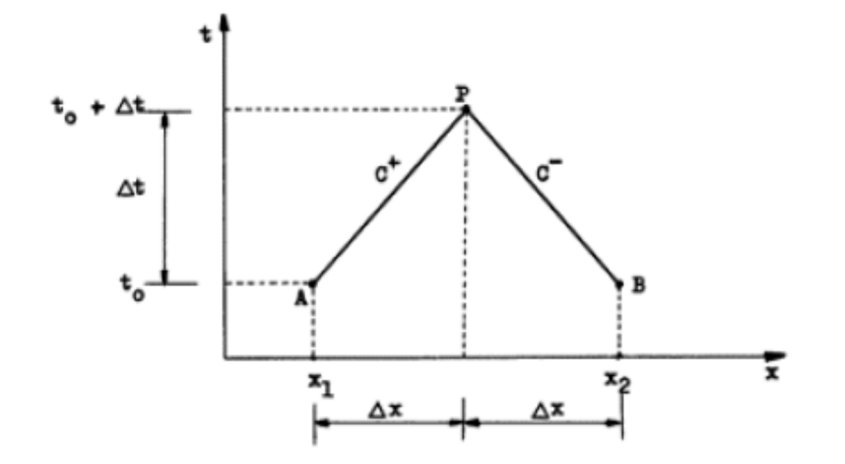

FIGURA 20 – Representação das retas características FONTE: CAMARGO, 1991, p.23

Com a finalidade de simplificar as EQUAÇÕES (43) e (44), adota-se como constantes os valores contidos nas EQUAÇÕES (45) e (46) e, por fim, se obtêm as Equações (47) e (48)

$$
B = \frac{a}{gA} \tag{45}
$$

$$
R = \frac{f \cdot \Delta x}{2. \, g \cdot D \cdot A^2} \tag{46}
$$

$$
H_P = H_A - B \cdot (Q_P - Q_A) - R \cdot Q_A |Q_A| \tag{47}
$$

$$
H_P = H_B + B \cdot (Q_P - Q_B) + R \cdot Q_B |Q_B| \tag{48}
$$

Resolvendo as duas equações simultaneamente, obtêm-se os valores de *QP* e *H<sup>P</sup>* (STREETER E WYLIE, 1982).

Para a uma melhor compreensão do método das características é necessário que se considere um conduto simples de comprimento total *L*; este conduto será dividido em *N* partes iguais. Cada trecho terá comprimento igual a *Δx*, de tal forma que Δ*x=L/N* e *Δt=Δx/a*, conforme ilustra a FIGURA 21. Feito isso determina-se em cada seção i os valores *Qo e Ho* para as condições de escoamento inicial permanente, quando *t=to* (sobre o eixo *x*) ao longo de todo o comprimento *L*.

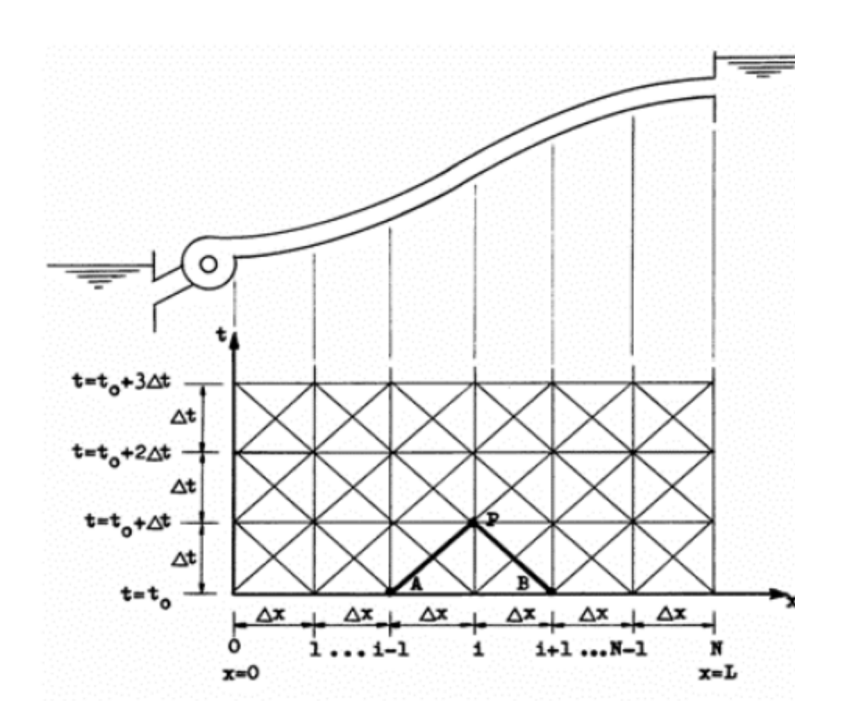

FIGURA 21 – Malha de cálculo para o método das características FONTE: CAMARGO, 1991

Para se obter a solução das equações que governam o fenômeno transiente para um conduto simples, por meio de computadores, divide-se a tubulação em *Nx* trechos de comprimentos iguais e de maneira que *Δx=L/Nx* e *Δt=Δx/a*. Sabendo que os valores de *Q* e *H* no instante *t=to* para os ponto *i*-1 e *i*+1, são conhecidos, obtêm-se os valores de *Q* e *H* no ponto *P*, através da combinação das EQUAÇÕES (47) e (48) (STREETER E WYLIE, 1982).

Ao combinar os termos conhecidos da EQUAÇÃO (47) obtêm-se o valor da constante *CP*, conforme descrito na EQUAÇÃO (49)

$$
C_P = H_{i-1} + Q_{i-1}(B - R|Q_{i-1}|) \tag{49}
$$

E ao combinar os termos conhecidos da EQUAÇÃO (48), obtêm-se o valor da constante C<sub>M</sub> conforme descrito na EQUAÇÃO (50).

$$
C_M = H_{i+1} - Q_{i+1}(B - R|Q_{i+1}|) \tag{50}
$$

Com esta combinação, as EQUAÇÕES (47) e (48) tornam-se agora as EQUAÇÕES (51) e (52). Com a resolução deste par de equações todos os pontos internos da malha podem ser calculados (STREETER E WYLIE, 1982).

$$
H_{Pi} = C_P - B. Q_{Pi} \tag{51}
$$

$$
H_{Pi} = C_M - B. Q_{Pi} \tag{52}
$$

Como as EQUAÇÕES (51) e (52) estabelecem apenas uma relação entre duas incógnitas (nas extremidades do conduto). Assim, necessita-se de uma condição de contorno que represente a interação entre o conduto e o fluido, nas mesmas variáveis, para as extremidades. Duas condições de contorno que podem representar as variáveis em função do tempo são: um reservatório de nível constante à montante do conduto e uma válvula de controle de vazão a jusante (CAMARGO, 1991).

 De acordo com Streeter e Wylie (1978), para a extremidade de montante onde se localiza o reservatório de nível constante, pode-se considerar *HP=HRES=Hb*, ou seja, pode-se considerar nesta extremidade que a altura bruta de queda (*Hb*) não varia com o tempo.

\_\_\_\_\_\_\_\_\_\_\_\_\_\_\_\_\_\_\_\_\_\_\_\_\_\_\_\_\_\_\_\_\_\_\_\_\_\_\_\_\_\_\_\_\_\_\_\_\_\_\_\_\_\_\_\_\_\_\_\_\_\_\_\_\_\_\_\_\_\_\_\_\_\_\_\_\_\_\_\_

 $\mathcal{L}_{\mathcal{D}}$ 

$$
F = (1 - \frac{\Delta t}{t_f})^{Em} \tag{53}
$$

onde *F* é a manobra de fechamento da válvula [adm], *Δt* é o intervalo de tempo adotado para o cálculo [s], *tf* é o tempo de fechamento da válvula [s] e *Em* é a característica do fechamento da válvula [adm].

### *3.2.1.3. Dispositivos de Proteção*

Como já foi visto, os fenômenos devidos ao golpe de aríete originam-se nas variações da velocidade média do escoamento nos condutos forçados (SILVESTRE, 1989).

Em usinas hidrelétricas, principalmente nas PCHs, o método mais utilizado para atenuar os efeitos do transiente hidráulico é o uso da chaminé de equilíbrio (ELETROBRÁS, 2000).

3.2.1.3.1. Chaminé de Equilíbrio

A chaminé de equilíbrio é uma estrutura que interliga a tubulação de baixa pressão ao conduto forçado. Possui como principais funções amortecer as alterações de pressão que aparecem no conduto forçado devido ao fechamento do distribuidor de uma turbina hidráulica e abastecer a tubulação forçada quando o fluxo se restabelece, após a abertura deste distribuidor (ELETROBRÁS, 2000).

Ainda de acordo com Eletrobrás (2000) em uma análise preliminar, onde se deseja verificar a necessidade do uso de uma chaminé de equilíbrio, é recomendado verificar se a razão *L/H<sup>b</sup>* é menor ou igual a 5, ou seja, se o comprimento do conduto forçado é até cinco vezes a altura de queda bruta. Caso a resposta seja afirmativa, em um primeiro momento não é necessário o uso da chaminé de equilíbrio.

No segundo instante, com a intenção de se comprovar a necessidade de instalação da chaminé, deve-se utilizar a EQUAÇÃO (54), que é o tempo de inércia da água. Para *T<sup>w</sup>* < 3,0s, não existe necessidade de instalação da chaminé de equilíbrio, se o resultado estiver compreendido entre 3,0s e 6,0s é desejável a utilização, mas não obrigatória e para o caso de *Tw* possuir valor maior que 6,0s é obrigatória a utilização da chaminé de equilíbrio (ELETROBRÁS, 2000).

$$
T_w = \frac{V.L}{g.H_o} \tag{54}
$$

onde *Tw* é o tempo de inércia da água [s], *V* é a velocidade de escoamento no conduto [m/s], *L* é o comprimento do conduto forçado [m], *g* é a aceleração da gravidade [m/s²] e *Ho* é a altura bruta de queda [m].

## *3.2.1.4. Acidentes*

3.2.1.4.1. Usina de Oigawa no Japão

No dia 18 de junho de 1950 ocorreu um acidente na UHE de Oigawa, no Japão, que levou a óbito três pessoas e causou prejuízos econômicos da ordem de meio milhão de dólares. O tempo de reparo dos equipamentos devido ao acidente ocasionou em uma perda de geração de 90 milhões de kW.h. Atribui-se o acidente a falhas humanas, devido a erros de operação e falha nos equipamentos de proteção (KOELLE, 2015).

A UHE de Oigawa, na ocasião, era composta por três turbinas do tipo Francis, produzindo 32.000 HP/turbina, com queda bruta de 122,8m (KOELLE, 2015).

Devido ao acúmulo de areia na tomada d´agua, e necessitando de manutenção, uma parada foi programada para um dia anterior, em toda a usina, com o objetivo de se efetuar pequenos reparos na máquina de número um (1) (KOELLE, 2015).

Seguindo o cronograma de parada, iniciou-se o processo pelo fechamento da válvula do conduto número um (1) e a tubulação de jusante foi drenada pelo regulador de pressão, conforme indica o esquema da instalação apresentado na FIGURA 22.

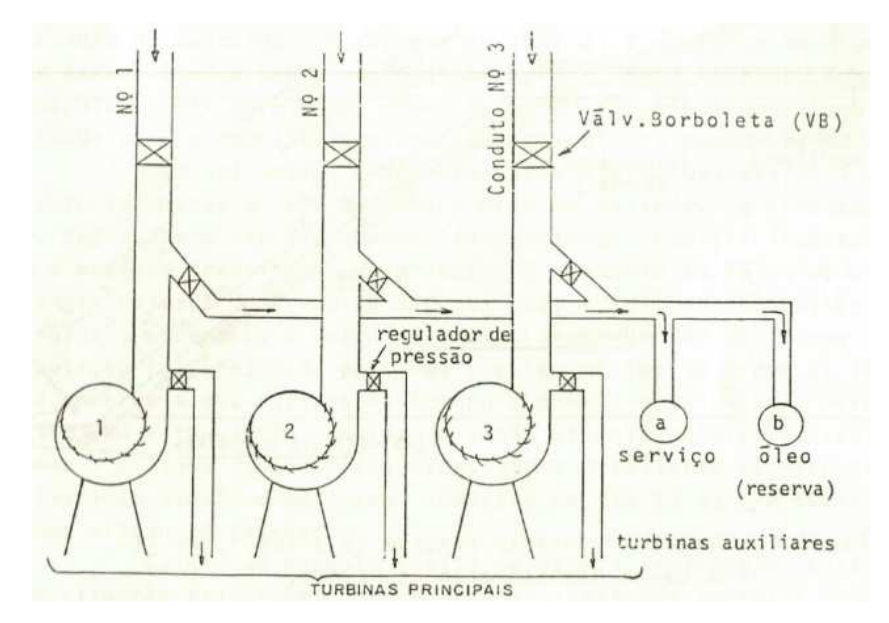

FIGURA 22 – Esquema da instalação da UHE de Oigawa, no Japão FONTE: KOELLE, 2015, p.1.20

A energia necessária para suprir a demanda, seria proveniente da rede externa. Porém, por deficiência desta, a tensão no sistema de serviço diminuiu de 3400 V para 2800 V. Devido à diminuição de tensão, todos os equipamentos foram desligados do sistema, inclusive as bombas de óleo que estavam sob pressão, para acionamento dos servomotores, válvulas borboletas e reguladores de pressão. Na tentativa de acionar a bomba de óleo reserva, tentou-se acionar a turbina auxiliar de acionamento desta bomba; porém, não se obteve sucesso devido à drenagem realizada na unidade um (1). Logo após, tentou-se acionar a válvula da tubulação dois (2) para alimentação da turbina auxiliar, mas também sem sucesso, pois não se conseguiu acionar a válvula borboleta de interligação da tubulação dois (2) com a turbina auxiliar devido ao diferencial de pressão excessivo sobre a válvula (KOELLE, 2015).

Devido ao estado de confusão dos operadores, pelas causas descritas, estes provocaram uma série de manobras erradas, que ocasionou na abertura total de regulador de pressão da unidade três (3), drenando todo o óleo desta unidade, e não permitindo o fechamento do distribuidor desta unidade, o que tonou o fluxo totalmente descontrolado. Devido ao excesso de vazão, a válvula borboleta desta unidade fechou-se rapidamente, provocando uma sobrepressão à montante da válvula da ordem de 490 m.c.a. em seu valor máximo, levando a tubulação ao colapso, como mostrado na FIGURA 23, pois esta fo projetada para suportar 190 m.c.a. (KOELLE, 2015).

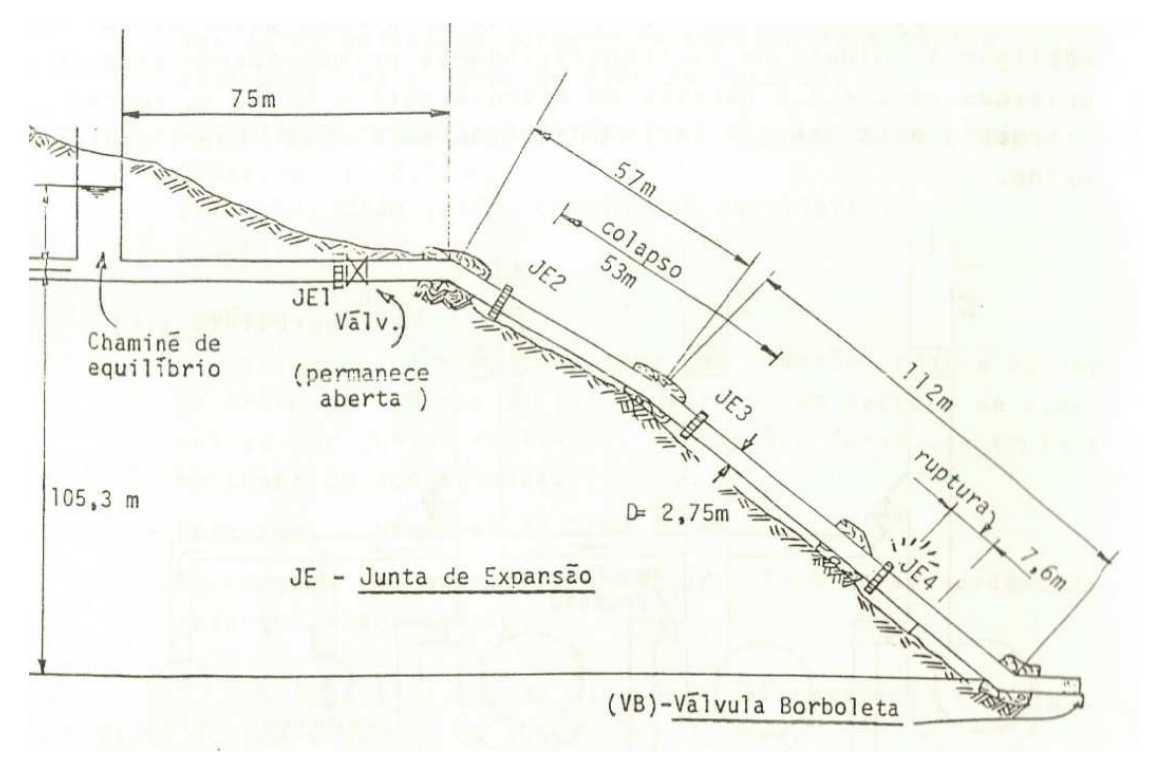

FIGURA 23 – Perfil do conduto forçado da UHE de Oigawa, no Japão FONTE: KOELLE, 2015, p.1.21

3.2.1.4.2. Usina de Sayano Shushenskaya na Rússia

A FIGURA 24 e a FIGURA 25 mostram a UHE de Sayano Shuhenskaya, na Rússia, e a casa de força da mesma UHE antes do acidente, respectivamente.

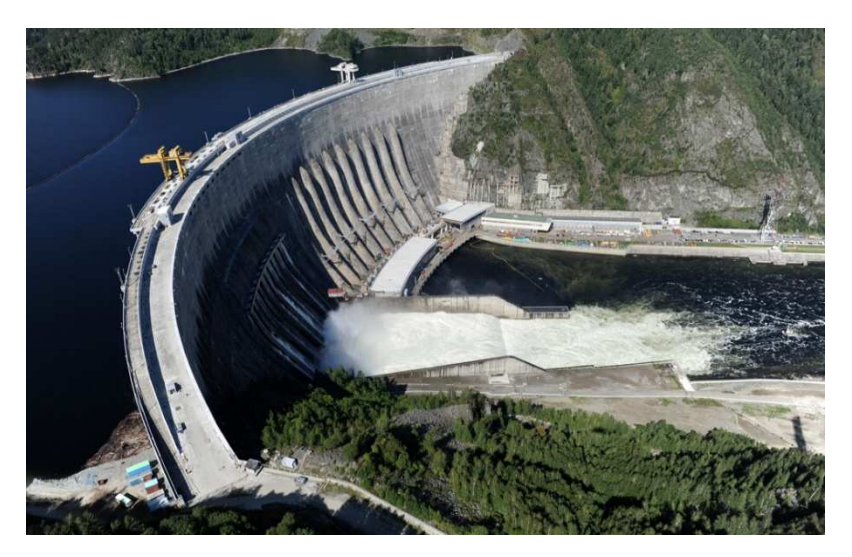

FIGURA 24 – Foto da UHE de Sayano Shushenskaya, na Rússia FONTE: MAESTRI, 2016

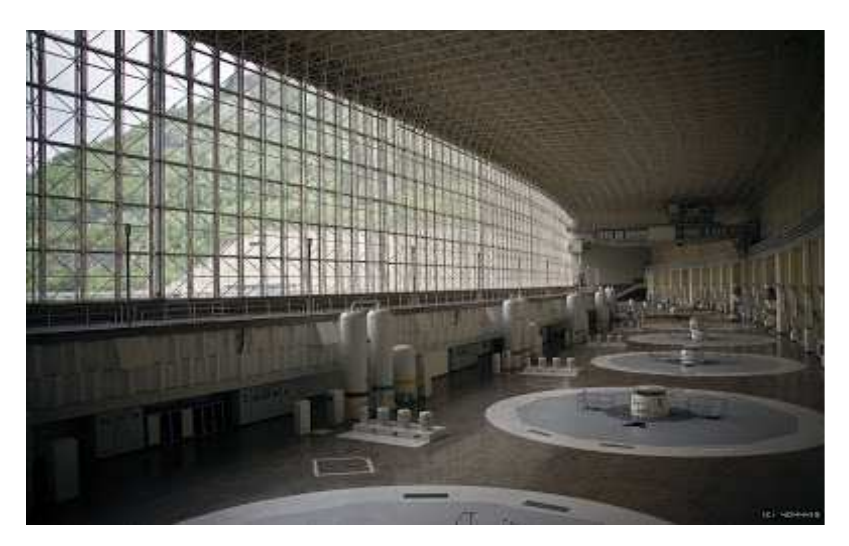

FIGURA 25 – Foto da casa de força da usina antes do acidente FONTE: MAESTRI, 2016

Em 17 de agosto de 2009, em uma das grandes usinas do mundo, uma usina com a capacidade de potência instalada de 6400MW, a UHE de Sayano Shushenskaya, ocorreu o maior acidente numa usina hidrelétrica em operação. Apesar da morte de, aproximadamente, 75 pessoas, pouco se divulgou sobre o assunto na época (MAESTRI, 2016).

Uma das hipóteses levantadas é que durante uma rejeição de carga, o controle de operação das turbinas fechou as válvulas de admissão e controle bruscamente, provocando um transiente hidráulico nos elementos a montante destas, suficiente para arrebentar a tampa da turbina e expulsar todo o conjunto para fora, causando a inundação e destruição de toda a casa de força, como pode ser observado na FIGURA 26 e na FIGURA 27 (MAESTRI, 2016)*.* 

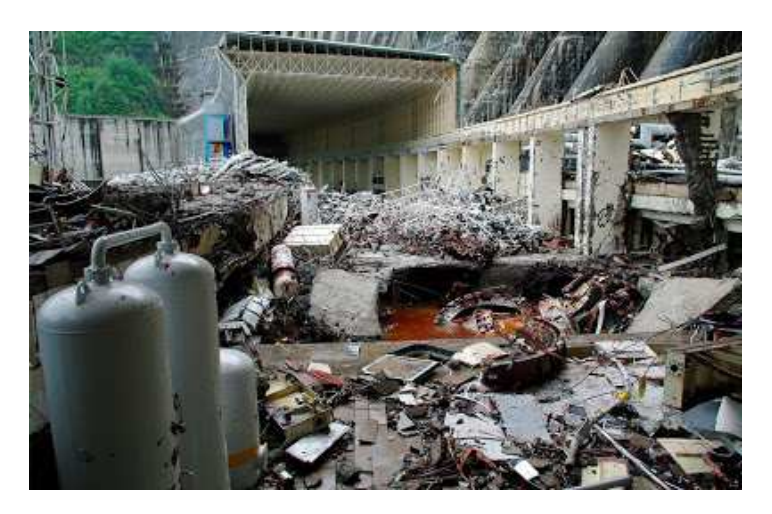

FIGURA 26 – Casa de força após o acidente FONTE: MAESTRI, 2016

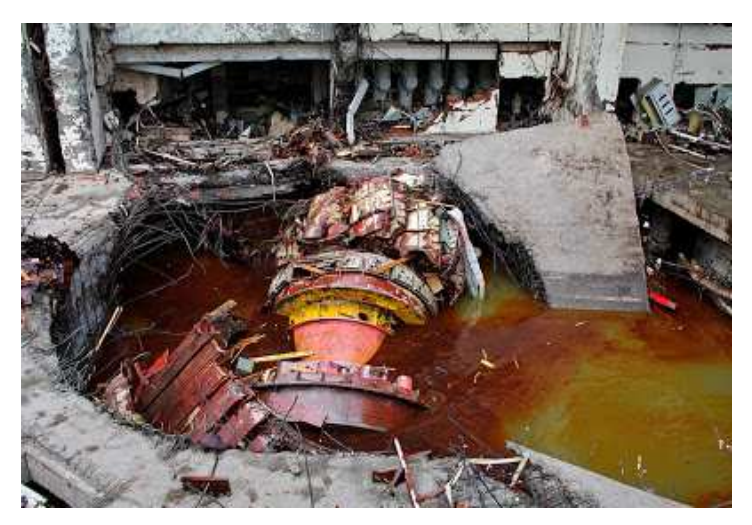

FIGURA 27 – Hidrogerador após o acidente FONTE: MAESTRI, 2016

A altura de queda bruta da usina é de aproximadamente 200m. As oscilações de pressão, devido ao transiente hidráulico, podem facilmente ser de grandes proporções devido ao fechamento brusco da válvula (MAESTRI, 2016).

#### **3.3. Mexilhão-Dourado**

De acordo com Pastorino, Darrigran, *et al*. (1993) o mexilhão-dourado (*Limnoperna fortunei*) é um molusco bivalve, de água doce, cuja origem se localiza no sudeste asiático. Data-se de 1991 os primeiros registros deste molusco na América do Sul, em Balneário Bagliarde, no rio da Prata Argentina, provavelmente trazido na água de lastro de embarcações.

Este molusco distribui-se por 5 (cinco) países do continente, desde então, com velocidade de dispersão de cerca de 240 km/ano, onde em alguns lugares encontrou-se densidades superiores a 100 mil indivíduos/m² (DARRIGRAN, 2002). Por se tratar de um problema relativamente recente, ainda não se encontrou maneiras eficazes de controlar ou acabar com a colonização desse molusco (MACKIE E CLAUDI, 2010)

No Brasil, os primeiros registros deste molusco, especificamente no Delta do Rio Jacuí/RS, ocorreram em 1998 (DARRIGRAN, 2002).

O *Limnoperna fortunei*, ao contrário da maioria dos militídeos, é um mexilhão de água doce, entretanto, esta espécie é capaz de tolerar concentrações desde água destilada até soluções contendo 20% de água do mar (GREENBERG E SUBHEDAR, 1982). Pode atingir 20mm de comprimento no seu primeiro ano de vida, 30mm no segundo e 35mm no terceiro (BOLTOVSKOY E CATALDO, 1999) em condições ideais alcança até 60mm (MACKIE E CLAUDI, 2010).

O mexilhão-dourado possui alta capacidade reprodutiva, crescimento rápido e adere facilmente a vários substratos sólidos por meio do bisso. O bisso é um emaranhado de fios interligados, produzidos pela glândula bissal (COIMBRA, 2003).

A dispersão e incrustação do mexilhão-dourado em substratos rígidos como condutos, cais, pilares de pontes, cascos de embarcações, dentre outros, tem causado vários transtorno e prejuízos nos últimos anos.

De acordo com Freitas (2009) na bacia das lagoas na planície costeira do Rio Grande do Sul, localizada a Nordeste do sistema Guaíba, em Patos, foram encontradas incrustações deste molusco em novembro de 2009.

Devido à alta capacidade de incrustação em vários tipos de substratos, além de causar graves danos ao meio ambiente perante alterações nos ecossistemas aquáticos, a presença deste invasor vem ameaçando vários setores econômicos. O mexilhão-dourado provoca graves danos em usinas hidrelétricas, usinas térmicas, usinas nucleares, indústrias de óleo, petroquímicas e outras que

necessitam da água dos rios para o pleno funcionamento do empreendimento (DARRIGRAN E DAMBORENEA, 2009).

Vários trabalhos têm sido realizados nos últimos anos no CPH/UFMG com o objetivo de se avaliar os impactos da infestação desse molusco nas usinas hidrelétricas, destacam-se os trabalhos de Rezende (2007), Simeão (2011), Castro (2013) e Sousa (2016).

Um dos assuntos abordados nos trabalhos de Simeão (2011) e Castro (2013) foi identificar a velocidade mínima de arrancamento do mexilhão-dourado incrustado ao substrato aço carbono.

O trabalho realizado por Simeão (2011) identificou que a velocidade mínima para a soltura de todos os mexilhões-dourados no substrato aço foi de 2,87m/s. Também concluiu que a velocidade de soltura não é influenciada pelo tamanho do mexilhão. Porém, no trabalho realizado por Castro (2013), a altura do mexilhão foi considerada, e se verificou uma influência direta na velocidade de soltura do mexilhão-dourado no substrato aço, no qual a velocidade mínima encontrada para a soltura de todos os moluscos incrustados, neste substrato, foi de 4,10m/s.

A FIGURA 28 apresenta condutos forçados infestados por este molusco.

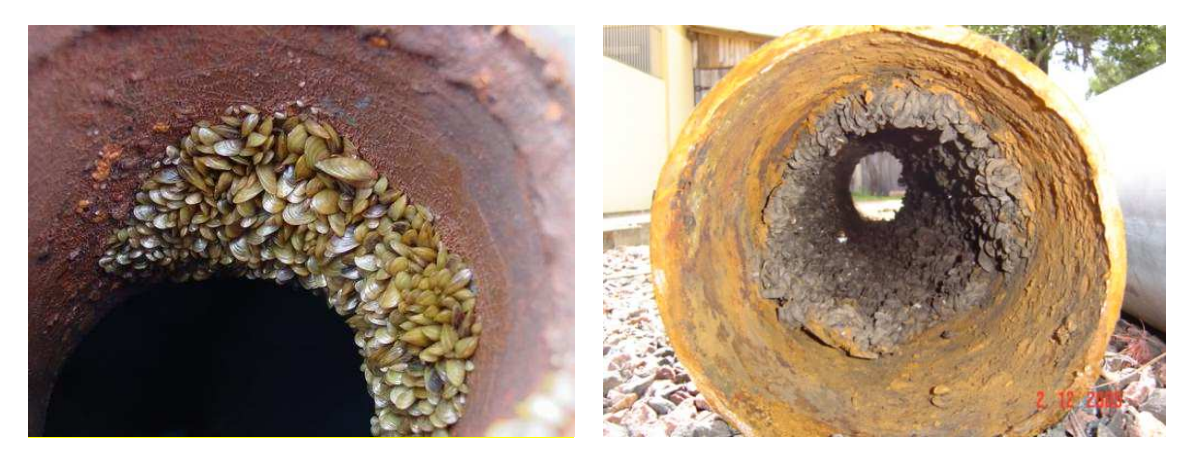

FIGURA 28 – Conduto forçado Infestado pelo mexilhão-dourado FONTE: Esquerda RODRIGO DE FILLIPO (Foto), Direita CORSAN, 2006

No trabalho realizado por Sousa (2016) determinou-se que a rugosidade superficial média de incrustação do mexilhão-dourado é de 10,25mm. Constatou-se também que este valor não sofre alteração quando se altera a quantidade de camadas infestadas. Determinou-se, ainda, a espessura de cada camada de incrustação do mexilhão-dourado em função do tempo de vida deste molusco para 1 (uma), 2 (duas), 3 (três) e 4 (quatro) camadas de infestação, conforme as EQUAÇÕES de (55) a (58) expostas na FIGURA 29.
$$
E_{s1} = 55,25. T_v + 43,17
$$
\n<sup>(55)</sup>

$$
E_{s2} = 50,06. T_v + 221,50
$$
\n<sup>(56)</sup>

$$
E_{s3} = 45,70. T_v + 514,20 \tag{57}
$$

$$
E_{s4} = 45,70. T_v + 685,70 \tag{58}
$$

onde *Es1* é a espessura de 1 (uma) camada de incrustação [mm], *Es2* é a espessura de 2 (duas) camadas de incrustação [mm], *Es3* é a espessura de 3 (três) camadas de incrustação [mm], *Es4* é a espessura de 4 (quatro) camadas de incrustação [mm] e *T<sup>v</sup>* é o tempo de vida do mexilhão-dourado [dias].

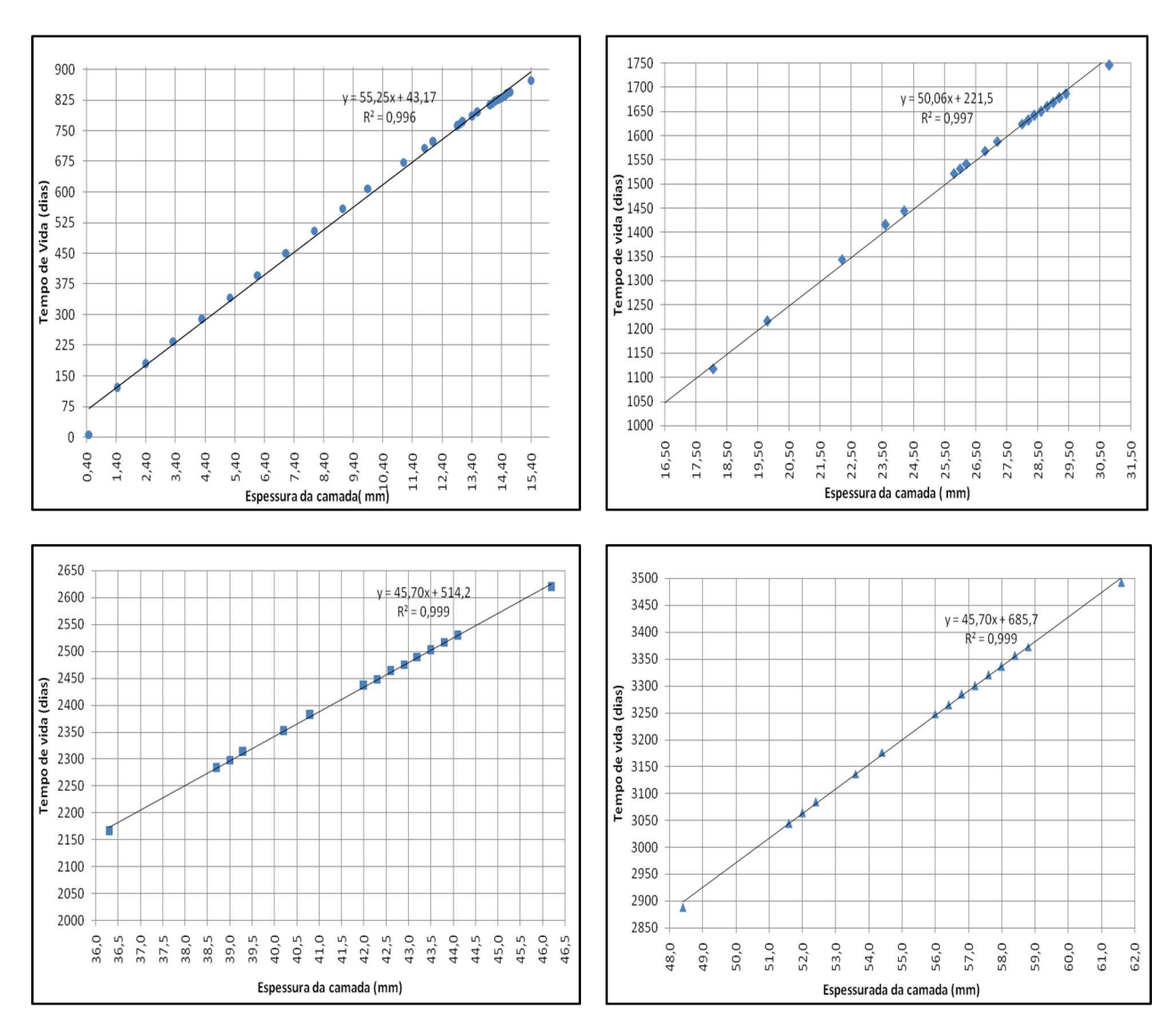

FIGURA 29 – Tempo de vida do mexilhão-dourado em função da espessura da camada para (a) uma, (b) duas, (c) três e (d) quatro camadas de infestação. FONTE: SOUSA, 2016, p. 43.

\_\_\_\_\_\_\_\_\_\_\_\_\_\_\_\_\_\_\_\_\_\_\_\_\_\_\_\_\_\_\_\_\_\_\_\_\_\_\_\_\_\_\_\_\_\_\_\_\_\_\_\_\_\_\_\_\_\_\_\_\_\_\_\_\_\_\_\_\_\_\_\_\_\_\_\_\_\_\_\_

73

#### **4. METODOLOGIA**

Considerando que a melhor viabilidade para um empreendimento é quando se produz o máximo possível, definiu-se o valor limite máximo de potência instalada, para a geração de energia elétrica, em uma instalação hidrelétrica do tipo CGH, pelo valor máximo permitido pela Lei 13.097/15, ou seja, 3.000 kW.

#### **4.1. Definição das Configurações das CGHs**

Primeiramente definiu-se a quantidade de máquinas instaladas para a construção de uma CGH. Nessa fase, pressupõe que é possível se obter vazão suficiente, para produzir a energia necessária em qualquer período do ano. Para a definição da quantidade de máquinas a ser instalada, utilizou-se como base a FIGURA 30, que representa o percentual da quantidade de máquinas instaladas nas 107 (cento e sete) PCHs descritas por CSPE (2004).

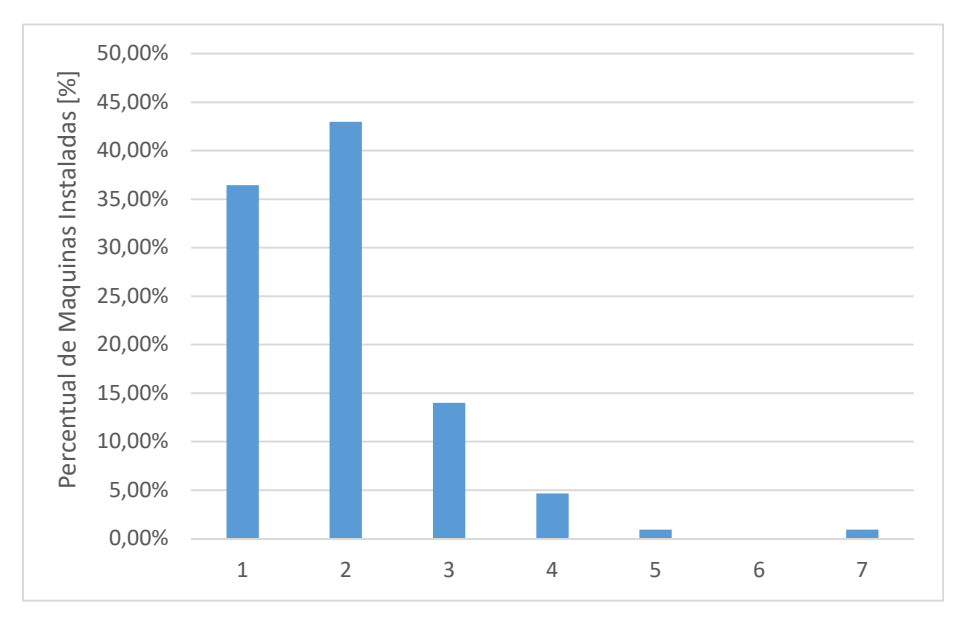

FIGURA 30 – Percentual de máquinas instaladas em PCHs, de acordo com (CSPE, 2004) FONTE: PRÓPRIO AUTOR

Em análise à FIGURA 30, nota-se que as configurações mais adotadas são 1 (uma), 2 (duas) e 3 (três) máquinas instaladas por PCH. Assim, optou-se pela utilização de 3 (três) máquinas de 1.000 kW cada, 2 (duas) máquinas de 1.500 kW cada e 1 (uma) máquina de 3.000kW, para que a

potência instalada seja a máxima permitida para uma CGH. Optou-se também por se utilizar máquinas iguais para uma mesma configuração de CGH, para eventuais manutenções e peças de reposição.

Para os condutos forçados Schreiber (1977) cita que ao se utilizar apenas um conduto forçado para alimentar 2 (duas) ou mais máquinas, no caso de uma eventual manutenção, da máquina ou do conduto, toda a instalação deverá ser paralisada. Diante disso, optou-se por condutos forçados independentes para cada máquina.

Posteriormente, com a finalidade de se atingir o principal objetivo do trabalho, que é a verificação das perdas e do transiente hidráulico nos condutos forçados de uma CGH, criou-se um modelo simplificado, composto apenas de um conduto forçado, com um reservatório a montante e uma válvula de controle de vazão a jusante, conforme indicado na FIGURA 31. Este modelo se faz necessário devido à grande diversidade de variáveis envolvidas em uma instalação hidrelétrica.

Utilizou-se também o critério descrito por Eletrobrás (2000), que sugere a relação *L/Hb* como balizador para a necessidade do uso de chaminé de equilíbrio. De acordo com esse autor, se essa relação for menor ou igual a 5 (cinco), em um primeiro momento, não existe necessidade do uso da chaminé de equilíbrio, para atenuar os efeitos do transiente hidráulico durante o regime transitório.

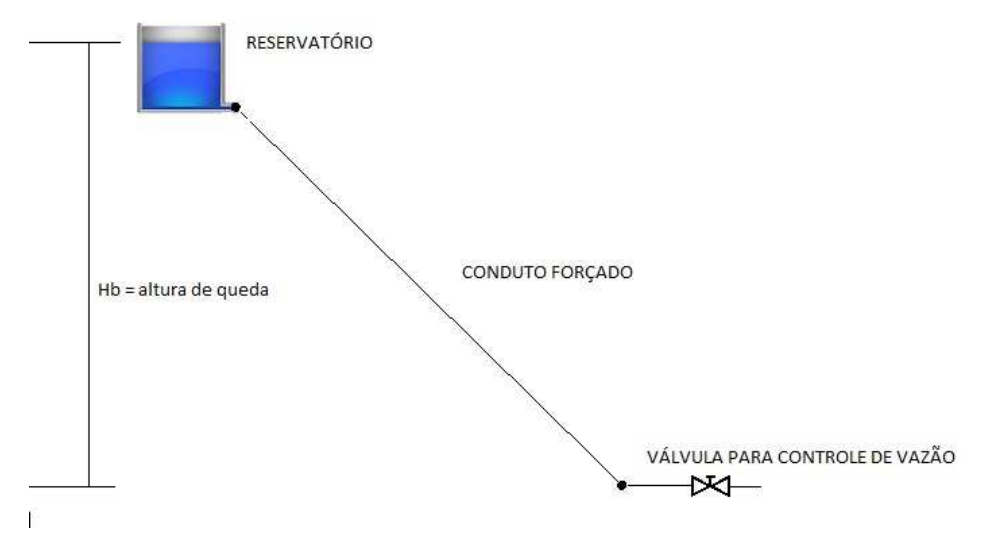

FIGURA 31 – Esquema de representação simples de uma CGH para análise e cálculo. FONTE: PRÓPRIO AUTOR (software Allievi)

Neste mesmo contexto, para se definir a altura bruta de queda (*Hb*) e o comprimento do conduto forçado (*L*) para as 3 (três) configurações de máquinas das CGHs, e com o intuito de se avaliar as perdas e o transiente em algumas configurações, optou-se pela razão *L/Hb* = 5, para três configurações de condutos forçados de comprimentos: L=100m, L=300m e L=500m.

Assim, se obteve 9 (nove) configurações de modelos de CGHs para análise, conforme descrito na TABELA 9.

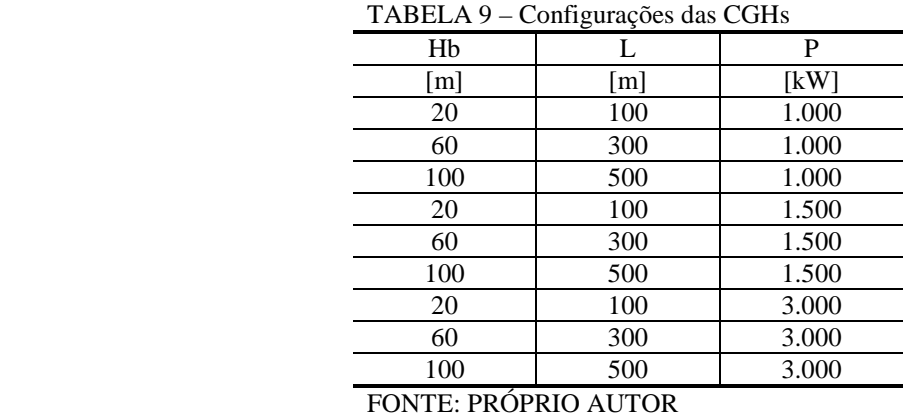

**4.2. Definição do Tipo de Turbina e Curva de Rendimento Máximo** 

# A definição do tipo de turbina para cada configuração, se deu através do cálculo da velocidade específica (*ns*) de cada máquina, determinada nas EQUAÇÕES (21), (20) e (22)*,* de acordo com Eletrobrás (2000).

Para cada uma das configurações descriminadas na TABELA 9, realizou-se os seguintes passos, com o objetivo de se obter o valor da velocidade específica (*ns*) para cada um dos modelos de CGH:

- I) Cálculo preliminar da rotação da máquina (*n*);
	- a. Utilizou-se a EQUAÇÃO (21);
	- b. Nesta equação, o valor da constante (K) foi adotado de acordo com Eletrobrás (2000), ou seja, K=2100 para a queda 20m (turbina Kaplan S) e K=1600 para as quedas de 60m e 100m (turbina Francis com Caixa Espiral).
	- c. O valor da queda líquida (H*líq*) foi determinado por meio da determinação da perda de carga percentual admissível (*Δhf (%)*) em uma instalação hidrelétrica de acordo com FIGURA 32. Sabendo que a queda líquida (H*líq*) em metros é definida pela EQUAÇÃO (59)*;*

$$
H_{liq} = \left(1 - \frac{\Delta h_{f(\%)}}{100}\right). H_b \tag{59}
$$

onde *Hlíq* é a altura líquida de queda [m], *Δhf%* é a perda de carga percentual [%], *Hb* é a altura bruta de queda [m].

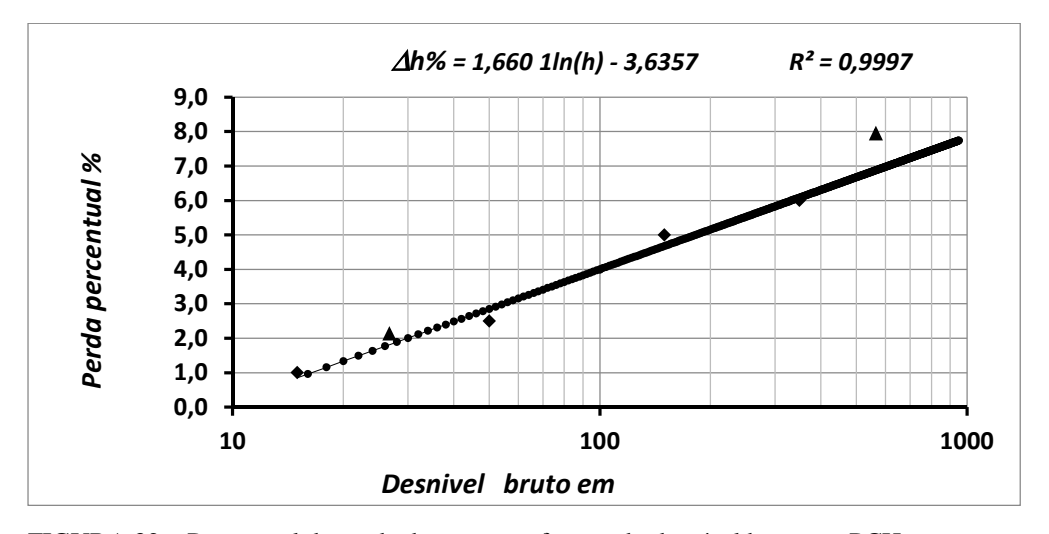

FIGURA 32 – Percentual de perda de carga em função do desnível bruto em PCHs FONTE: Adaptado de (CREAGER, WILLIAN E JUSTIN, 1950) e (NEVES, 1950)

- II) Cálculo do número de pares de pólos do gerador e rotação real da máquina;
	- a. Utilizou-se a EQUAÇÃO (22);

- b. Nesta equação o valor da frequência utilizada de saída do gerador foi o padrão para o Brasil, ou seja, *fq*=60Hz;
- c. Eletrobrás (2000), recomenda utilizar apenas o número inteiro do resultado como o número de pares de pólos, pois desta forma, as velocidades de rotação da seriam mais elevadas e os geradores menores, portanto com menores custos. Porém optou-se por utilizar a recomendação de Macintyre (1983) na qual menciona que máquinas com momento de inércia do conjunto (GD²) elevados, possuem maior capacidade de regularização. Assim, de posse do resultado, tomou-se como o número de pares de pólos do gerador o primeiro número inteiro acima do resultado obtido pela EQUAÇÃO

(22); então por meio da TABELA 6 determinou-se a rotação nominal da máquina (*n*).

- III) Cálculo da velocidade específica da máquina (*ns*);
	- a. Utilizou-se a EQUAÇÃO (20);
	- b. Nesta equação utilizou-se o valor encontrado no item II, para rotação nominal da máquina, juntamente com as variáveis já estabelecidas, potência nominal da máquina (*P*) e altura de queda líquida (*Hlíq*);

Foram obtidos os valores das velocidades específicas (*ns*), para todas as configurações pré-definidas de CGHs, e os valores encontram-se na TABELA 10, bem como tipo de máquina a ser utilizada tomando como base a TABELA 5.

TABELA 10 – Valores das rotações específicas e definição dos tipos de turbinas

|       |          | . <b>.</b> |               |                       |  |  |  |
|-------|----------|------------|---------------|-----------------------|--|--|--|
| P[Kw] | $Hb$ [m] | L[m]       | $ns$ [r.p.m.] | Tipo de Turbina       |  |  |  |
| 1.000 | 20       | 100        | 532,0         | Kaplan S              |  |  |  |
|       | 60       | 300        | 206,9         | Francis Rápida        |  |  |  |
|       | 100      | 500        | 147,3         | <b>Francis Normal</b> |  |  |  |
| 1.500 | 20       | 100        | 488,6         | Kaplan S              |  |  |  |
|       | 60       | 300        | 202,7         | Francis Rápida        |  |  |  |
|       | 100      | 500        | 180,4         | <b>Francis Normal</b> |  |  |  |
| 3.000 | 20       | 100        | 502,4         | Kaplan S              |  |  |  |
|       | 60       | 300        | 238,9         | Francis Rápida        |  |  |  |
|       | 100      | 500        | 153,0         | <b>Francis Normal</b> |  |  |  |

FONTE: PRÓPRIO AUTOR

De acordo com Schreiber (1977), a turbina Kaplan, apesar de possui maior custo, o custo do gerador é mais barato pelo fato da rotação ser mais elevada em relação às turbinas Francis. Além disso, a curva de rendimento da turbina Kaplan é mais achatada, de maneira que o rendimento para cargas parciais é bem melhor comparado à turbina Francis, como pode ser observado na FIGURA 7.

Para as configurações das CGHs selecionadas, o rendimento do gerador (*ηG*) foi considerado de acordo com Eletrobrás (2000) de 96% para geradores até 1.000kW e 97% para geradores até 10.000kW. O rendimento hidráulico do sistema de adução (*ηH*) foi definido por meio da FIGURA 32 e o rendimento da turbina (*ηT*) foi definido de acordo com a FIGURA 7. Lembrando que segundo Macintyre (1983), as turbinas hidráulicas são projetadas para operar com o percentual de vazão que apresenta o rendimento máximo, isso pode ser visualizado na FIGURA 7. Os valores do rendimento de cada máquina e do percentual de vazão estão descritos na TABELA 11.

| $Hb$ [m] | $L \mid m \mid$ | $P$ [kW] | Tipo de Turbina       | $\eta$ <sub>G</sub> $[%]$ | $\eta_H$ [%] | $\eta_T$ [%] | $Q_{nom}$ [%] |
|----------|-----------------|----------|-----------------------|---------------------------|--------------|--------------|---------------|
| 20       | 100             | 1.000    | Kaplan                | 96,00%                    | 98,66%       | 92,65%       | 60%           |
| 60       | 300             | 1.000    | Francis Rápida        | 96.00%                    | 96,84%       | 91,20%       | 86%           |
| 100      | 500             | 1.000    | <b>Francis Normal</b> | 96,00%                    | 95.99%       | 91.57%       | 85%           |
| 20       | 100             | 1.500    | Kaplan                | 97,00%                    | 98,66%       | 92,65%       | 60%           |
| 60       | 300             | 1.500    | Francis Rápida        | 97,00%                    | 96,84%       | 91,20%       | 86%           |
| 100      | 500             | 1.500    | Francis Normal        | 97.00%                    | 95.99%       | 91.57%       | 85%           |
| 20       | 100             | 3.000    | Kaplan                | 97,00%                    | 98,66%       | 92,65%       | 60%           |
| 60       | 300             | 3.000    | Francis Rápida        | 97.00%                    | 96,84%       | 91,20%       | 86%           |
| 100      | 500             | 3.000    | <b>Francis Normal</b> | 97,00%                    | 95,99%       | 91,57%       | 85%           |
|          |                 |          |                       |                           |              |              |               |

TABELA 11 – Rendimentos para cada configuração das CGHs.

FONTE: PRÓPRIO AUTOR

#### **4.3.Definição das Principais Variáveis do Conduto Forçado**

Para a determinação da vazão necessária afim de se produzir a potência máxima de cada máquina, utilizou-se a EQUAÇÃO (1) juntamente com as outras variáveis já definidas anteriormente (para a potência nominal de cada máquina). Os valores das vazões de projeto de cada máquina estão representados na TABELA 12.

Para a determinação do diâmetro de cada conduto forçado (*D*) e do fator de atrito (*f*), utilizou-se a substituição das EQUAÇÕES (5) e (18) na EQUAÇÃO (17), e para o valor da perda de carga percentual (*hf*) propõe-se utilizar a curva/equação descrita na FIGURA 32, juntamente com a EQUAÇÃO (59), obtêm-se então, duas equações com duas variáveis. Assim, determinaram-se as variáveis *D* e *f*, para cada um dos modelos definidos de CGHs; os diâmetros de cada conduto forçado estão representados na TABELA 12. Utilizou-se, para a viscosidade cinemática (ν), o valor de 1,007 x 10-6 m²/s para uma temperatura ambiente de 20ºC descrito na TABELA 3 e o valor da rugosidade absoluta (ε) o valor de 5 x 10<sup>-5</sup> m, descrito na TABELA 4 para tubos novos de aço soldado.

Para se obter o valor da velocidade de escoamento média (*V)*, basta utilizar a equação (5), novamente, com o valor do diâmetro do conduto (*D*) determinado. Esses valores também estão representados na TABELA 12.

Para uma solução mais eficiente e rápida destes cálculos foi utilizado o software EES para todos os casos propostos. A TABELA 12 apresenta um resumo das principais grandezas, para todos os modelos de CGHs propostos neste estudo.

| Potência<br>Nominal<br>[kW] | Hb<br>[m] | L<br>m | Tipo Turbina          | pp<br>[adm] | $n$ [r.p.m.] | $ns$ [r.p.m.] | $Q \,[\mathrm{m}^3/\mathrm{s}]$ | D[m]  | V<br>[m/s] |
|-----------------------------|-----------|--------|-----------------------|-------------|--------------|---------------|---------------------------------|-------|------------|
| 1.000                       | 20        | 100    | Kaplan                | 6           | 600          | 532,0         | 5,808                           | 1,616 | 2,83       |
|                             | 60        | 300    | Francis Rápida        | 4           | 900          | 206,9         | 2,004                           | 0,906 | 3,11       |
|                             | 100       | 500    | <b>Francis Normal</b> | 3           | 1200         | 147,3         | 1,208                           | 0,712 | 3,03       |
| 1.500                       | 20        | 100    | Kaplan                | 8           | 450          | 488,6         | 8,622                           | 1,881 | 3,10       |
|                             | 60        | 300    | Francis Rápida        |             | 720          | 202,7         | 2,975                           | 3,459 | 3,41       |
|                             | 100       | 500    | <b>Francis Normal</b> | 3           | 1200         | 180,4         | 1,793                           | 0,829 | 3,33       |
| 3.000                       | 20        | 100    | Kaplan                | 11          | 327,3        | 502,4         | 17,244                          | 2,455 | 3,64       |
|                             | 60        | 300    | Francis Rápida        | 6           | 600          | 238,9         | 5,950                           | 1,376 | 4,00       |
|                             | 100       | 500    | <b>Francis Normal</b> | 5           | 720          | 153,0         | 3,587                           | 1,081 | 3,91       |

TABELA 12 – Grandezas correspondentes à turbina e ao conduto forçado das CGHs propostas

FONTE: PRÓPRIO AUTOR

#### **4.4.Definição da Espessura de Parede do Conduto Forçado**

Para o cálculo da espessura do conduto forçado, foram utilizadas as EQUAÇÕES de (10) a (14). Considerou- se, ainda, um conduto uniforme (mesma espessura) em toda a sua extensão. Para o cálculo do fator de segurança (*fs*) foram utilizados os dados constantes na TABELA 2, sugeridos por Schreiber (1977) para operação normal de operação. O material escolhido, para ser utilizado no conduto forçado, foi o aço carbono ASTM A-36, cuja tensão de escoamento ( $\sigma_{esc}$ ) é de 250Mpa e o percentual de sobrepressão no conduto foi o máximo sugerido por Macintyre (1983), ou seja, 25%.

De acordo com Sá (2010), para quedas brutas de até 100 metros, deve-se acrescentar ao valor, aproximadamente, 2 a 3mm na espessura (para compensar os efeitos da oxidação do material).

Neste trabalho, para a espessura do conduto, verificou-se o maior valor calculado e acrescentou 1 mm de sobre metal; então, adotou a espessura de chapa comercial (em polegadas) acima do valor final, com o mínimo da espessura de ¼". Estes valores estão descritos na TABELA 13.

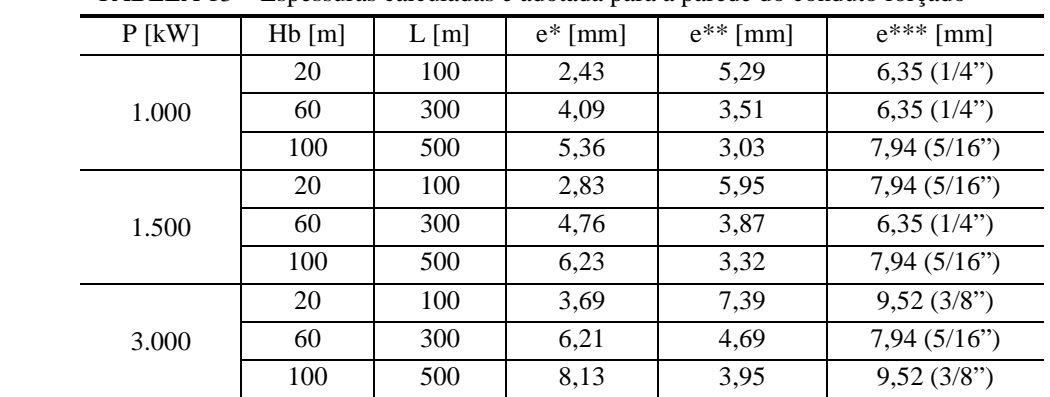

\_\_\_\_\_\_\_\_\_\_\_\_\_\_\_\_\_\_\_\_\_\_\_\_\_\_\_\_\_\_\_\_\_\_\_\_\_\_\_\_\_\_\_\_\_\_\_\_\_\_\_\_\_\_\_\_\_\_\_\_\_\_\_\_\_\_\_\_\_\_\_\_\_\_\_\_\_\_\_\_

TABELA 13 – Espessuras calculadas e adotada para a parede do conduto forçado

espessura calculada de acordo com a EQUAÇÃO (10)

espessura calculada de acordo com a BOREAU OF RECLAMATION

\*\*\* espessura adotada

FONTE: PRÓPRIO AUTOR

#### **4.5.Conduto Sob Infestação Pelo Mexilhão-Dourado**

Para a simulação da infestação pelo mexilhão-dourado nos condutos forçados dos modelos de CGHs selecionadas, foram adotados os dados de incrustação em conformidade com o estabelecido por Souza (2016). Definiram-se valores, para o tempo de incrustação (*Tv*), próximos de 2 (dois), 4 (quatro), 6 (seis) e 8 (oito) anos de infestação de acordo com a FIGURA 29 e EQUAÇÕES de (55) a (58), com a espessura de cada camada de MD obtida, sendo um número inteiro, em milímetros. Adotou-se que a infestação se realizou de maneira uniforme em toda a extensão do conduto, conforme sugeridos por Sousa (2016). Neste raciocínio, os valores obtidos para cada camada de espessura (*Es*), o tempo de infestação - em dias e em anos - (*Tv*) e a redução no diâmetro dos condutos (*ΔD*) após a infestação, estão apresentados na TABELA 14.

|                | $E_s$ [mm] | $T_v$ [dias] | $T_v$ [anos]<br>aproximado | $\Delta D$ [mm] |
|----------------|------------|--------------|----------------------------|-----------------|
| Sem Infestação |            |              |                            |                 |
| 1 Camada       | 13         | 761          |                            | 26              |
| 2 Camadas      | 25         | 1473         |                            | 50              |
| 3 Camadas      |            | 2205         |                            |                 |
| 4 Camadas      |            | 2925         |                            | 98              |

TABELA 14 – Infestação pelo mexilhão-dourado de acordo com SOUZA (2016)

FONTE: PRÓPRIO AUTOR

A TABELA 15 apresenta os diâmetros dos condutos forçados, propostos neste trabalho, sob a infestação pelo mexilhão-dourado, baseado na metodologia adotada por Souza (2016), para cada modelo proposto de CGH.

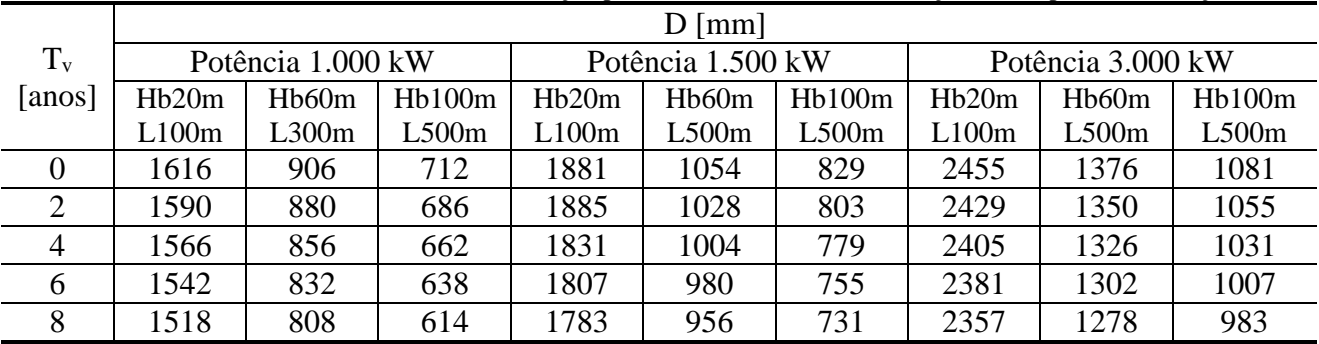

\_\_\_\_\_\_\_\_\_\_\_\_\_\_\_\_\_\_\_\_\_\_\_\_\_\_\_\_\_\_\_\_\_\_\_\_\_\_\_\_\_\_\_\_\_\_\_\_\_\_\_\_\_\_\_\_\_\_\_\_\_\_\_\_\_\_\_\_\_\_\_\_\_\_\_\_\_\_\_\_

TABELA 15 – Diâmetros dos condutos sob infestação pelo mexilhão-dourado em função do tempo de incrustação

FONTE: PRÓPRIO AUTOR

## **4.6.Análise das Perdas Hidráulicas Sob a Variação de Vazão Para as Cargas - Nominal e Parciais**

Para a análise das perdas hidráulicas no sistema sob infestação pelo mexilhão-dourado, necessita-se primeiro determinar o rendimento hidráulico no sistema de adução (*ηH*) para cada conduto sem infestação pelo mexilhão-dourado; isso ocorreu através da equação/curva descrita na FIGURA 32.

Para os outros 4 (quatro) casos em que ocorrem a infestação pelo mexilhão-dourado em períodos de 2 (dois) em 2 (dois) anos, aproximadamente, a determinação do rendimento hidráulico no sistema de adução (*ηH*), para a carga total de 100%, ocorreu de acordo com a redução do diâmetro (*ΔD*), especificado na TABELA 14 e a combinação das EQUAÇÕES (16), (17), (18) e (59) para a perda de carga, juntamente com o valor da rugosidade absoluta (ε) definido e considerado constante por Sousa (2016) em 10,25mm, valor médio, para todas as camadas de infestação. Para as cargas parciais adotou-se os percentuais de 25%, 50% e 75% da potência nominal. O procedimento de cálculo foi realizado da mesma forma que o explicitado anteriormente para a carga de 100% da potência nominal.

### **4.7. Análise das Perdas de Potência Sob Vazão Constante**

Para a análise das perdas no sistema sob infestação pelo mexilhão-dourado, utilizou-se a EQUAÇÃO (1), na qual a vazão foi mantida constante juntamente com as grandezas definidas anteriormente para cada caso.

Para o primeiro caso, que se refere ao conduto sem infestação, a determinação do rendimento hidráulico no sistema de adução (*ηH*) se deu de acordo com a FIGURA 32 e o rendimento da turbina (*ηT*) juntamente com o rendimento do gerador (*ηG*) de acordo com a TABELA 11, para todos os modelos de CGHs..

Para os outros 4 (quatro) casos em que ocorrem infestação pelo mexilhão-dourado em períodos de 2 (dois) em 2 (dois) anos, aproximadamente, a determinação do rendimento hidráulico no sistema de adução (*ηH*) ocorreu de acordo com os resultados obtidos pela metodologia descrita no item 4.6. O rendimento da turbina (*ηT*) e rendimento do gerador (*ηG*) foram obtidos de acordo com a TABELA 11, para todos os modelos de CGHs propostos.

#### **4.8.Análise das Perdas de Potência Sob o Aumento de Vazão**

Para a análise das perdas no sistema sob infestação pelo mexilhão-dourado, utilizou-se a EQUAÇÃO (1), onde variou-se a vazão com o objetivo de se obter a mesma potência de operação da máquina, juntamente com as grandezas já definidas anteriormente para cada caso, tanto para a carga total quanto para as cargas parciais.

Para o primeiro caso, que se refere ao conduto sem infestação, a determinação do rendimento hidráulico no sistema de adução (*ηH*) se deu de acordo com a FIGURA 32 e o rendimento da turbina (*ηT*) juntamente com o rendimento do gerador (*ηG*), de acordo com a TABELA 11, para todos os modelos de CGHs propostos.

Para os outros 4 (quatro) casos em que ocorrem infestação pelo mexilhão-dourado em períodos de 2 (dois) em 2 (dois) anos, aproximadamente, a determinação do rendimento hidráulico no sistema de adução (*ηH*), para a carga total de 100%, ocorreu de acordo com a redução do diâmetro (ΔD), especificado na TABELA 14 e a combinação das EQUAÇÕES (16), (17), (18) e (59) para a perda de carga, juntamente com o valor da rugosidade absoluta (ε) definido e considerado constante por Sousa (2016) em 10,25mm, o valor médio, para todas as camadas de infestação. Para as cargas parciais adotaram-se os percentuais de 25%, 50% e 75% da potência nominal. O procedimento de cálculo foi realizado da mesma maneira que o explicitado anteriormente para a carga de 100% da potência nominal e com o auxílio da FIGURA 9 para se obter o rendimento da turbina (*ηT*) para cada ponto de operação.

### **4.9. Análise da Sobrevelocidade com Variação da Inércia Específica** *(Θ)* **da Máquina e do Tempo de Fechamento da Válvula (***tf***)**

Para a análise da sobrevelocidade utilizou-se a EQUAÇÃO (24) combinada com a EQUAÇÃO (23), para uma rejeição de carga de 100% da potência nominal, para todos os modelos de CGHs propostos. Dois valores de inércia específica do conjunto (*θ*), 8s e 12s, que são os limites indicados por Macintyre (1983) e dois valores de tempo de fechamento da válvula (*tf*), 6s e 10s, que são os valores indicados por Eletrobrás (2000), sendo este último o mais aconselhado para as PCHs, foram utilizados. Assim encontrou-se a curva que melhor representaria a sobrevelocidade das máquinas propostas. Este processo foi repetido para todas as configurações e para todas as camadas de infestação pelo MD, descritas anteriormente.

### **4.10. Análise do Momento de Inércia do Conjunto Turbina-Gerador (***GD²***) em Função da Potência Nominal da Máquina (***P***).**

Para a análise do momento de inércia do conjunto turbina-gerador (*GD²*) foi utilizado EQUAÇÃO (23), com a inércia específica do conjunto (*θ*) igual a 12s, conforme a curva selecionada no item anterior. Realizou-se este procedimento para todas as máquinas das configurações selecionadas de CGH. Os valores da rotação nominal de cada uma das máquinas encontram-se na TABELA 12.

# **4.11. Comparação Entre os Métodos Clássicos e o Método das Características (MOC) para o Cálculo da Sobrepressão Máxima nos Condutos em Percentual.**

Para o cálculo da sobrepressão máxima nos condutos forçados, por meio das equações dos métodos clássicos e nas equações do método das características, faz-se necessário o conhecimento da celeridade (*a*), ou seja, a velocidade com que a onda de pressão se desloca dentro do conduto, durante o regime transitório. Para o cálculo da celeridade (*a*) utilizou-se a EQUAÇÃO (29). O valor da constante (*k*) foi definido para o aço carbono em 0,5 de acordo com a TABELA 7*.* O valor da espessura do conduto (*e*) foi considerado a espessura do conduto descrito na TABELA 13 acrescido da redução do diâmetro (*ΔD*) descrito na TABELA 14. A celeridade (*a*) foi registrada para todos os modelos proposto de CGHs em função do tempo de infestação do mexilhão-dourado (*Tv*), e os valores encontram-se na TABELA 16. Para estes cálculos considerou-se a espessura da camada de mexilhãodourado como o mesmo material do conduto, uma vez que após a morte de mexilhões-dourados estas camadas ficam "calcificadas" nos substratos.

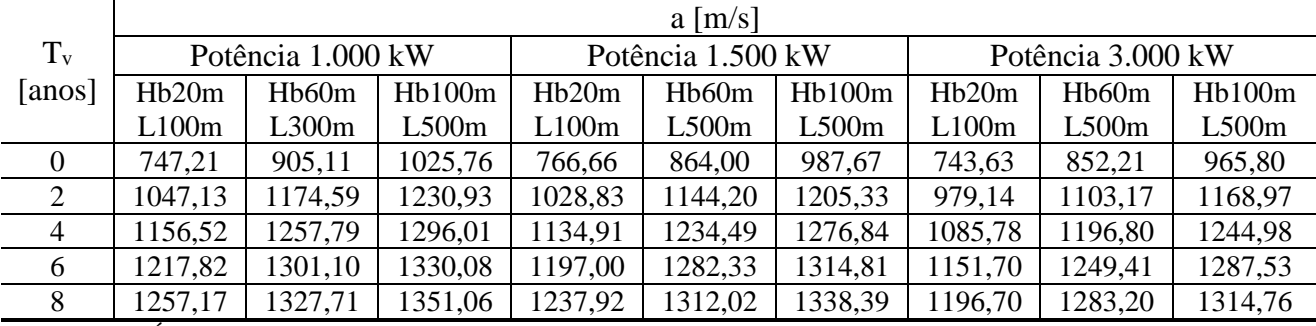

\_\_\_\_\_\_\_\_\_\_\_\_\_\_\_\_\_\_\_\_\_\_\_\_\_\_\_\_\_\_\_\_\_\_\_\_\_\_\_\_\_\_\_\_\_\_\_\_\_\_\_\_\_\_\_\_\_\_\_\_\_\_\_\_\_\_\_\_\_\_\_\_\_\_\_\_\_\_\_\_

TABELA 16 – Celeridade nos condutos sob infestação pelo mexilhão-dourado em função do tempo de incrustação

FONTE: PRÓPRIO AUTOR

Para efeito de comparação realizaram-se primeiramente os cálculos das equações por cada método clássico e para o método das características nas combinações de CGHs, de Hb20m e L100m, Hb60m e L300m, Hb100m e L500m, cuja a máquina instalada em cada uma dessas CGHs, foi uma turbina de 3.000kW de potência nominal. Escolheram-se essas configurações, por se tratarem, dentre as máquinas escolhidas neste trabalho, das que apresentaram os maiores valores de vazões, para uma mesma configuração. Posteriormente realizou-se o mesmo comparativo para as três potências de máquinas, 1.000 kW, 1.500 kW e 3.000 kW, apenas na configuração de Hb100m e L500m. Neste caso são os maiores comprimentos de condutos forçados que fornecem as maiores sobrepressões em percentual para uma mesma potência.

Para o cálculo, da sobrepressão máxima, pelos métodos clássicos utilizaram-se as seguintes equações:

- Método de Jouguet EQUAÇÕES (25) e (26);
- Método de Sparre EQUAÇÕES (32), (33) e (34);
- Método de Johnson EQUAÇÃO (35);
- Método de Michaud-Vensano EQUAÇÃO (36);

Para o cálculo pelo método das características (MOC) utilizaram-se as EQUAÇÕES (45) a (52), combinado com um reservatório de grandes dimensões a montante do conduto forçado. Assim, a altura bruta de queda (*Hb*) foi considerada constante, durante o transiente hidráulico. Na extremidade de jusante do conduto forçado utilizou-se a EQUAÇÃO (53), que descreve o fechamento de uma válvula para o controle de vazão. Nesta equação utilizou-se como tempo de fechamento total (*tf*) o valor de 10s e a constante de fechamento da válvula (*Em*) de 1 (válvula de fechamento linear).

A EQUAÇÃO (53), apresenta a variável (*Em*) que é uma característica de fechamento da válvula. A FIGURA 33 apresenta vários tipos de válvulas a partir da variação da constante de fechamento da válvula. As curvas 1 e 2 apresentam um melhor controle de vazão no final do curso de fechamento de válvula. As válvulas 4 e 5 apresentam um melhor controle de vazão no início do curso de fechamento da válvula (Em). E, por fim, a válvula 3 apresenta um comportamento linear para o controle de vazão ao longo do tempo.

Ao se fazer uma analogia das curvas apresentadas na FIGURA 33 com a figura apresentada por Koelle (2015), nota-se que a curva 1 (um) assemelha-se a uma válvula do tipo globo; a curva 2 (dois) assemelha-se a uma válvula do tipo diafragma, a curva 3 (três) é uma válvula do tipo linear, a curva 4 (quatro) assemelha-se a uma válvula do tipo gaveta e a curva 5 (cinco) assemelha-se a uma válvula do tipo borboleta.

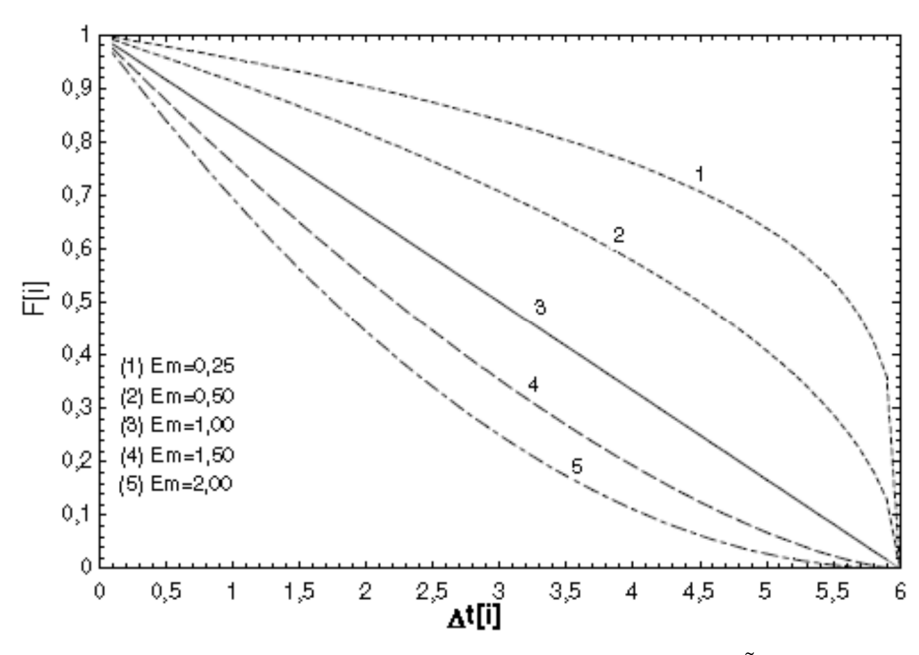

FIGURA 33 – Comparativo entre vários valores de *Em* na EQUAÇÃO (53) FONTE: PRÓPRIO AUTOR

Criou-se uma linha de programação na plataforma MICROSOFT VISUAL STUDIO© (descrita no APÊNDICE 1), com uma interface intuitiva, para a entrada e armazenamento de dados no cálculo do transiente hidráulico pelo MOC, conforme FIGURA 34. Em cada modelo de CGH proposto, foi realizada uma simulação, para cada camada de infestação pelo MD, com 75% e 100% de carga, onde gerou-se 90 (noventa) resultados diferentes. Cada resultado apresenta o valor da pressão (*H*) e vazão (*Q*) em todos os pontos discretos do conduto, durante o intervalo de tempo de 50s.

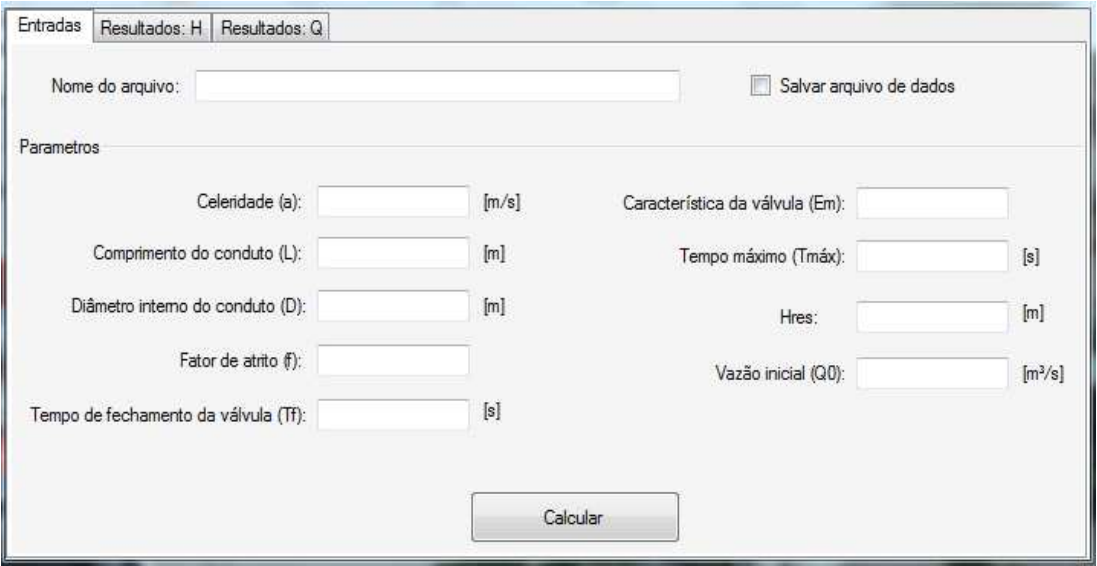

FIGURA 34 – Programa para o cálculo do transiente hidráulico pelo Método das Características (MOC) FONTE: PRÓPRIO AUTOR

Os dados de entrada são todos conhecidos para cada caso. Um exemplo de cálculo está apresentado no APÊNDICE 2, cujos dados de entrada foram bem similares aos apresentados por Streeter e Wylie (1978) para um conduto forçado com um reservatório a montante e uma válvula a jusante deste, durante o fechamento da válvula apenas com a alteração de inserção da vazão inicial (*Q*), já conhecida como dado de entrada.

O cálculo realizado pelo MOC apresenta em todos os pontos discretizados do conduto o valor da pressão (H) e da vazão (Q) durante o regime transitório, ao longo do tempo.

## **4.12. Cálculo da Sobrepressão Máxima Para Todas as Configurações de CGHs Propostas**

O cálculo da sobrepressão máxima foi realizado de acordo com o modelo proposto no item 4.11 para o MOC. Simulou-se uma rejeição de carga de 75% e 100% da potência nominal, para todas os modelos de CGHs propostas neste trabalho, sem e com infestação pelo MD variando de 2 (dois) em 2 (dois) anos, aproximadamente.

#### **4.13. Velocidade Mínima Para Arrancamento Total dos MD**

Para a velocidade mínima de arrancamento total do mexilhão-dourado do substrato aço, optou-se por adotar a velocidade de 4,10 m/s verificada por Castro (2013), por se tratar de uma condição mais conservadora em relação a velocidade encontrada por Simeão (2011).

Assim, todos os resultados que ultrapassaram o valor mínimo para arranchamento total dos MD, ou seja, onde a velocidade de escoamento do fluído foi superior a 4.10m/s, foram grifados em vermelho e não serão considerados para efeito dos objetivos propostos neste trabalho.

### **5. RESULTADOS E DISCUSSÃO**

A FIGURA 35 apresenta a variação nos valores de potência gerada, em máquinas cujas potências nominais são de 1.000kW, 1.500kW e 3.000kW em função do tempo de infestação pelo mexilhão-dourado nos condutos forçados.

Essas perdas referem-se exclusivamente às perdas hidráulicas acometidas pela infestação pelo MD nos condutos. Ao se manter a mesma vazão de projeto, o ponto de operação das máquinas, determinado pela FIGURA 7, é o mesmo para todas as situações de infestação, em uma mesma máquina.

Os pontos destacados em vermelho, apontam que a velocidade média do escoamento ultrapassou o limite, determinada por Castro (2013), que é de 4,10m/s, para o arrancamento total de todos os mexilhões-dourados incrustados no substrato aço.

Assim, esses casos destacados não deverão ocorrer na prática, pois o ponto de estabilização de potência se dará no ponto imediatamente anterior, onde as velocidades médias de escoamento estão abaixo de 4,10m/s.

Para explicar este fenômeno, observemos o ponto com 2 (dois) anos de infestação na configuração de CGH com altura bruta de queda (*Hb*) de 60m e comprimento total do conduto (*L*) de 300m, para uma potência de máquina de 3.000kW operando a 100% da potência nominal FIGURA 35b (P=2748kW). Nesse ponto a velocidade de escoamento média da água é de 4,16m/s. Então com esta velocidade todos os MD, que infestaram o conduto em uma camada, serão todos desprendidos, e o conduto voltará a operar no ponto de operação imediatamente anterior. Neste caso, com 3.000kW de potência e com uma velocidade de escoamento de 4,00m/s.

Outro exemplo é o caso da infestação que ocorrerá em 8 (oito) anos para uma potência de 1.500kW operando a 100% da potência nominal (P=1274kW). Nesse ponto, a velocidade de escoamento média da água é de 4,15m/s, na mesma configuração de CGH. Nessa velocidade todos os MD que infestaram o conduto em 4 (quatro) camadas serão todos desprendidos e o conduto voltará a operar no ponto imediatamente anterior. Neste caso, voltará a operar com 3 (três) camadas de infestação onde a velocidade média do escoamento é de 3,94m/s, produzindo apenas 1308kW de potência, ou seja, 87,20% da potência nominal.

Ressalta-se que em todos os pontos, destacados na cor preta, da FIGURA 35 ocorrerão as perdas de geração, pois a velocidade média do escoamento não atingiu o valor de 4,10m/s.

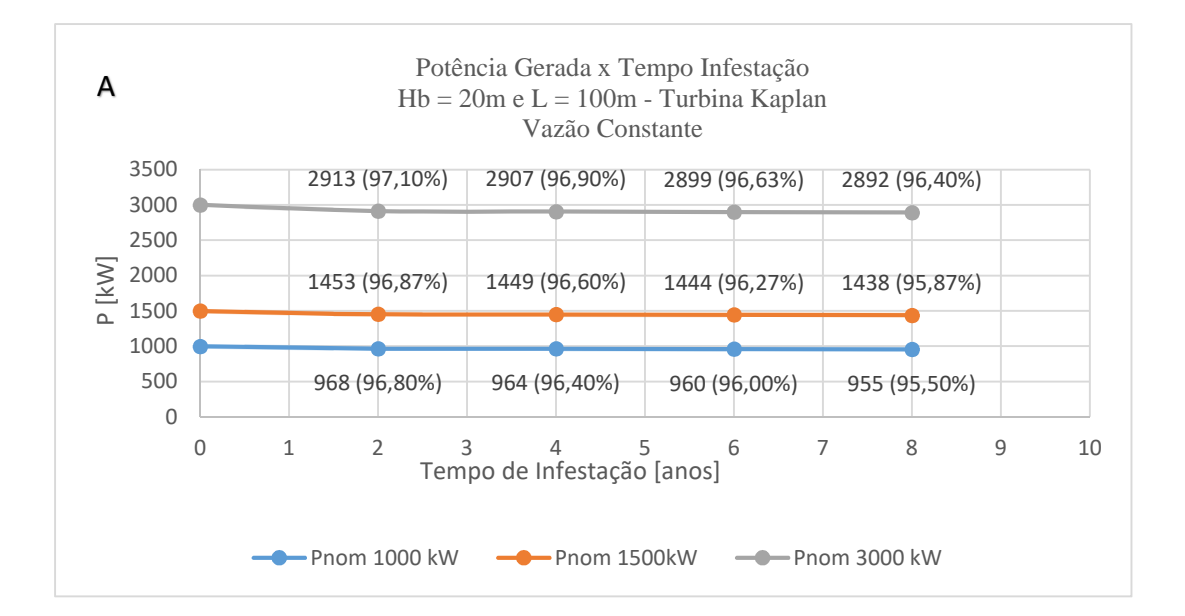

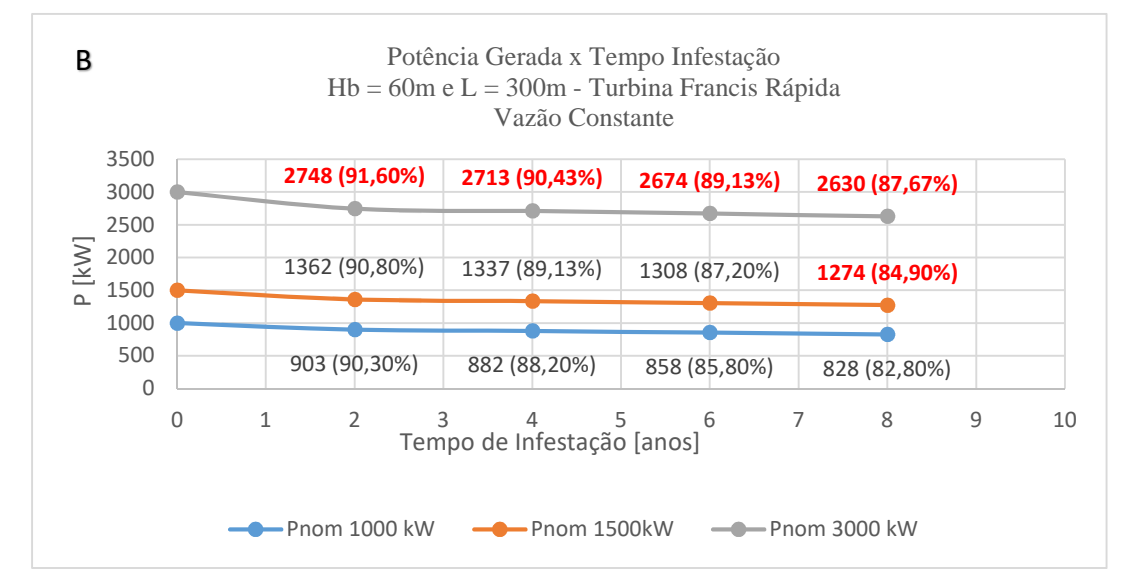

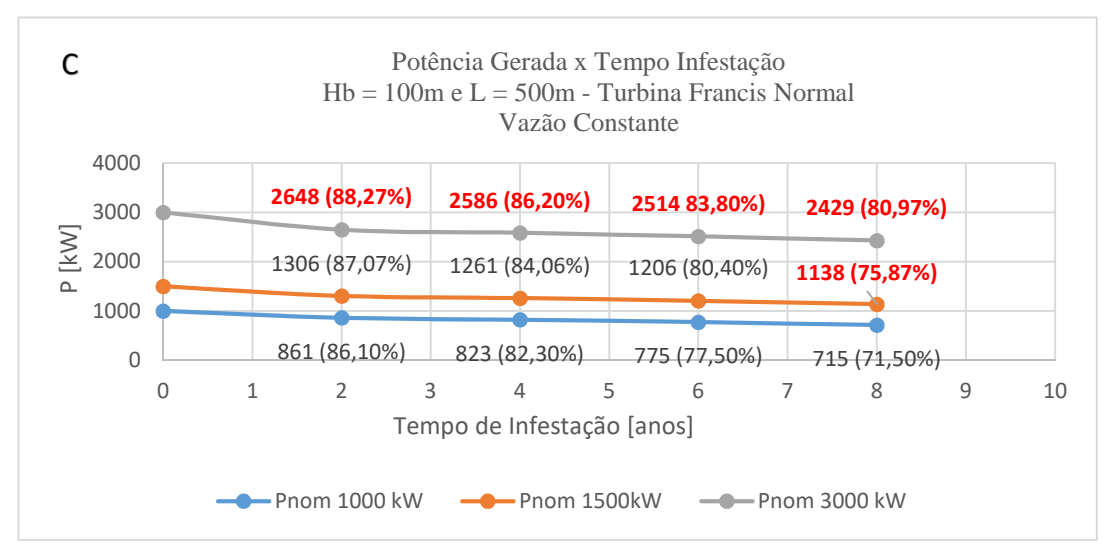

FIGURA 35 – Variação da potência gerada em função do tempo de infestação para as configurações das CGHs propostas, quando se mantém a vazão constante. FONTE: PRÓPRIO AUTOR

A FIGURA 35a mostra que quando um conduto forçado é infestado pelo MD, a consequência na potência gerada para as CGHs, que operam com as turbinas Kaplan, na configuração de altura bruta de queda (*Hb*) de 20m e comprimento total do conduto (*L*) de 100m é uma perda de potência de 2,90% nos 2 (dois) primeiros anos e pode-se chegar a 3,60% em 8 (oito) anos de infestação, para as turbinas onde se gera 3.000kW de potência nominal. Nas turbinas onde se gera 1.500kW de potência nominal, o percentual de perda é de 3,13% nos 2 (dois) primeiros anos e podese chegar a 4,13% em 8 (oito) anos de infestação, para a mesma configuração de CGH. E, por último, nas turbinas onde se gera 1.000kW de potência nominal, o percentual de perda é de 3,20% nos 2 (dois) primeiros anos e pode-se chegar a 4,50% em 8 (oito) anos de infestação.

Nas CGHs que operam com turbinas Francis Rápida FIGURA 35b, na configuração de altura bruta de queda (*Hb*) de 60m e comprimento total do conduto (*L*) de 300m, não haverá perda de potência em 2 (dois) anos de infestação, para máquinas onde se gera 3.000kW de potência nominal, pois, antes de se atingir esse período, todos os MD devem se desprender do conduto, como consequência da velocidade de escoamento da água ter ultrapassado o valor mínimo para arrancamento dos mesmos, segundo a metodologia adotada neste trabalho. Nas turbinas onde se gera 1.500kW de potência nominal o percentual de perda é de 9,20% nos 2 (dois) primeiros anos e podese chegar a 12,80% em 6 (seis) anos de infestação. E nas turbinas que geram 1.000kW de potência nominal o percentual de perda é de 9,70% nos 2 (dois) primeiros anos e pode-se chegar a 17,20% em 8 (anos) de infestação.

Nas CGHs que operam com turbinas Francis Normal FIGURA 35c, na configuração de altura bruta de queda (*Hb*) de 100m e comprimento total do conduto (*L*) de 500m, a perda de potência ocorrerá, em 2 (anos) de infestação apenas nas turbinas que geram 1.500kW e 1.000kW de potência nominal. No primeiro caso a perda será de 12,93% e no segundo 13,90%, respectivamente. Para 6 (seis) anos de infestação a perda será de 19,60% e 22,50%, para as turbinas onde se gera 1.500kW e 1.000kW, respectivamente. E para 8 (oito) anos e infestação a turbina onde se gera 1.000kW de potência nominal, ocorrerá uma redução na potência gerada de 28,50%.

Nota-se em observação à FIGURA 35 que as maiores perdas ocorreram para as turbinas cujas potências são de 1.000kW e nos condutos com 500m de extensão. Atribui-se a isso, o fato de que os condutos forçados utilizados nas máquinas de menor potência possuem diâmetros menores. Sendo a diminuição de diâmetro uniforme em todos os condutos, para um mesmo tempo de infestação pelo MD, esses condutos sofrem consequências maiores em perdas hidráulicas. O mesmo ocorre para condutos que possuem maior comprimento porque as perdas hidráulicas no sistema de adução são proporcionais ao comprimento do conduto (*L*) e inversamente proporcional ao diâmetro do conduto (*D*) elevado a quinta potência, conforme EQUAÇÃO (16).

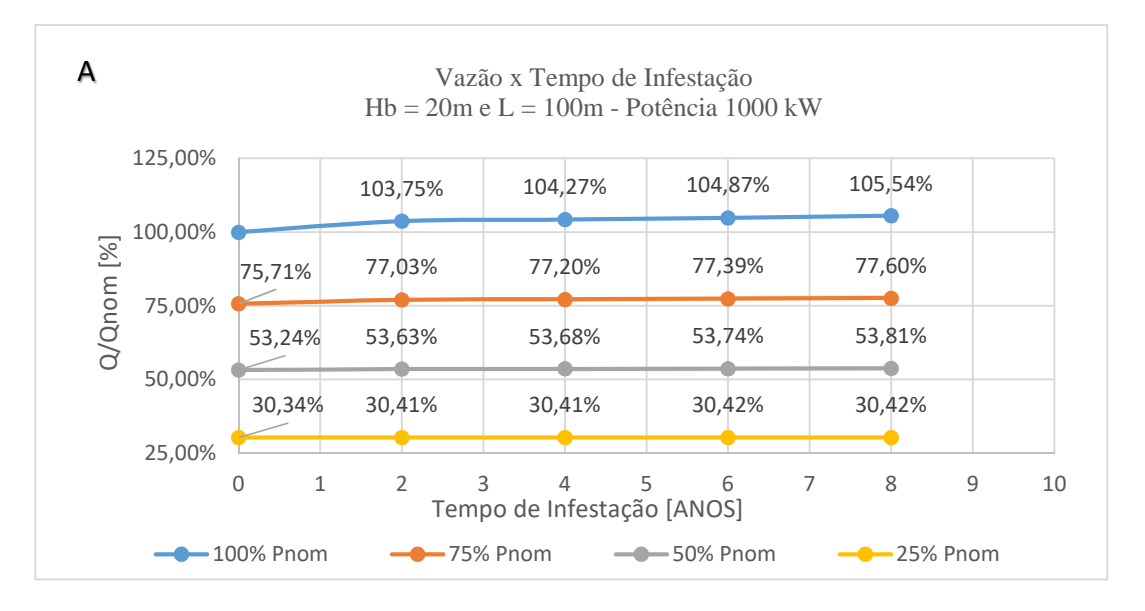

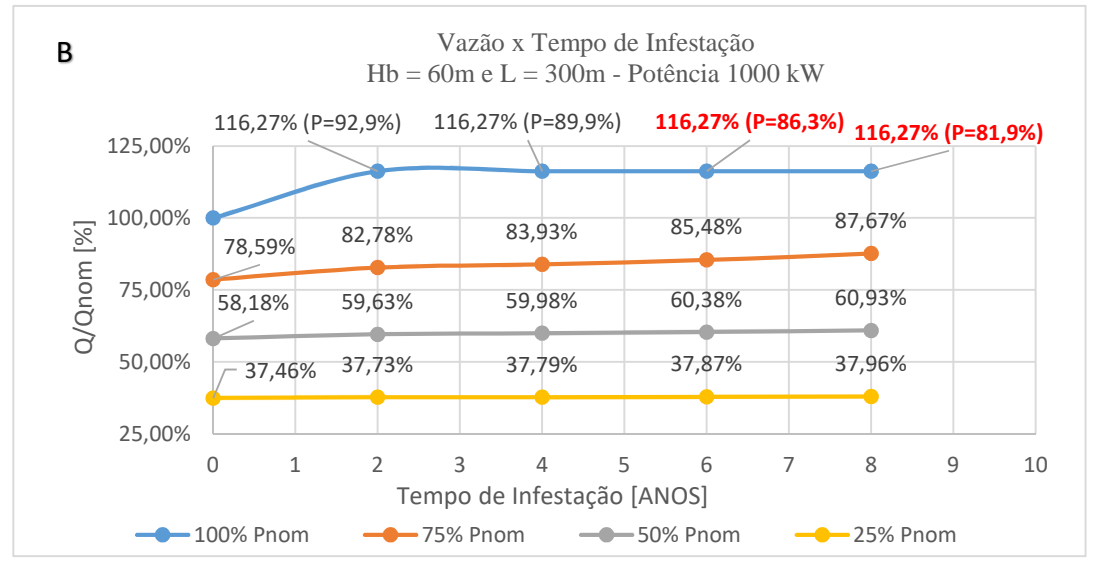

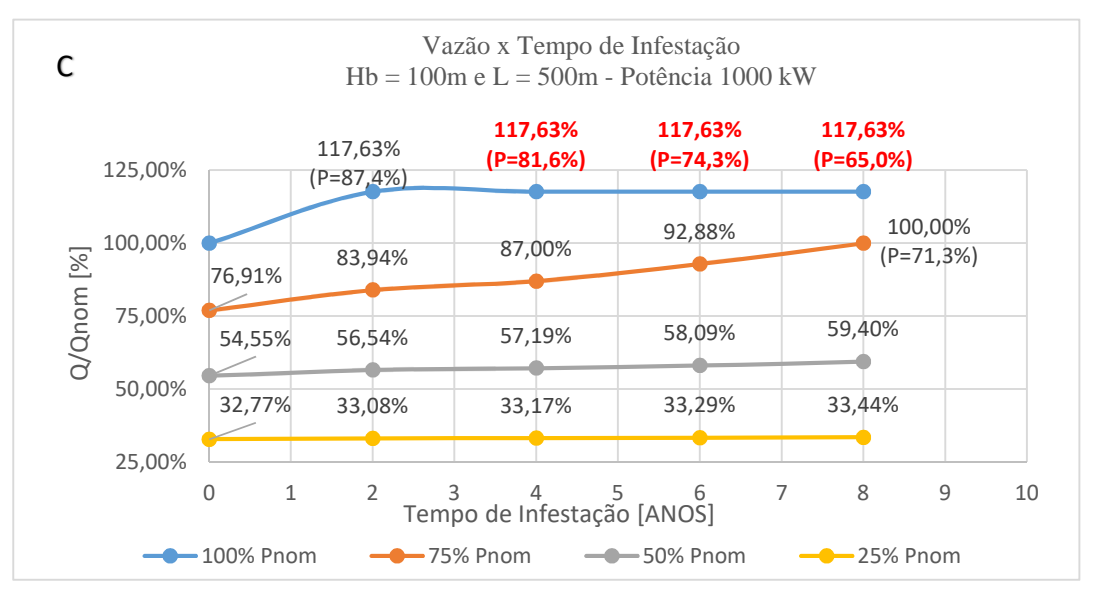

FIGURA 36 – Vazão em função do tempo de infestação do mexilhão-dourado para as três configurações de CGH na potência de 1.000 kW. FONTE: PRÓPRIO AUTOR

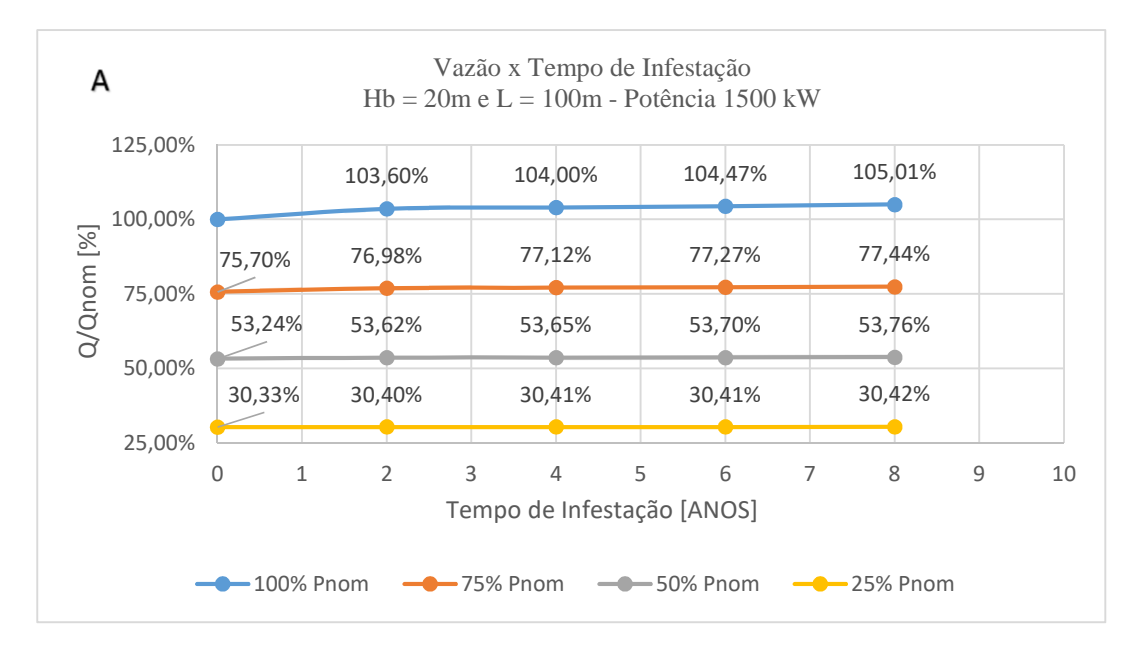

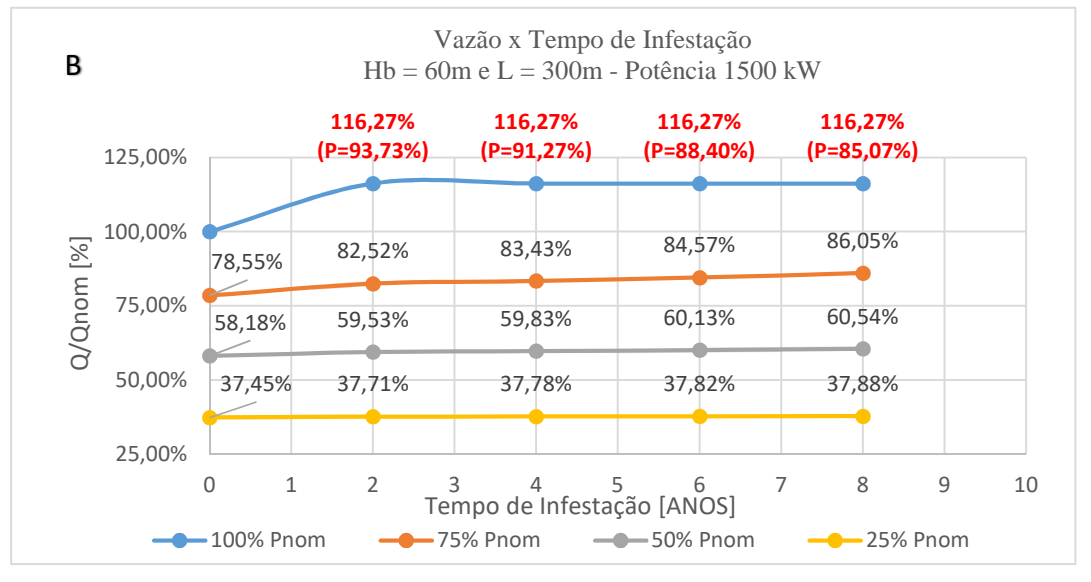

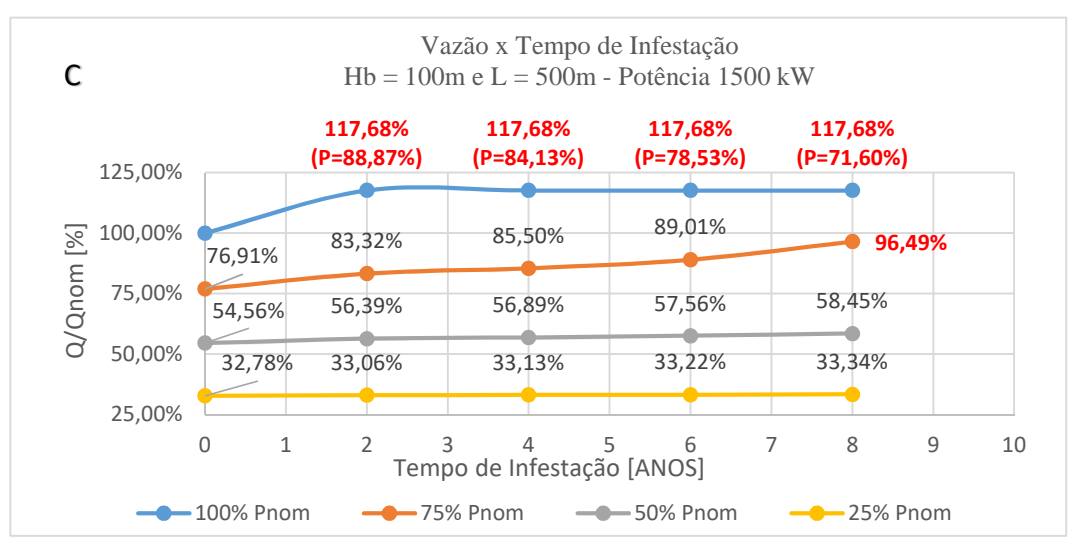

FIGURA 37 - Vazão em função do tempo de infestação do mexilhão-dourado para as três configurações de CGH na potência de 1.500 kW. FONTE: PRÓPRIO AUTOR

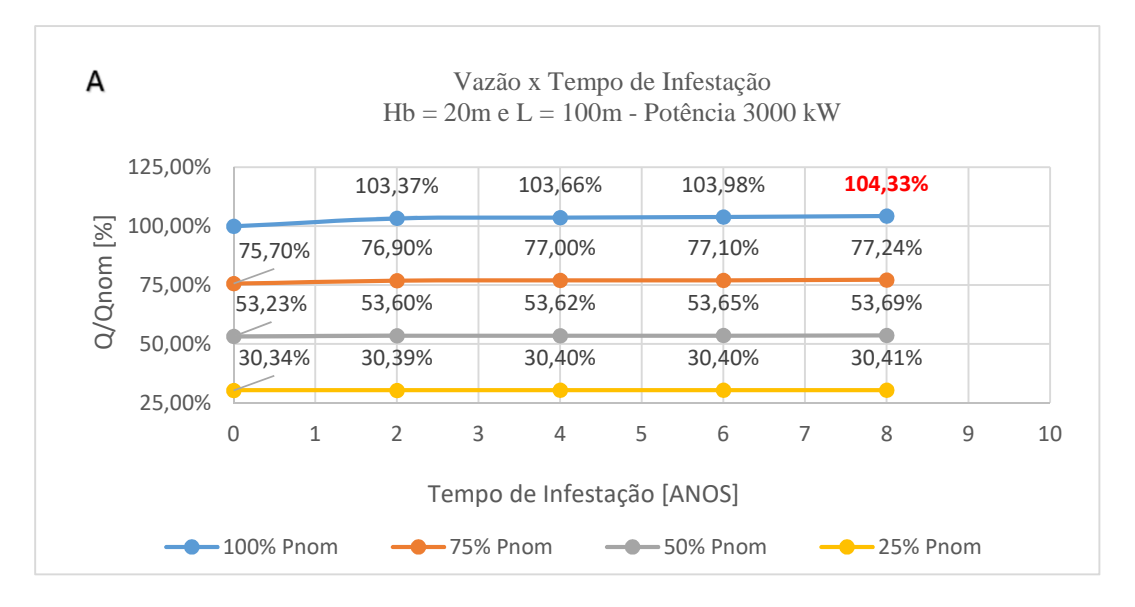

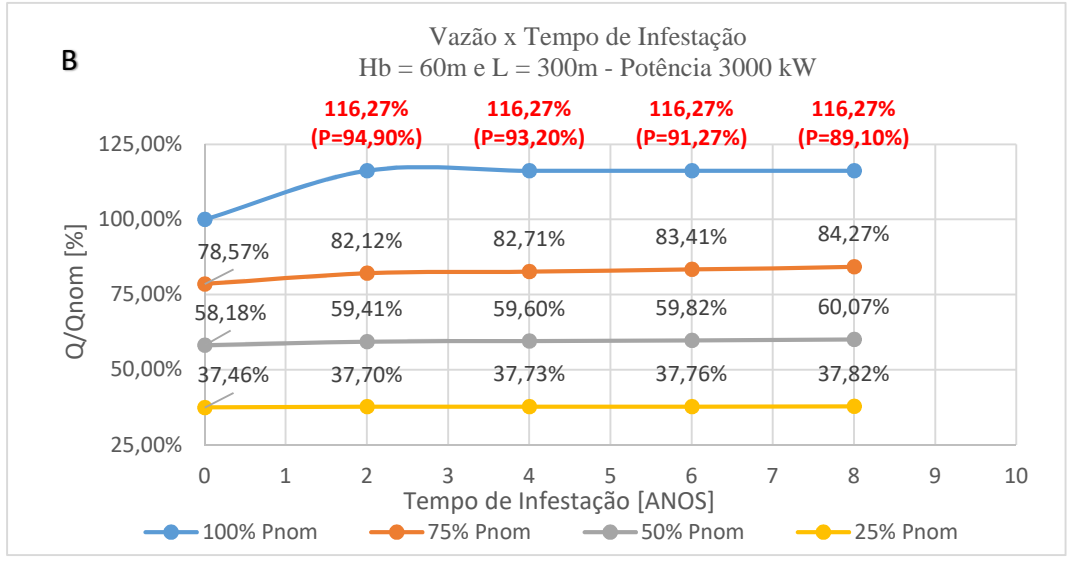

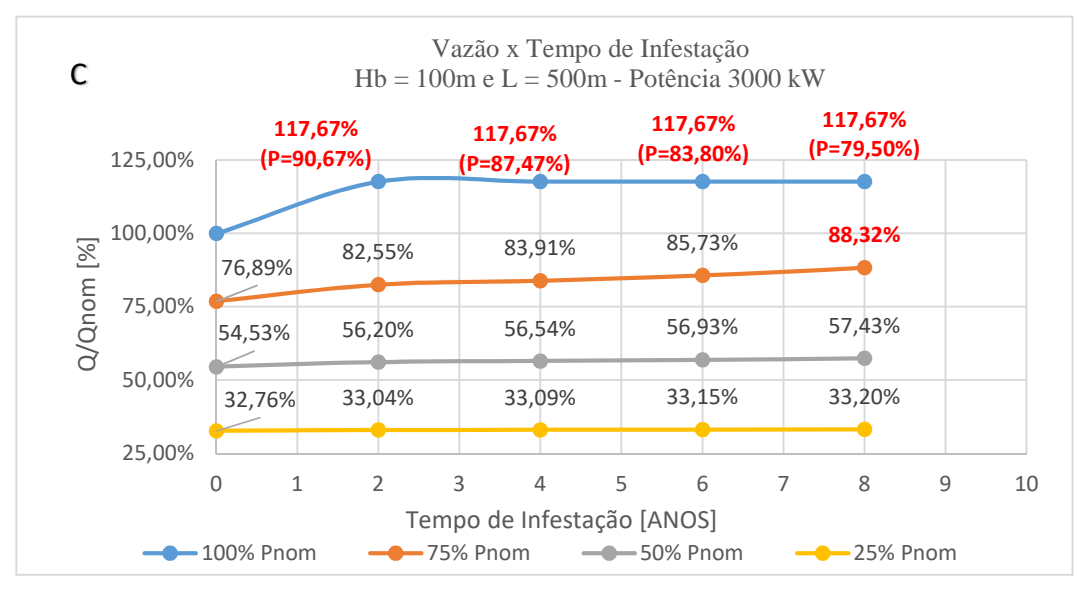

FIGURA 38 - Vazão em função do tempo de infestação do mexilhão-dourado para as três configurações de CGH na potência de 3.000 kW. FONTE: PRÓPRIO AUTOR

As FIGURA 36, FIGURA 37 e FIGURA 38 apresentam as perdas causadas como consequência pela infestação do mexilhão-dourado nos condutos forçados, em todos os modelos de CGHs propostos neste trabalho, para operação da turbina com 25%, 50%, 75% e 100% de carga. Os valores percentuais das vazões apresentados, nessas figuras, têm como base o valor do percentual de vazão nominal ou vazão de projeto. Neste sentido, foi necessário calcular a vazão máxima admitida para cada configuração de CGH, pois como já foi informado, o percentual de vazão adotado, neste trabalho, para o cálculo da potência máxima, está de acordo com a metodologia abordada por Macintyre (1983), o percentual de vazão será o ponto que apresenta o máximo rendimento, conforme FIGURA 7, definida de acordo com cada tipo de turbina. A TABELA 17 apresenta estes resultados.

| para todas os modero propostos de COII |          |                               |                                      |                                     |  |  |
|----------------------------------------|----------|-------------------------------|--------------------------------------|-------------------------------------|--|--|
| <b>MODELOS</b>                         | $P$ [kW] | $Q_{nom}$ [m <sup>3</sup> /s] | $Q_{\text{max}}$ [m <sup>3</sup> /s] | $Q_{\text{max}}/Q_{\text{nom}}$ [%] |  |  |
| $Hb20m$ e $L100m$                      | 1.000    | 5,808                         | 9,680                                | 166,66%                             |  |  |
| Kaplan S                               | 1.500    | 8,622                         | 14,370                               | 166,66%                             |  |  |
|                                        | 3.000    | 17,244                        | 28,740                               | 166,66%                             |  |  |
| $Hb60m$ e $L300m$                      | 1.000    | 2,004                         | 2,331                                | 116,27%                             |  |  |
|                                        | 1.500    | 2,975                         | 3,459                                | 116,27%                             |  |  |
| Francis Rápida                         | 3.000    | 5,950                         | 6,918                                | 116,27%                             |  |  |
| Hb100m e L500m                         | 1.000    | 1,208                         | 1,421                                | 117,63%                             |  |  |
| Francis Normal                         | 1.500    | 1,793                         | 2,110                                | 117,63%                             |  |  |
|                                        | 3.000    | 3,587                         | 4,221                                | 117,63%                             |  |  |

 TABELA 17 – Vazão máxima e percentual de vazão máxima por vazão nominal para todas os modelo propostos de CGH

FONTE: PRÓPRIO AUTOR

A FIGURA 36a apresenta as perdas para as máquinas que fornecem potência nominal de 1.000kW, observa-se que para uma turbina que opera com 100% de carga, na configuração de altura bruta de queda (*Hb*) de 20m e comprimento do conduto (*L*) de 100m, devido às perdas de rendimento e hidráulicas é necessário um acréscimo de 3,75% de vazão para gerar a potência nominal em 2 (dois) anos de infestação pelo mexilhão-dourado, passando a operar com 103,75% de vazão em relação à vazão nominal e pode-se chegar a 105,54% aos 8 (oito) anos de infestação.

Na potência de operação de 75% da carga, ou seja, para gerar 750kW, é necessário admitir à turbina 75,71% da vazão nominal mesmo sem nenhuma infestação pelo MD, isso deve-se ao fato de que quando as máquinas operam fora do ponto de rendimento máximo, é necessário admitir maiores vazões à turbina para gerar a mesma potência. Após 2 (dois) anos de infestação é necessário 77,03%, podendo chegar a um percentual de 77,60% após 8 (oito) anos de infestação, em relação a vazão nominal. Percebe-se que para a carga parcial de 75%, as maiores perdas ocorreram nos 2 (dois) primeiros anos de infestação pelo MD

Para as cargas parciais de 50% e 25% da potência nominal, as maiores perdas que ocorreram, foram devidas ao ponto de operação da máquina definido pela FIGURA 7 e não devido à

infestação pelo MD ao longo dos anos. No caso de operação da turbina na carga parcial de 50% da potência nominal, necessita-se de uma vazão de 53,24% da vazão nominal para se produzir a potência de 500kW. Para o caso de operação da turbina na carga parcial de 25% da potência nominal, necessitase de uma vazão de 30,34% da vazão nominal para produzir a potência de 250 kW.

Em análise a FIGURA 36b, nota-se que, para as máquinas que possuem potência nominal de 1.000kW, e a turbina opera com 100% de carga nominal, na configuração de altura bruta de queda (*Hb*) de 60m e comprimento do conduto (*L*) de 300m, as perdas devido à infestação pelo MD apresentadas são bastante significativas e prejudiciais ao sistema. Ao utilizar-se o grau de admissão à turbina em seu máximo, ou seja, admitir toda a vazão disponível 116,27% da vazão nominal em 2 (dois) anos de infestação, não é mais possível se produzir a mesma potência nominal. O máximo que se consegue é 92,90% da potência (929kW), o mesmo acontece nos 4 anos de infestação que o máximo de potência atingida é (899kW), neste ponto a potência deve-se estabilizar, pois a partir deste, devido à diminuição do diâmetro do conduto, pela infestação de mais uma camada de MD, a velocidade média de escoamento da água ultrapassará o valor mínimo de arrancamento total dos MD que é de 4,10m/s. Essa perda de potência, mesmo com o aumento de vazão deve-se ao fato de que na EQUAÇÃO (16), a perda de carga (*hf*) é diretamente proporcional ao quadrado da vazão (*Q*) aduzida à turbina. Então, a partir de um certo ponto a altura líquida de queda (Hlíq) diminui tanto, devido às perdas hidráulicas, que a cada incremento de vazão a potência gerada tende a diminuir.

Para se obter 75% da carga nominal necessita-se de 78,59% da vazão nominal sem infestação e 87,67% após 8 (anos) de infestação pelo MD. Para se obter 50% da carga nominal necessita-se de 58,18% da vazão nominal sem infestação e 60,93% após 8 (oito) anos de infestação. E para se obter 25% da carga nominal necessita-se de 37,46% da vazão nominal e 37,96% após 8 (oito) anos de infestação. Mais uma vez observa-se que a infestação nos condutos forçados para cargas parciais abaixo de 50% não são prejudiciais, quanto o próprio ponto de operação da máquina.

Em análise à FIGURA 36c, ressalta-se que, para as máquinas com potência nominal de 1.000kW, e a turbina opera com 100% de carga, na configuração de altura bruta de queda (*Hb*) de 100m e comprimento do conduto (*L*) de 500m, as perdas devido à infestação pelo MD apresentadas, são bastante significativas e muito prejudiciais ao sistema. Ao utilizar-se o grau de admissão à turbina em seu máximo, ou seja, admitir toda a vazão disponível 117,63% da vazão nominal em 2 (dois) anos de infestação, não se tem mais possibilidade de se produzir a mesma potência nominal de 1.000kW. O máximo que se consegue é 87,4% da potência (874kW), e deve-se estabilizar neste valor, pois a partir deste ponto a velocidade média de escoamento da água ultrapassa o limite de 4,10m/s para arrancamento total dos MD. Outro ponto a se destacar nesta figura é o ponto onde a infestação atinge 8 (anos) de infestação para 75% da carga nominal. Nesse ponto, fornecendo 100% da vazão nominal,

a potência gerada é de apenas 713 kW, devido às perdas não se produz mais a potência de 750kW que corresponde a 75% da carga nominal.

Em análise à FIGURA 37a que apresenta as perdas para as máquinas que fornecem potência nominal de 1.500kW, nota-se que para uma turbina que opera com 100% de carga, na configuração de altura bruta de queda (*Hb*) de 20m e comprimento do conduto (*L*) de 100m, devido às perdas é necessário um acréscimo de 3,60% de vazão com a finalidade de se obter a potência nominal com 2 (dois) anos de infestação pelo MD e este valor pode chegar a um acréscimo de 5,01% no percentual de vazão aduzida à turbina em 8 (anos) de infestação pelo MD, para esta configuração de CGH.

Na potência de operação de 75%, pelo fato da turbina não operar no ponto de maior rendimento, é necessário aduzir à máquina um percentual de 75,70% da vazão nominal com a finalidade de se produzir a potência de 1.125kW. Devido à infestação pelo MD, para este mesmo caso, é necessário admitir à turbina um percentual de 76,98% da vazão nominal em 2 (dois) anos de infestação e um percentual de 77,44% da vazão nominal em 8 (oito) anos de infestação.

Em análise a FIGURA 37b, observa-se que, para as máquinas que fornecem potência nominal de 1.500kW, em uma turbina que opera com 100% de carga, na configuração de altura bruta de queda (*Hb*) de 60m e comprimento do conduto (*L*) de 300m, não ocorrerá infestação em 2 (dois) anos, porque as velocidade de escoamento média da água neste momento serão superiores a 4,10m/s. Porém quando esta máquina opera com 75% da potência nominal a vazão a ser aduzida a turbina será 78,55% sem infestação, de 82,52% para 2 (dois) de infestação e 86,05% em 8 (oito) anos de infestação.

Em análise a FIGURA 37c, observa-se que, para as máquinas que fornecem potência nominal de 1.500kW, em uma turbina que opera com 100% de carga, na configuração de altura bruta de queda (*Hb*) de 100m e comprimento do conduto (*L*) de 500m, não ocorrerá infestação em dois anos, porque as velocidades de escoamento média da água neste momento serão superiores a 4,10m/s, velocidade de arrancamento total do MD no substrato aço, de acordo com Castro (2013).

Quando essas turbinas passam a operar com 75% da potência nominal, necessita-se de 76,91% da vazão nominal para condutos sem infestação, 83,32% da vazão nominal em 2 (dois) anos e 89,01% da vazão nominal em 6 (seis) anos de infestação, para que as mesmas possam operar e gerar 1.125kW, valor correspondente a 75% da potência nominal, devendo estabilizar neste ponto. Pois, entre 6 (seis) a 8 (oito) anos, ocorre o desprendimento total dos MD do conduto, uma vez que neste intervalo de tempo a velocidade média do escoamento ultrapassa o valor de 4,10m/s.

Quanto ao ponto de operação para as outras cargas parciais avaliadas neste trabalho, de 50% e 25% da potência nominal, a FIGURA 37 mostra que para todas as configurações de CGHs,

percebe-se um aumento das perdas mais significativamente no percentual de vazão aduzido à turbina, devido ao menor rendimento da máquina pelo deslocamento do ponto de operação na curva mostrado na FIGURA 7 em relação às perdas causadas pela infestação do MD em todas as configurações de CGHs propostas.

Em análise a FIGURA 38a, que apresenta essas perdas para as máquinas que fornecem potência nominal de 3.000kW, observa-se que para uma turbina que opera com 100% de carga, na configuração de altura bruta de queda (*Hb*) de 20m e comprimento do conduto (*L*) de 100m, devido às perdas é necessário um acréscimo de 3,37 % de vazão para gerar a potência nominal em 2 (dois) anos de infestação pelo MD, passando a operar com 103,37% da vazão nominal e pode-se chegar a 103,98% aos 6 (seis) anos de infestação. Este valor deve estabilizar neste ponto, uma vez que a partir deste ponto a velocidade de escoamento média da água ultrapassará os 4,10m/s. Quando a máquina passa a operar com 75% da carga nominal a vazão aduzida a turbina salta de 75,70% da vazão nominal em condutos sem infestação para 76,90% em 2 (dois) anos de infestação e 77,24% em 8 (oito) anos de infestação.

Quanto à configuração de altura bruta de queda (*Hb*) de 60m e comprimento do conduto (*L*) de 300m, para potência nominal de 3.000kW, a FIGURA 38b mostra que em 2 (dois) anos de infestação pelo MD, para uma máquina que opera com 100% da carga nominal, não se deve ter alteração nos condutos devido à incrustação pelo MD, pois antes deste período a velocidade média de escoamento da água ultrapassará o valor de 4,10m/s. Para se produzir 75% da potência nominal, é necessário aduzir à turbina uma vazão de 78,57% da vazão nominal em condutos sem infestação, aduzir 82,12% de vazão nominal em 2 (dois) anos de infestação e 84,27% de vazão nominal em 6 (seis) anos de infestação; e deve-se estabilizar neste ponto pelos mesmos motivos já expostos anteriormente.

Para a configuração de altura bruta de queda (*Hb*) de 100m e comprimento do conduto (*L*) de 500m, para potência nominal de 3.000kW, a FIGURA 38c mostra que, não ocorrerá infestação nos condutos forçados pelo MD, para uma máquina que opera com 100% da carga nominal, em 2 (dois) anos, pois a velocidade de escoamento média da água, neste instante, será superior a 4,10m/s, velocidade mínima de arrancamento total do MD no substrato aço de acordo com Castro (2013). Para 75% da carga nominal com 2 (dois) anos de infestação pelo MD é necessário aduzir 82,55% de vazão nominal, para se produzir 2.250kW e em 6 (anos) deve-se aduzir a turbina 85,73% de vazão nominal com o intuito de se produzir os mesmos 2.250kW, este valor tente a estabilizar, neste ponto, pelos motivos já expostos anteriormente.

Para as cargas parciais de 50% e 25% a infestação pelo MD produz menos impacto nas perdas em relação ao ponto de operação da máquinas, conforme observado na FIGURA 38.

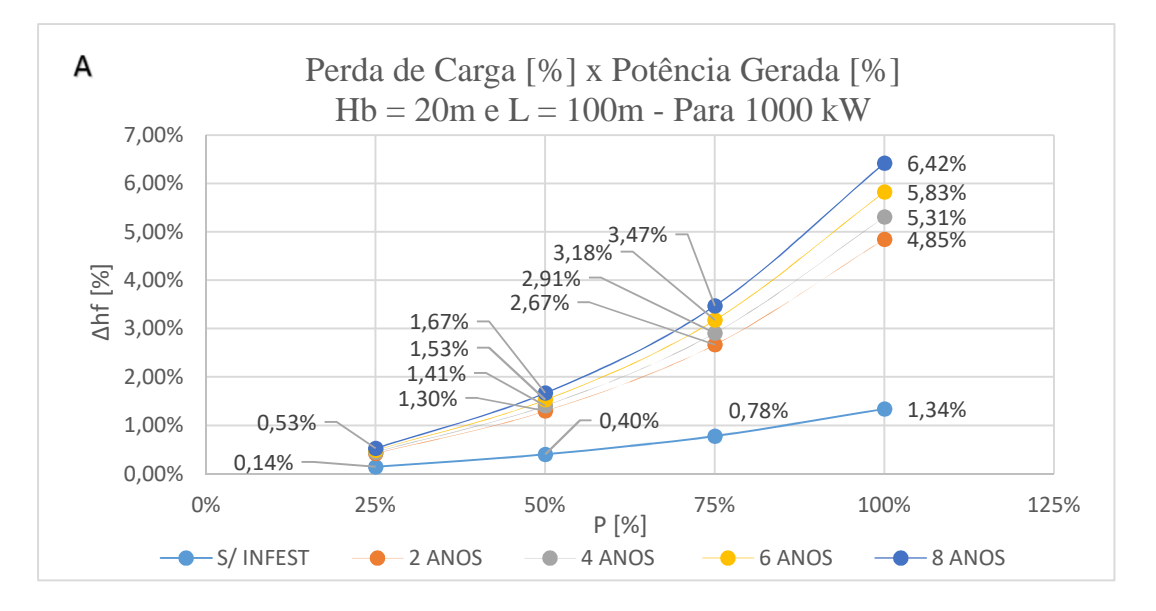

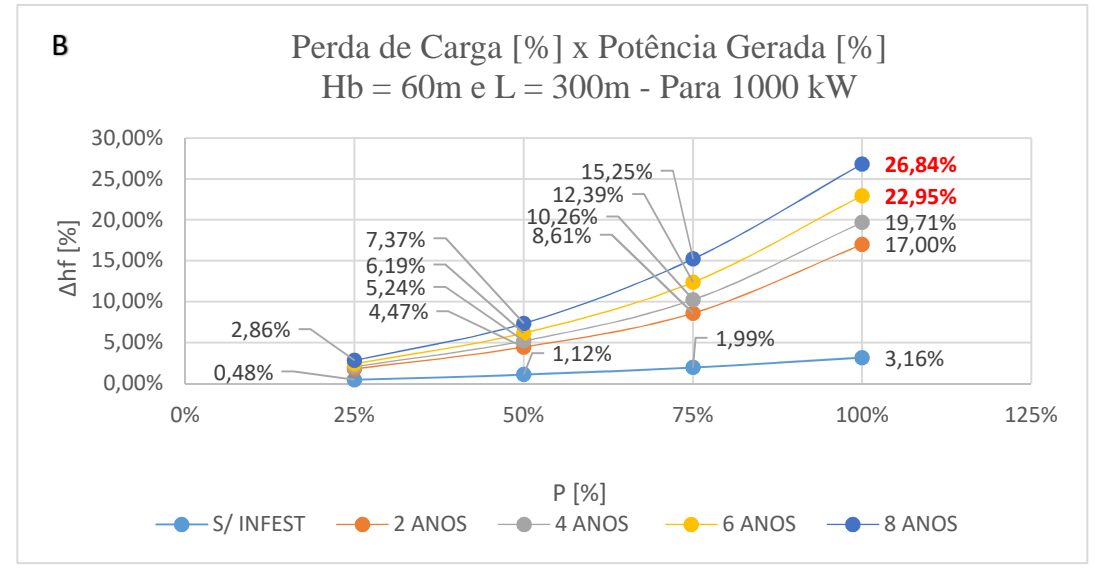

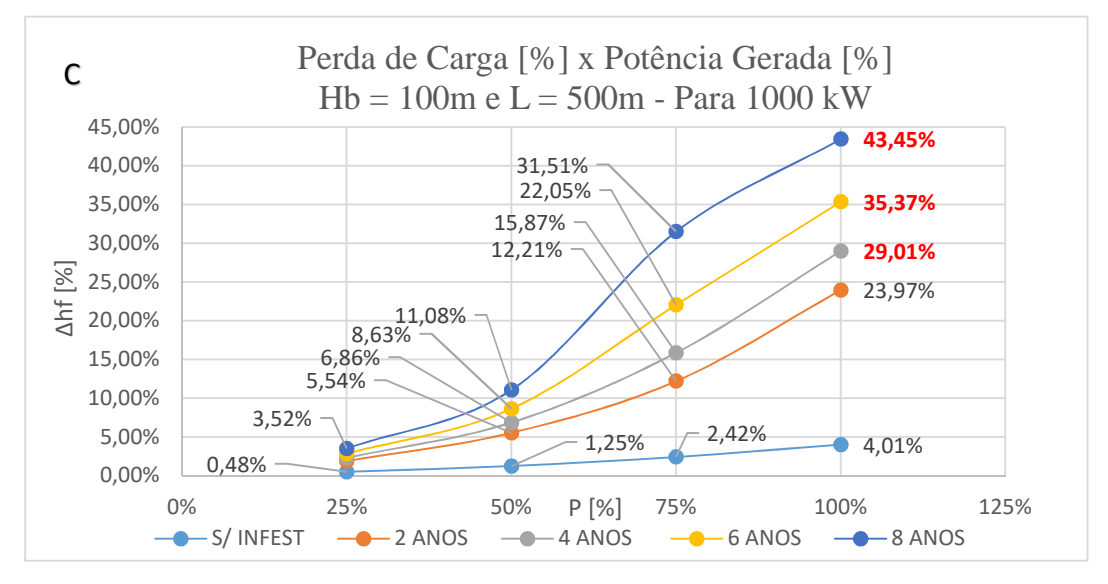

FIGURA 39 – Percentual de perda de carga em função do percentual de potência gerada para as três configurações de CGH na potência de 1.000 kW. FONTE: PRÓPRIO AUTOR

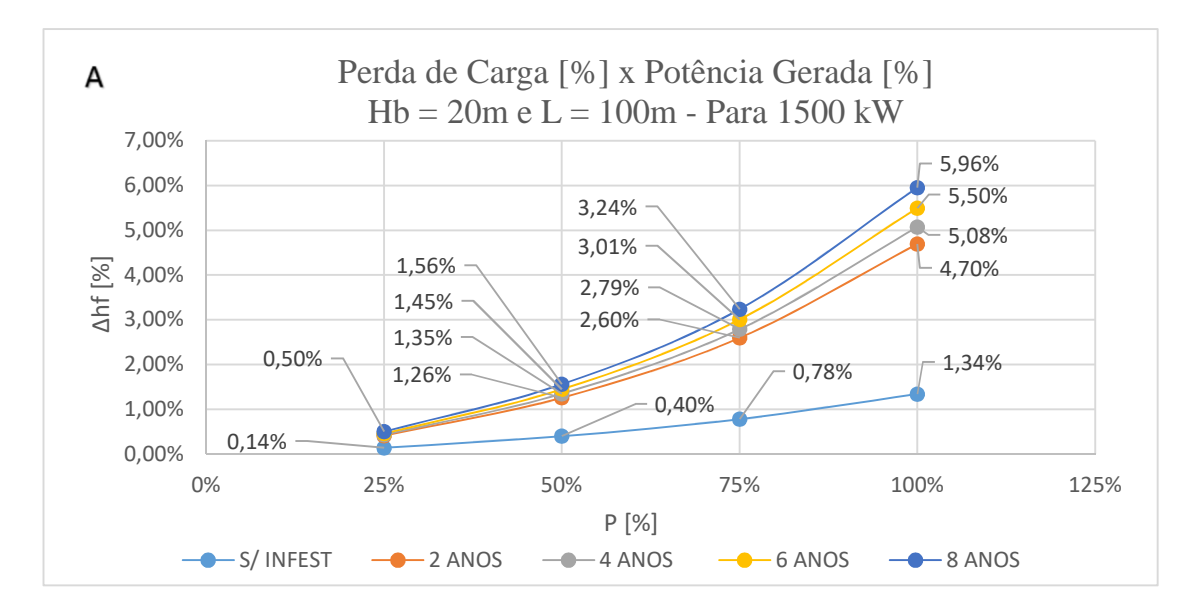

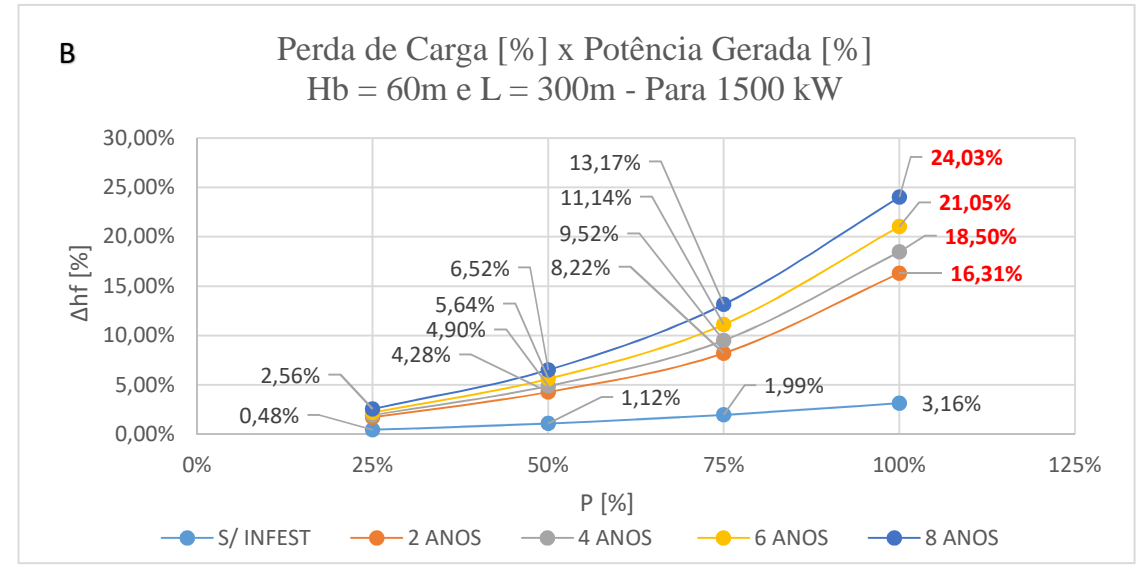

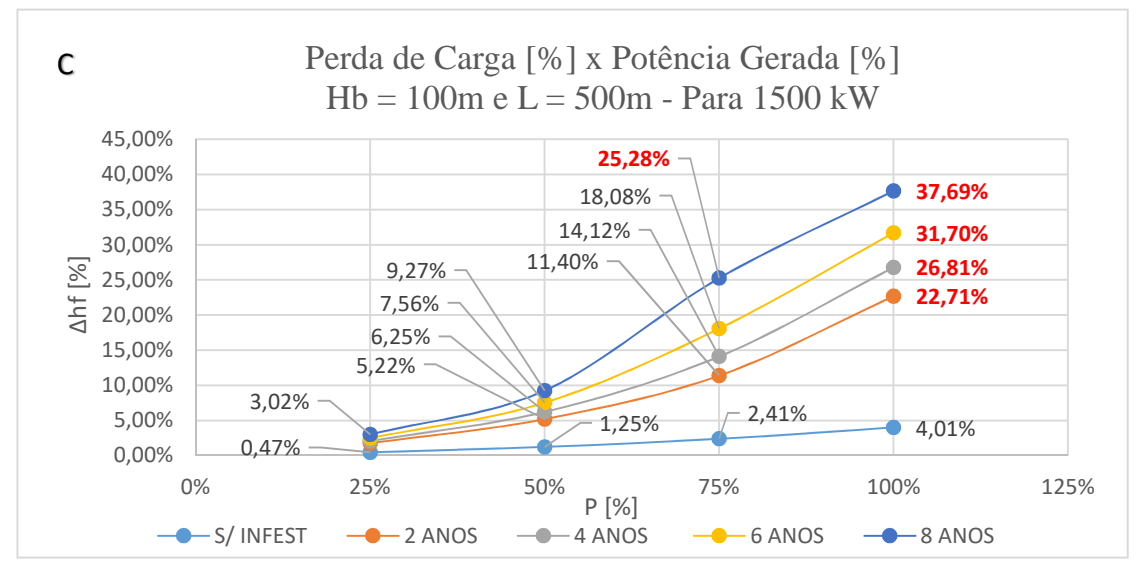

FIGURA 40 - Percentual de perda de carga em função do percentual de potência gerada para as três configurações de CGH na potência de 1.500 kW. FONTE: PRÓPRIO AUTOR

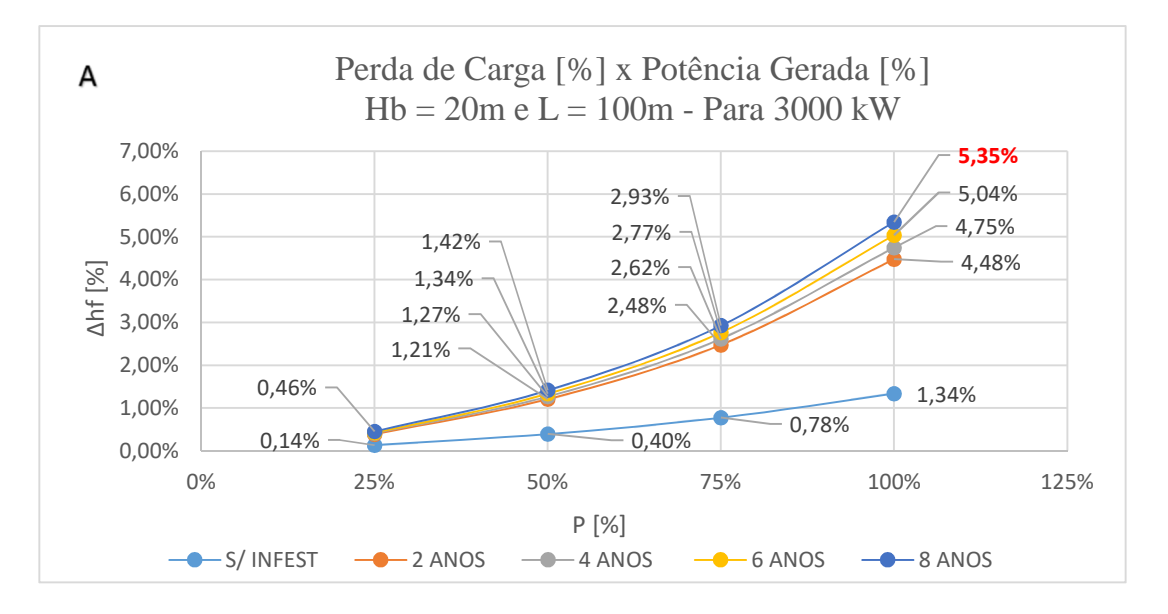

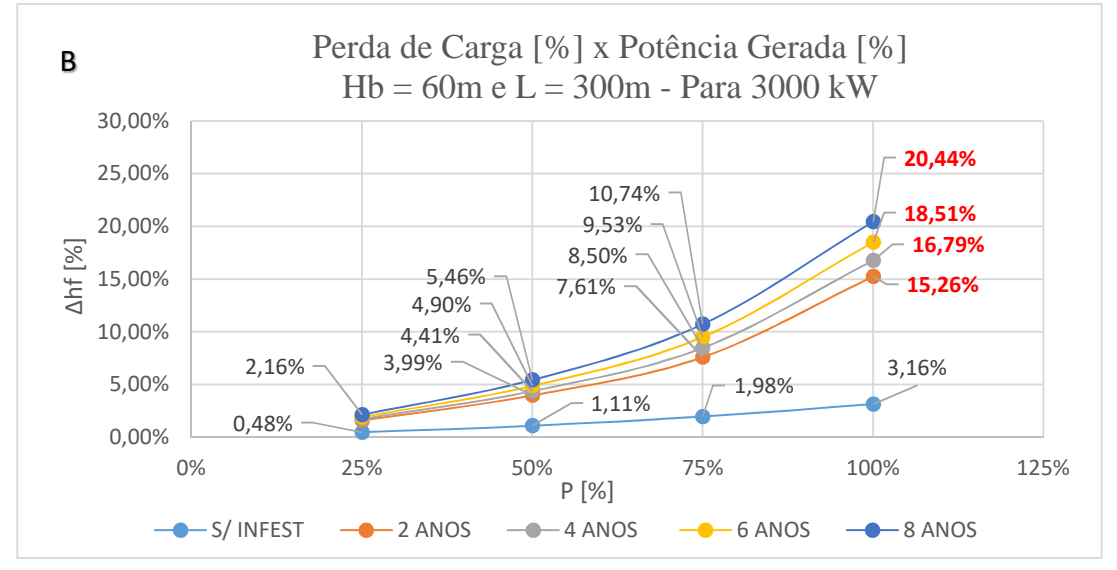

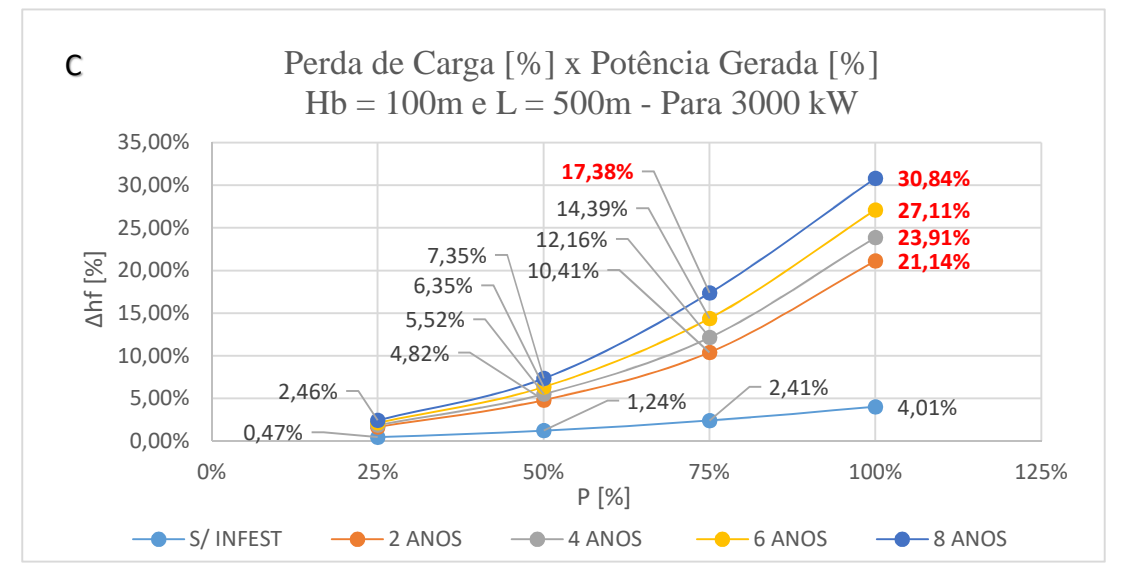

FIGURA 41 - Percentual de perda de carga em função do percentual de potência gerada para as três configurações de CGH na potência de 3.000 kW. FONTE: PRÓPRIO AUTOR

As FIGURA 39, FIGURA 40 e FIGURA 41 apresentam as perdas de cargas percentuais para 9 (nove) configurações de CGHs, devido à infestação pelo MD ao longo do tempo. Na configuração onde se tem altura bruta de queda (*Hb*) de 20m e comprimento do conduto (*L*) de 100m, as perdas de carga em 2 (dois) anos de infestação pelo MD saltam de 1,34% para 4,48% para as turbinas que produzem 3.000kW, 4,70% para as turbinas que produzem 1.500kW e 4,85% para as turbinas que 1.000kW, nas máquinas que operam com 100% da potência nominal.

Nas configurações com Hb=60m com L=300m e Hb=100m com L=500m, as perdas de carga se estabilizam em alguns pontos, como são os casos das máquinas de 1.000kW com 19,71% de perda de carga em 4 (quatro) anos de infestação operando a 100% de carga. E também, 23,97% de perda de carga em 2 (dois) anos de infestação operando a 100% de carga para a configuração Hb100m e L500m. Nas máquinas com potência nominal de 1.500kW e 3.000kW antes de se completar 2 (dois) anos de infestação pelo mexilhão-dourado, a velocidade do escoamento ultrapassou o mínimo adotado neste trabalho para arrancamento total de MD que é de 4,10m/s; portanto em 2 (anos) não haverá infestação nestas máquinas.

Quando as máquinas operam com 75% de potência nominal, em 2 (dois) anos de infestação pelo MD, a menor perda de carga ocorre para a configuração Hb=20m e L=100m para a potência nominal de 3.000kW, o valor percentual dessa perda é de 2,48%. Nota-se que essa é a configuração que possui o menor comprimento do conduto e para a máquinas que se produz mais, ou seja, maior diâmetro do conduto, portanto, menor efeito da infestação pelo MD. A maior perda de carga ocorreu para a configuração de Hb=100m e L=500m para a potência de 1.000kW; cujo o valor percentual dessa é de 12,21%, em 2 (dois) anos de infestação. Observa-se que esta é a configuração que possui o maior comprimento do conduto e que produz menos, ou seja, menor diâmetro do conduto. Nesta mesma configuração em 8 (oito) anos de infestação essas perdas podem chegar a 31,51%.

Para as máquinas operadas à 50% da potência nominal, em 2 (dois) anos de infestação, tem-se uma perda de carga mínima de 1,21% na máquina de 3.000kW de potência com a configuração de Hb=20m e L=100m, o que equivale, aproximadamente, a uma perda de carga para o mesmo conduto, sem infestação, operando a 100% de carga. E uma perda de carga máxima de 5,54% na máquina de 1.000kW de potência com a configuração de Hb=100m e L=500m, para 2 (dois) anos de infestação, o que equivale, aproximadamente, a uma perda de carga para uma máquina operando a 100% de carga, na altura bruta de queda (Hb) igual à 250m, conforme mostra a FIGURA 32.

Vale ressaltar que essas perdas são exclusivamente hidráulicas devido à infestação pelo MD. Não estão computadas as perdas devido ao ponto de operação nessas figuras.

A FIGURA 42 e a FIGURA 43 apresentam o percentual de sobrevelocidade em função do percentual de potência de operação da máquina (em relação a potência nominal) durante uma simulação de rejeição total de carga para um tempo de fechamento da válvula de 10s e 6s, respectivamente (dentro dos limites do tempo de inércia do conjunto *(τ)* proposto por Macintyre (1983) de 8s a 12s). Salienta-se que as curvas para os valores intermediários, tanto do tempo de fechamento da válvula (*tf*) quanto do tempo de inércia do conjunto *(τ)*, encontram-se entre as curvas expostas nos gráficos.

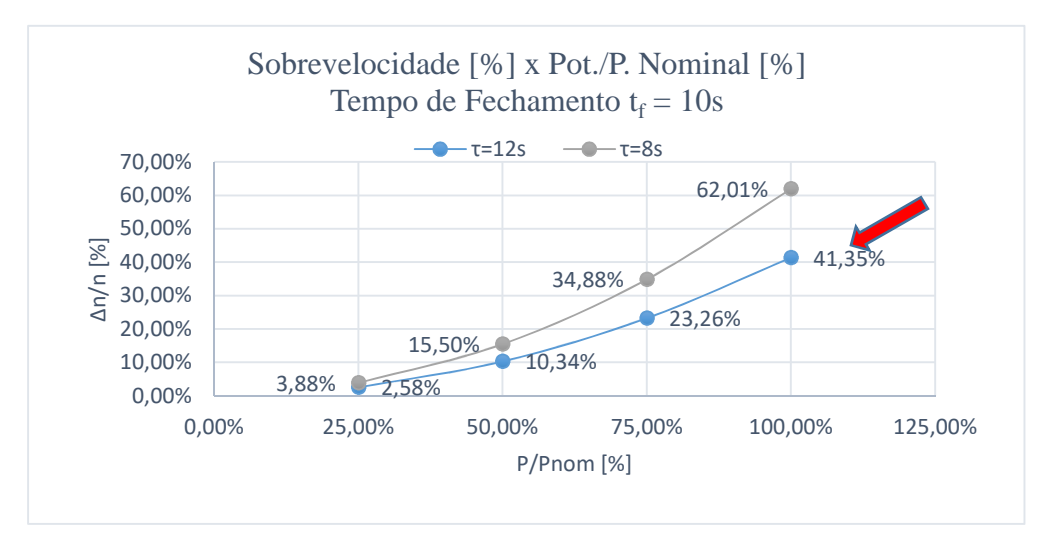

FIGURA 42 - Percentual de sobrevelocidade em função do percentual potência para *Tf*=10s FONTE: PRÓPRIO AUTOR

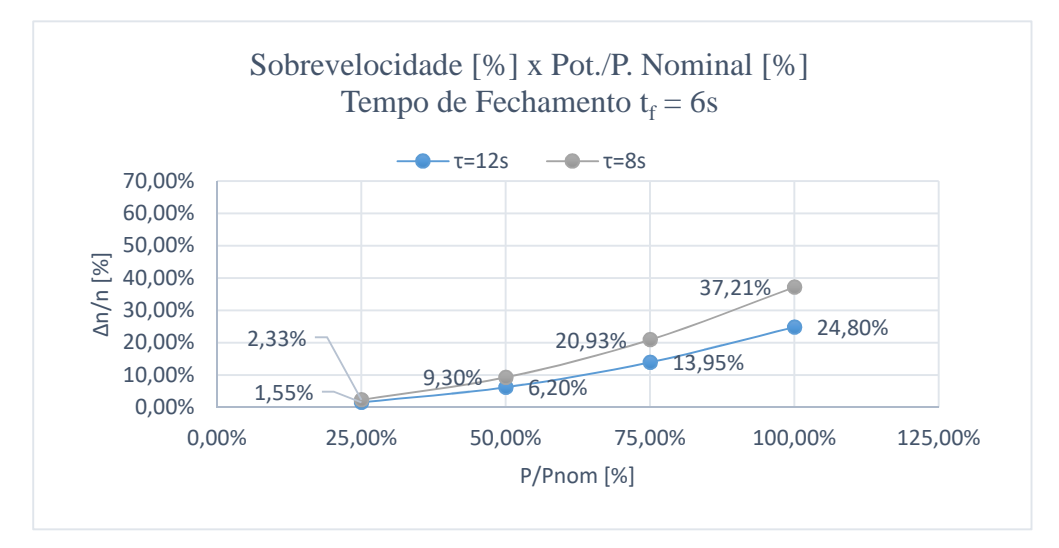

FIGURA 43 - Percentual de sobrevelocidade em função do percentual potência para *Tf*=6s FONTE: PRÓPRIO AUTOR

Em análise à FIGURA 42 e à FIGURA 43, verificou-se que a curva mais adequada para a sobrevelocidade é a curva indicada pela seta vermelha, onde o tempo de fechamento (*tf*) é 10s e o tempo de inércia do conjunto *τ* é 12s, ou seja, a curva cuja sobrevelocidade percentual atinge o valor máximo em 41,35% para 100% de carga, dentro do limite exposto por Macintyre (1983) que é de 30% a 50%.

A curva na qual a sobrevelocidade máxima atinge o valor de 62,01% para 100% de carga, ultrapassa o limite estipulado. Para as outras curvas, apesar de os valores máximos da sobrevelocidade não ultrapassar o limite, essas curvas podem ser prejudiciais aos valores limites de sobrepressão, devido ao tempo de fechamento (*tf*). Como foi dito anteriormente, ao se diminuir o tempo de fechamento da válvula (*tf*), se favorece a sobrevelocidade e prejudica a sobrepressão, e ao aumentálo ocorre o contrário.

A FIGURA 44 apresenta o valor da inércia do conjunto turbina-gerador (*GD²*) para várias potências de máquinas utilizadas em CGHs, onde o tempo de inércia do conjunto turbina-gerador (tempo que a máquina gasta para atingir a rotação nominal, partindo do repouso), foi adotado como 12s, conforme exposto anteriormente.

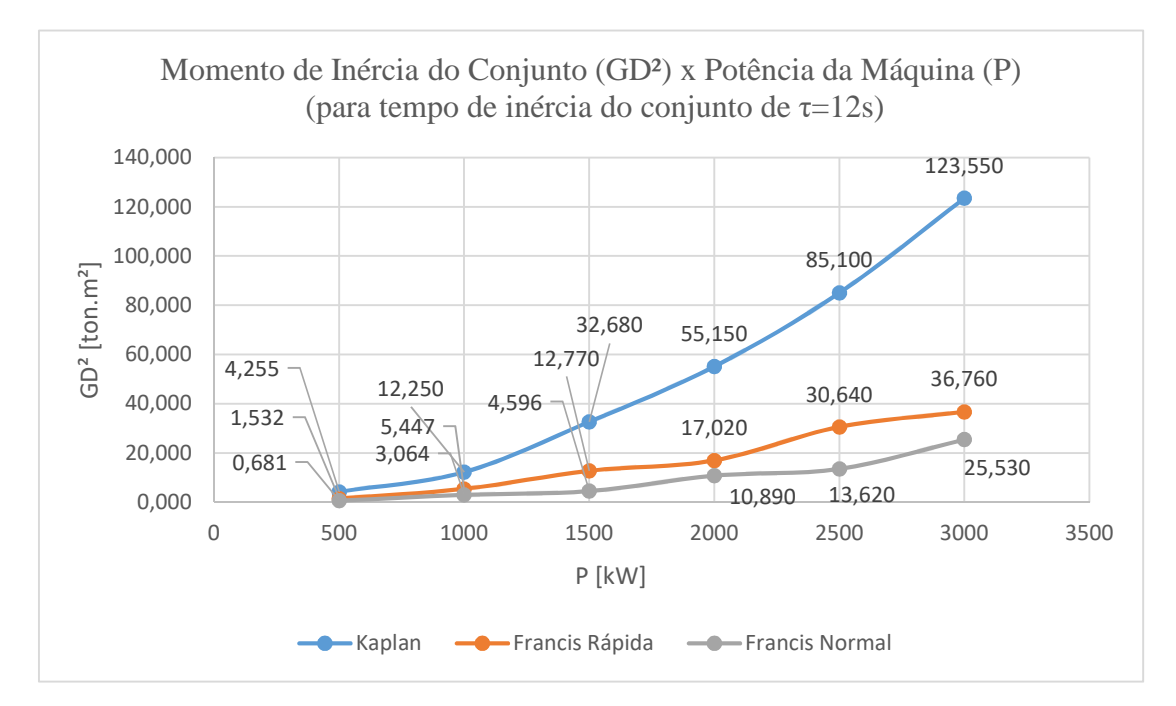

FIGURA 44 – Momento de inércia do conjunto em função da potência da máquina FONTE: PRÓPRIO AUTOR

Em análise à FIGURA 44, nota-se que para as turbinas Kaplan o valor do GD² aumenta de forma próxima de uma curva exponencial, para um aumento de potência das máquinas, e para as

turbinas Francis, tanto a Francis Rápida quanto a Francis Normal, esse valor aumenta de forma mais atenuada. Nota-se também, que para uma mesma potência, as turbinas Kaplan, possuem um maior momento de inércia do grupo gerador.

A FIGURA 45 apresenta um comparativo entre alguns métodos clássicos com o método das características (MOC) descrito por Streeter e Wylie (1978), para o cálculo da pressão máxima no conduto forçado durante uma rejeição total de carga de 3.000 kW, para três configurações de CGHs, em função da altura bruta de queda (*Hb*) e do comprimento do conduto forçado (*L*), em condutos sem infestação pelo MD. Para os outros valores de potência, de 1.000 kW e 1.500 kW, também calculouse o valor da pressão máxima no conduto, mas os valores localizaram-se bem próximos dos apresentados, para uma mesma configuração de CGH, ao apenas variar a potência rejeitada.

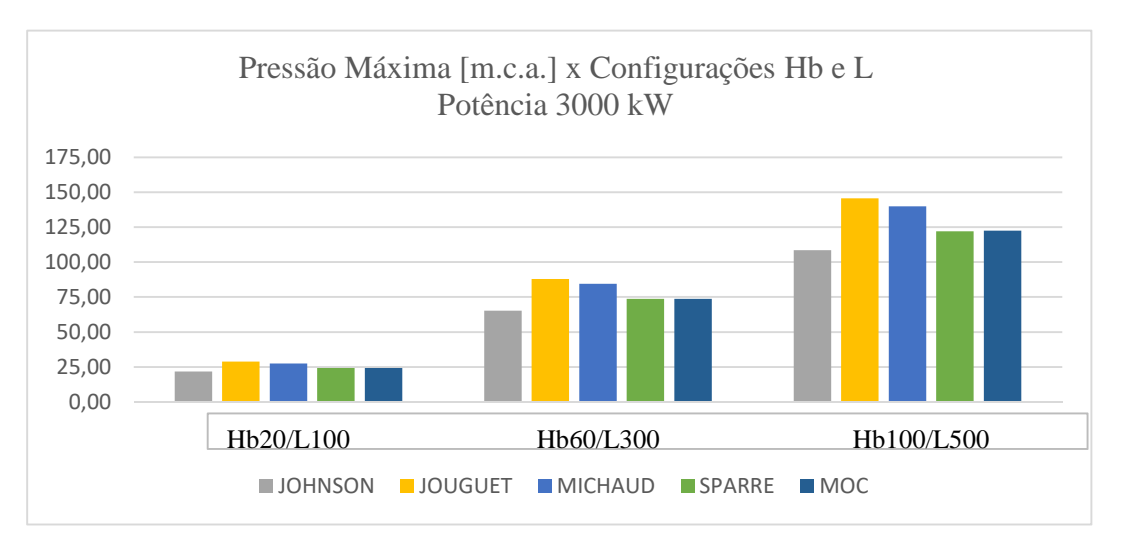

FIGURA 45 – Pressão máxima calculada por vários métodos clássicos em função das configurações pré-definida de altura de queda e comprimento da tubulação para as CGHs selecionadas FONTE: PRÓPRIO AUTOR

Em análise à FIGURA 45, nota-se que o método clássico de Sparre apresentou, praticamente, os mesmos valores da pressão máxima no conduto se comparado ao MOC. O método clássico de Johnson apresentou valores inferiores ao MOC. Ao se utilizar o método de Johnson a espessura dos condutos pode ser subdimensionada. Os métodos de Jouguet e Michaud podem ser utilizados a favor da segurança, mas podem elevar os custos da tubulação forçada, principalmente para os casos em que existem tubulações de grande extensão, podendo inviabilizar o empreendimento.

A FIGURA 46 apresenta um comparativo entre o MOC e método clássico de Sparre, para o cálculo da sobrepressão máxima em percentual, com um tempo de fechamento da válvula de 10s,

na configuração de CGH com altura bruta de queda (*Hb*) de 100m e comprimento do conduto forçado (*L*) de 500m, com as 3 (três) potências de máquinas sugeridas neste trabalho.

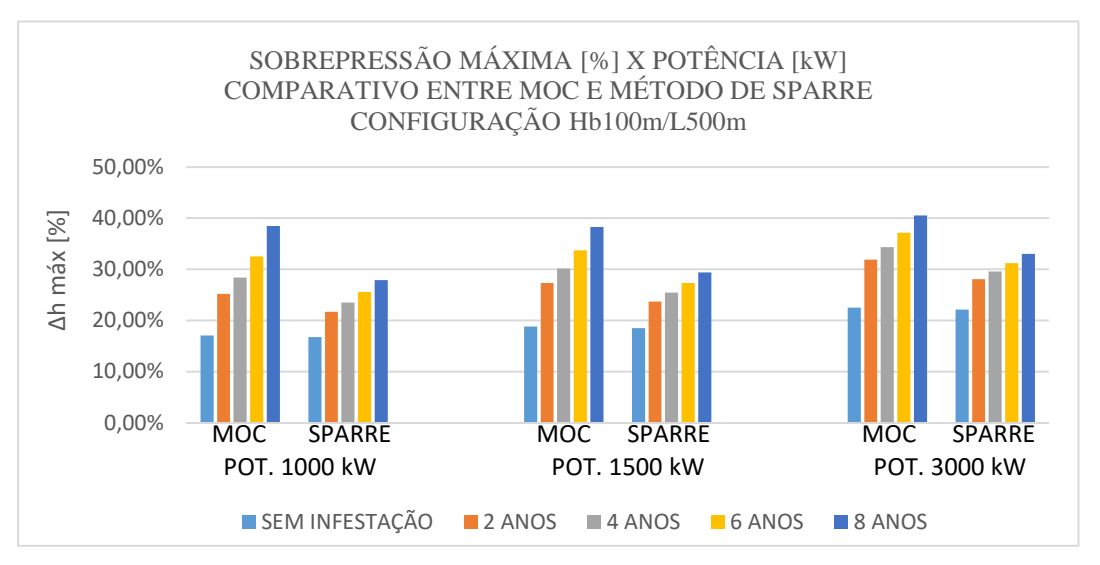

FIGURA 46 – Comparativo entre o MOC e método de Sparre para o valor da sobrepressão em função do tempo de infestação do conduto forçado pelo mexilhão-dourado. FONTE: PRÓPRIO AUTOR

O método de Sparre é um dos métodos clássicos utilizados para o cálculo da sobrepressão, durante o transiente hidráulico, nos projetos de equipamento de uma instalação hidrelétrica. Obviamente não se projeta uma instalação hidrelétrica com a previsão de que o conduto forçado poderá ser infestado pelo MD. A FIGURA 46 mostra que, para condutos sem infestação, os valores obtidos para o percentual de sobrepressão são praticamente os mesmos calculados pelo MOC e pelo método de Sparre, para a configuração de CGH com altura de queda bruta (*Hb*) de 100m e comprimento do conduto (*L*) de 500m, nas 3 (três) potências de máquinas sugeridas neste trabalho.

Porém, quando o conduto forçado está infestado pelo MD, percebe-se uma significativa diferença entre os valores calculados pelos dois métodos (para as 3 (três) potências de máquinas sugeridas neste trabalho). Dessa maneira, acredita-se que a causa, dessa significativa diferença, esteja no fato de que o valor do fator de atrito (*f*), para condutos com infestação pelo MD, é bastante elevado, e o método de Sparre não apresenta esta variável implícita em sua equação. Sugere-se aqui, que para o caso de superfícies rugosas, utilizar o MOC para os cálculos do transiente hidráulico.

A FIGURA 47 apresenta a evolução do percentual de sobrepressão e a velocidade média de escoamento do fluído em função do tempo de infestação pelo MD, para condutos forçados que possuem 1 (uma) máquina instalada, com potência nominal de 1.000 kW, nas 3 (três) configurações de CGHs propostas. Nestas figuras, simulou-se uma rejeição total de carga para 75% e 100% da potência nominal.

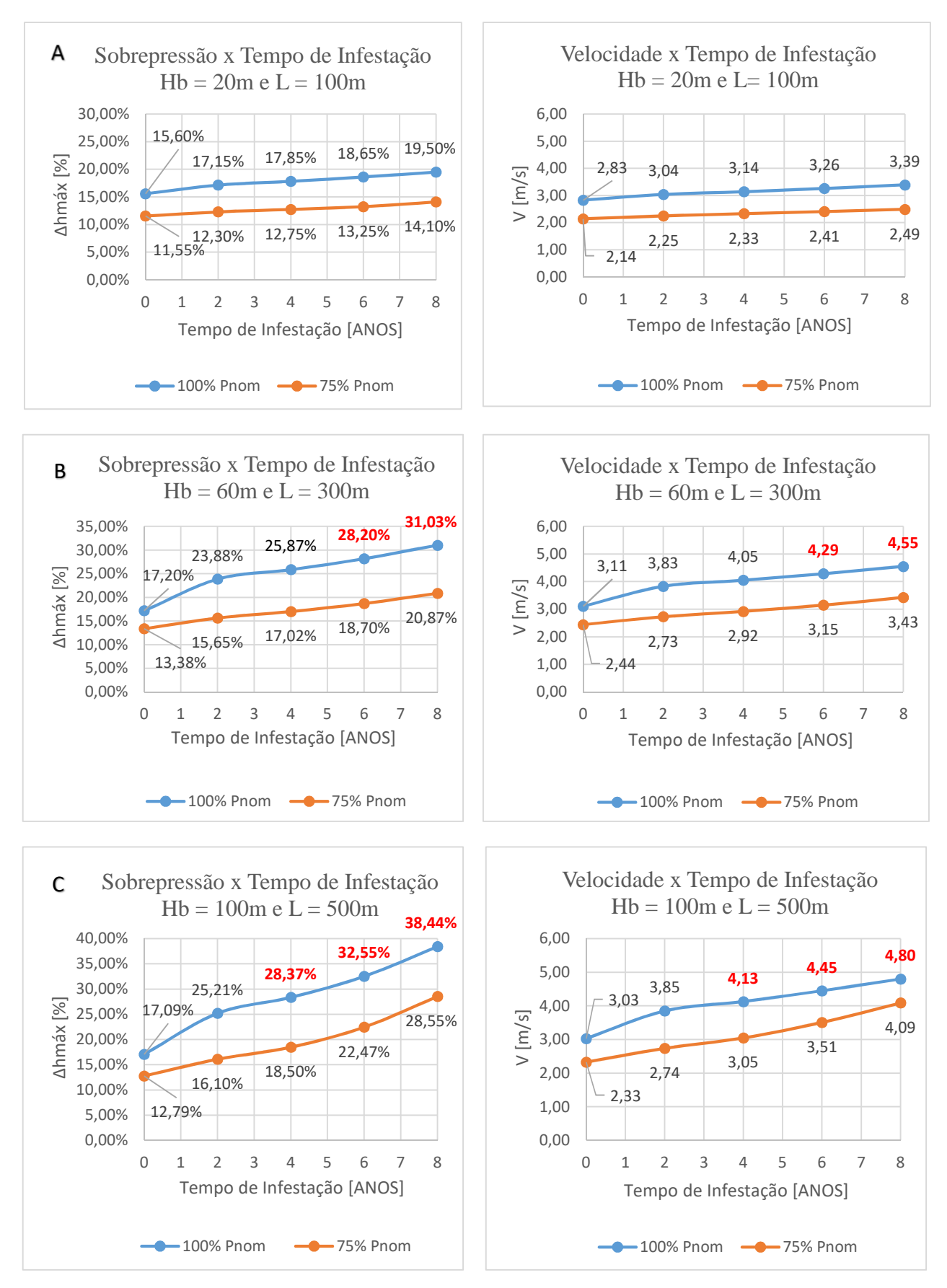

FIGURA 47 – Percentual de sobrepressão e velocidade de escoamento em função do tempo de infestação do MD para a potência nominal de 1.000 kW e para três configurações de CGH. FONTE: PRÓPRIO AUTOR

Em análise a FIGURA 47 observou-se que para a configuração de CGH com conduto forçado de 100m de extensão, o valor do percentual de sobrepressão apresentou um aumento de 15,60% no conduto sem infestação pelo MD, para 17,15% em 2 (dois) anos e para 19,50% em 8 (oito) anos de infestação. Um aumento de 10% para os 2 (dois) primeiros anos e 25% para 8 (oito) anos de infestação, em caso de uma rejeição total de 100% da carga. Para uma rejeição total de 75% da carga o valor máximo atingido foi de 14,10% em oito anos de infestação; portanto, abaixo do valor para uma rejeição total de 100% da carga no conduto sem infestação, ou seja, dentro dos limites de projeto. Nenhum dos pontos analisados ultrapassou a velocidade mínima de arranchamento total dos MD, sendo a máxima atingida de 3,39m/s.

Para a configuração de CGH com o conduto forçado de 300m de extensão, o valor do percentual de sobrepressão apresentou um aumento de 17,20% no conduto sem infestação para 23,88% em 2 (dois) anos e para 25,87% em 4 (quatro) anos de infestação. Nesta fase, a infestação deve-se estabilizar pois, entre 4 (quatro) e 6 (seis) anos de infestação, a velocidade ultrapassará a velocidade mínima de arranchamento total do MD, adotada neste trabalho que é de 4,10m/s. Mas mesmo assim tem-se um aumento, no percentual de sobrepressão, de 39% para os 2 (dois) primeiros anos e 50% para os 4 (quatro) primeiros anos de infestação, no caso de uma rejeição total de 100% da carga. Para uma rejeição total de 75% da carga em 8 (oito) anos de infestação o valor é de 20,87%, valor 21% acima, comparado com uma rejeição total de 100% da carga no conduto sem infestação.

Para a configuração de CGH com o conduto forçado de 500m de extensão, o valor do percentual de sobrepressão, apresenta um aumento de 17,09% no conduto sem infestação, para 25,21% nos 2 (dois) primeiros anos de infestação. Nesta fase a infestação deve-se estabilizar, pois, entre 2 (dois) e 4 (quatro) anos, todos os MD devem se desprender do conduto, uma vez que a velocidade ultrapassará 4,10m/s. Ainda assim, existe um aumento no percentual de sobrepressão de 47,5% para uma rejeição total de 100% da carga em 2 (dois) anos de infestação. Para uma rejeição total de 75% da carga, nenhuma das fases analisadas ultrapassará o valor mínimo para arrancamento total do MD. O aumento para uma rejeição total de 75% da carga salta de 12,79% em condutos sem infestação para 28,55% em 8 (oito) anos de infestação, um aumento de 123%.

A maior diferença de sobrepressão ocorreu em condutos de maior extensão.

A FIGURA 48 apresenta a evolução do percentual de sobrepressão e a velocidade média de escoamento do fluído em função do tempo de infestação do MD, para condutos forçados que possuem 1 (uma) máquina instalada, cuja potência nominal seja de 1.500 kW, nas 3 (três) configurações de CGHs propostas neste trabalho (durante o transitório hidráulico que ocorreu após uma simulação de rejeição total de carga para 75% e 100% da potência nominal.

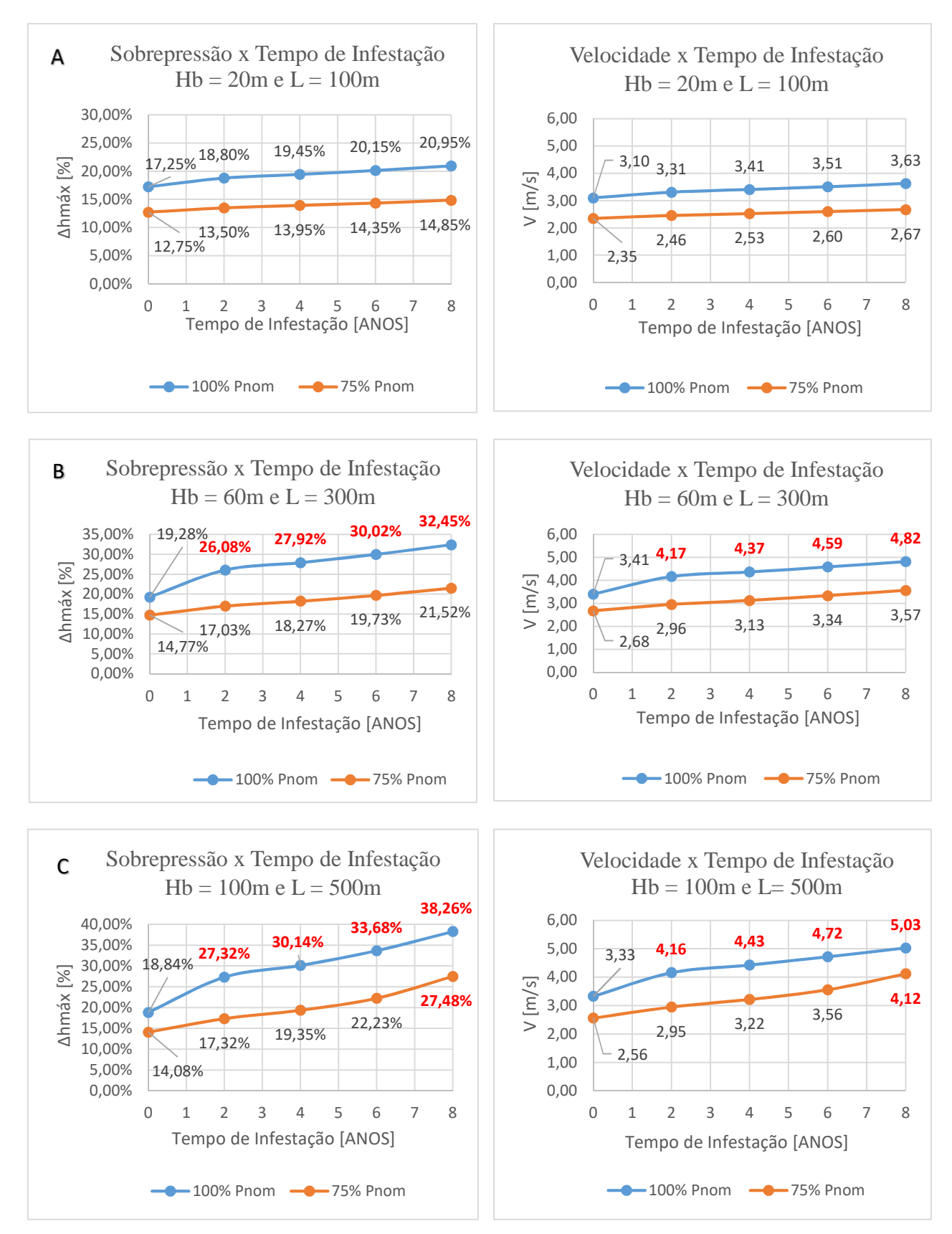

FIGURA 48 – Percentual de sobrepressão e velocidade de escoamento em função do tempo de infestação do MD para a potência nominal de 1.500 kW e para três configurações de CGH. FONTE: PRÓPRIO AUTOR
A análise da FIGURA 48 revela que, para a configuração de CGH com conduto forçado de 100m de extensão, o valor do percentual de sobrepressão apresentou um aumento de 17,25% no conduto sem infestação para 18,80% em 2 (dois) anos e para 20,95% em 8 (oito) anos de infestação pelo MD. Isso representa um aumento de 9% para os 2 (dois) primeiros anos e de 21% para 8 (oito) anos de infestação, em caso de uma rejeição total de 100% da carga. Para uma rejeição total de 75% da carga, o valor máximo atingido foi de 14,85%. Portanto, abaixo do valor para uma rejeição total de 100% da carga no conduto sem infestação. Nenhum dos pontos analisados ultrapassou a velocidade mínima de arrancamento total dos MD, sendo a máxima atingida de 3,63m/s.

Para a configuração de CGH com o conduto forçado de 300m de extensão, o valor do percentual de sobrepressão não deverá sofrer alteração em 2 (dois) anos de infestação, em caso de uma rejeição total de 100% da carga. Pouco antes de completar 2 (dois) anos de infestação, a velocidade de escoamento média do fluido ultrapassará o valor de 4,10m/s, arrancando todos os mexilhões-dourados, de acordo com a metodologia adotada neste trabalho. Assim, deve-se retornar à condição inicial, com um valor percentual de sobrepressão de 19,28%. Para uma rejeição total de 75% da carga o valor do percentual de sobrepressão, apresentou um aumento de 14,77% para 17,03% em 2 (dois) anos e para 21,52% em 8 (oito) anos de infestação. Um aumento de 16,8% para os 2 (dois) primeiros anos e 47,7% para 8 (oito) anos de infestação. A velocidade máxima atingida com 75% da carga foi de 3,43m/s.

Para a configuração de CGH com o conduto forçado de 500m de extensão, o valor do percentual de sobrepressão, também não deverá sofrer alteração em 2 (dois) anos de infestação, em caso de uma rejeição total de 100% da carga. Pois, pouco antes de completar 2 (dois) anos de infestação, a velocidade de escoamento média do fluido ultrapassará o valor de 4,10m/s, arrancando todos os mexilhões-dourados, de acordo com a metodologia adotada neste trabalho. Assim deve-se retornar à condição inicial com um valor percentual de sobrepressão de 18,84%. Para uma rejeição total de 75% da carga o valor do percentual de sobrepressão apresentou um aumento de 14,08% para 17,32% em 2 (dois) anos e para 22,23% em 6 (seis) anos de infestação, valor que tende a se estabilizar, pois a velocidade média do escoamento atingirá 4,10m/s próximo dos 8 (oito) anos de infestação. Isso resulta em um aumento de 23% para os 2 (dois) primeiros anos e de 58% após 6 (seis) anos.

A FIGURA 49 apresenta a evolução do percentual de sobrepressão e a velocidade média de escoamento do fluído em função do tempo de infestação do MD para condutos forçados que possuem 1 (uma) máquina instalada cuja potência nominal seja de 3.000 kW, nas 3 (três) configurações de CGHs propostas neste trabalho (durante o transitório hidráulico que ocorreu após uma simulação de rejeição total de carga para 75% e 100% da potência nominal).

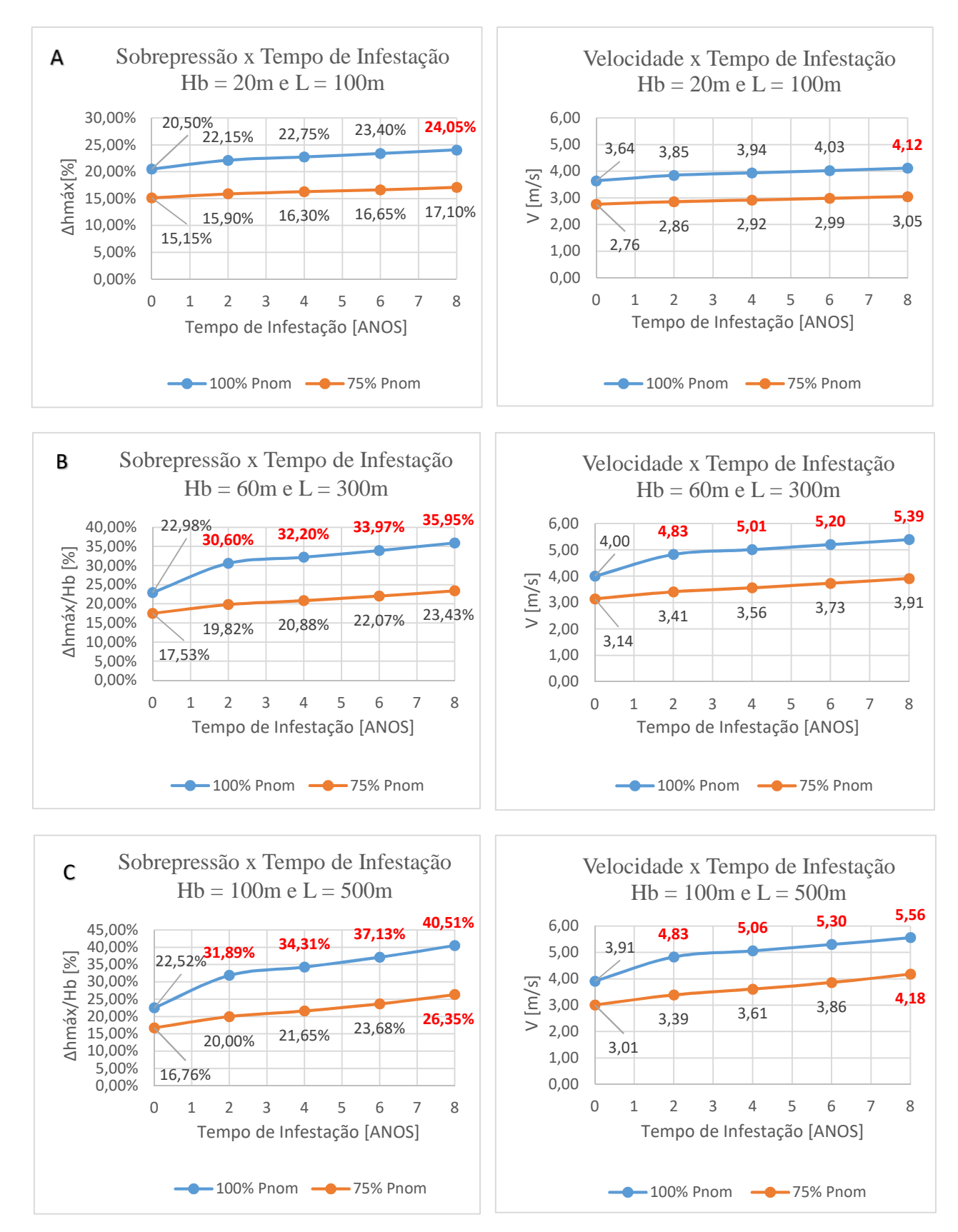

FIGURA 49 - Percentual de sobrepressão e velocidade de escoamento em função do tempo de infestação do MD para a potência nominal de 3.000 kW e para três configurações de CGH. FONTE: PRÓPRIO AUTOR

A FIGURA 49 pontifica que, para a configuração de CGH com conduto forçado de 100m de extensão, o valor do percentual de sobrepressão, durante uma rejeição total de 100% da carga, apresentou um aumento de 20,50% no conduto sem infestação para 22,15% em 2 (dois) anos e para 23,40% em 6 (oito) anos de infestação pelo MD. Este valor tende a se estabilizar neste ponto, pois, pouco depois de 6 (seis) anos de infestação, a velocidade média do escoamento ultrapassará o valor mínimo de arrancamento de todos os MD, que é de 4,10m/s. Para uma rejeição total de 75% da carga o valor máximo atingido foi de 17,10%. Portanto abaixo do valor para uma rejeição total de 100% da carga, no conduto sem infestação e das condições de projetos.

Para a configuração de CGH com o conduto forçado de 300m de extensão, o valor do percentual de sobrepressão não deverá sofrer alteração em 2 (dois) anos de infestação, em caso de uma rejeição total de 100% da carga; pois, antes de completar 2 (dois) anos de infestação, a velocidade de escoamento média do fluido ultrapassará o valor de 4,10m/s, arrancando todos os mexilhõesdourados, de acordo com a metodologia adotada neste trabalho. Assim, deve-se retornar à condição inicial, com um valor percentual de sobrepressão de 22,98%. Para uma rejeição total de 75% da carga o valor do percentual de sobrepressão, apresentou um aumento de 17,53% para 19,82% em 2 (dois) anos e para 23,43% em 8 (oito) anos de infestação. Um aumento de 13% para os 2 (dois) primeiros anos e 33% para 8 (oito) anos de infestação. A velocidade máxima atingida com 75% da carga foi de 3,91m/s.

Para a configuração de CGH com o conduto forçado de 500m de extensão, o valor do percentual de sobrepressão também não deverá sofrer alteração em 2 (dois) anos de infestação, em caso de uma rejeição total de 100% da carga; pois, antes de completar 2 (dois) anos de infestação, a velocidade de escoamento média do fluido ultrapassará o valor de 4,10m/s, arrancando todos os mexilhões-dourados, de acordo com a metodologia adotada neste trabalho. Assim deve-se retornar à condição inicial com um valor percentual de sobrepressão de 22,52%. Para uma rejeição total de 75% da carga o valor do percentual de sobrepressão, apresentou um aumento de 16,76% para 20,00% em 2 (dois) anos e para 23,68% em 6 (seis) anos de infestação, valor que tende a se estabilizar. Pois a velocidade média do escoamento atingirá 4,10m/s próximo dos 8 (oito) anos de infestação. Isso resulta em um aumento de 19% para os 2 (dois) primeiros anos e de 41% aos 6 (seis) anos.

### **6. CONCLUSÃO**

O presente estudo mostrou que as perdas hidráulicas em condutos forçados das CGHs, infestados pelo MD, interferem de maneira direta na potência gerada e são bastante significativas e prejudiciais ao sistema. Essas perdas são mais expressivas nas tubulações de menor diâmetro e maior extensão.

Observou-se ainda que o ponto de operação das máquinas é de extrema importância, do ponto de vista econômico. Quando a máquina opera fora do ponto de máximo rendimento, necessitase de uma vazão maior a ser aduzida à turbina, com o objetivo de produzir a potência desejada, levando os custos de cada quilowatt gerado a aumentar, pois gasta-se mais energia hidráulica.

Neste estudo, em alguns modelos de CGHs, observou-se que para os 2 (dois) primeiros anos, alguns condutos não apresentaram incrustação pelo MD, principalmente quando a máquina opera com 100% da potência nominal. Mas como o objetivo deste trabalho foi avaliar os efeitos da incrustação, em condutos forçados, pelo MD em 4 (quatro) camadas de incrustação, não se avaliou o período de 0 (zero) à 2 (dois) anos de forma mais aprofundada. Nota-se pelas curvas de perdas, que a velocidade média de escoamento da água parte de um valor inicial (em condutos sem infestação) e atinge um valor superior a 4,10m/s em 2 (dois) anos. Dentro desse intervalo de tempo a infestação é prejudicial e causa perdas econômicas ao sistema, observando-se a existência de perda hidráulica, antes do arrancamento total dos mexilhões-dourados.

Quanto aos efeitos no transiente hidráulico, observou-se que a sobrevelocidade se manteve mesma, para todas as máquinas, tanto para condutos com infestação quanto sem infestação pelo MD. A variação na sobrevelocidade ocorre apenas em função do percentual de potência rejeitada, para um mesmo tempo de fechamento e uma mesma inércia do conjunto. Portanto, a infestação pelo mexilhão-dourado, nos condutos forçados, não interfere neste fenômeno, em um primeiro momento.

Porém, ao se avaliar a sobrepressão durante o transiente hidráulico, observa-se que, para alguns casos, devido à infestação pelo mexilhão-dourado, o valor da sobrepressão máxima pode ser maior que a permitida em projeto. Assim, tem-se a necessidade de aumentar o tempo de fechamento do órgão de manobra para diminuir a sobrepressão e como consequência a sobrevelocidade poderá aumentar. Recomenda-se a avaliação de cada caso, para que os novos valores de sobrepressão e sobrevelocidade não ultrapassem os valores estipulados em projeto.

Observa-se que o fator de atrito (*f*) função do escoamento e da rugosidade do conduto possui um valor bastante expressivo nos condutos forçados sob infestação pelo mexilhão-dourado

quando comparado aos condutos sem infestação. Neste caso, os estudos demonstram que esse termo não pode ser desprezado. Assim, recomenda-se a utilização do método das características (MOC) para o cálculo do transiente hidráulico nos condutos forçados onde o fator de atrito (*f*) possui um valor elevado, por se tratar de um método onde as condições iniciais são mais preservadas para efeito de modelamento.

Ressalta-se ainda, que apesar do valor da sobrepressão nos condutos forçados com infestação pelo MD apresentarem valores maiores que os iniciais, ou seja, sem infestação, apenas um ponto ultrapassou o limite de sobrepressão adotado na metodologia de cálculo do conduto forçado, de 25% de sobrepressão. Mas os efeitos das perdas hidráulicas foram muito significativos em qualquer situação, especialmente porque em muitos pontos este valor ultrapassou 10% com carga de 75% da máquina.

Portanto recomenda-se a limpeza dos condutos de tempos em tempos, com a finalidade de se obter a potência nominal desejada na instalação.

Ressalta-se que a análise realizada neste trabalho, limitou-se apenas aos dados e hipóteses específicas, inclusive foi avaliado o arrancamento total dos mexilhões-dourados, apenas pela velocidade. Para aplicação deste modelo em outros casos, deve-se adaptar as condições de contorno às particularidades físicas e hidráulicas de cada situação.

Como sugestão para novos trabalhos, vale ressaltar a necessidade de avaliar se durante o transiente hidráulico a onda de pressão poderá desprender os mexilhões-dourados seja por indivíduos únicos ou em placas de vários indivíduos. Sabe-se que durante o transiente o conduto se expande e se contrai, podendo ser uma hipótese de arrancamento por descolamento.

Programa de Pós-Graduação em Engenharia Mecânica da UFMG

# **REFERÊNCIAS BIBLIOGRAFICAS**

ANDRITZ. Small-scale hydropower plants. **Disponível em www.andritz.com - Acesso em 03 de novembro de 2016.**

ANEEL. Capacidade de Geração do Brasil. **Disponível em www.aneel.gov.br - Acesso em 31 de outubro de 2016.**, BRASÍLIA, 2016.

ARDIZZON, G.; CAVAZZINI, G.; PAVESI, G. A New Generation of Small Hydro and Pumped-Hydro Power Plants: Advances and Future Challenges. **Renewalbe and sustaineble Energy Review**, v. 31, p. 746-761, 2014.

ASKER, M.; TURGUT, O. E.; COBAN, M. T. A review of non iterative friction factor correlation for the calculation of pressure drop in pipes. **Bitlis Eren Univ J Sci & Technol**, Ízmir - Turkey, 2014. 8 p.

BOLTOVSKOY, D.; CATALDO, D. H. Population dynamics of Limnoperna fortunei, an invasive fouling mollusc, in the lower Parana river. **Biofouling**, Argentina, 14, n.3, 1999. 255-263.

CAMARGO, L. A. O golpe de em condutos - Análise pelo método das características, Joinville, 1991. 43 p.

CARNEIRO, R. R. **Usinas Hidroelétricas**. ITAJUBÁ - MG: Fundação I.E.I. - Biblioteca Mauá, 1956.

CARVALHO, D. F. **Usinas Hidroelétricas - Turbinas**. Belo Horizonte: FUMARC/PUC-MG, 1982. 197 p.

CASTRO, A. L. P. D. (Dissertação de Mestrado - Pós Graduação em Saneamento, Meio Ambiente e Recursos Hídricos - UFMG). **Estudo de Velocidades e do Número de Reynolds para o Descolamento dos Mexilhões Dourados (Limnoperna fortunei)**, Belo Horizonte, 2013.

COIMBRA, A. G. (Dissertação de mestrada em Geoquímica Ambiental - Universidade Federal Fluminense). **Distribuição de metais pesados em moluscos e sedimentos nos manguezais de Coroa Grande e Enseada das Graças, Baia de Sepetiba, RJ.**, Niterói, 2003. 72.

CREAGER, W. P.; WILLIAN, P.; JUSTIN, J. D. **Hydroeletric Handbook**. 2a. ed. New York: Jonh Wiley e Sons, 1950.

CSPE. **Pequenas Centrais Hidrelétricas no Estado de São Paulo**. 2a.. ed. São Paulo: Páginas & Letras Editora e Gráfica, 2004.

DARRIGRAN, G. A. Potential impact of filter-feeding invaders on temperate inland freshwater environments. **Biological Invasions**, 2002. 145-156.

DARRIGRAN, G. A.; DAMBORENEA, C. **Bio-invasión del mijillón dorado em el continente americano**. LA PLATA - Argentina: Universidade Nacional de La Plata, 2006.

DARRIGRAN, G.; DAMBORENEA, C. **Introdução à Biologia das Invasões. O Mexilhão Dourado na América do Sul:** biologia, dispersão, impacto, prevenção e controle. São Carlos: Cubo Editora, 2009. 246 p.

DINIZ, D. M. D. A. (Dissertação de Mestrado - Pós Graduação em Engenharia Mecânica - UFMG). **Verificação da Influência da Infestação do Mexilhão Dourado nas Grades de Tomadas D´Agua**, BELO HORIZONTE - MG, 2010.

ELETROBRÁS. **Diretrizes para Estudos e Projetos de Pequenas Centrais Hidrelétricas**. [S.l.]: Centrais Elétricas Brasileiras S.A. - Eletrobrás, 2000.

ENCINAS, M. P. **Turbomáquinas Hidráulicas**. México: Editorial Limusa, 1975.

FERREIRA JR, A. G. et al. Reflexos da Rejeição de Carga em uma Unidade Geradora Acionada por Turbina Hidráulica - Sobrepressão e Sobrevelocidade. **XI LATIN-AMERICAN CONGRESS ON ELECTRICITY GENERATION AND TRANSMISSION - CLAGTEE 2015**, São José do Campos - SP - Brazil, Agosto 2015.

FREITAS, S. M. F.; KAPUSTA, S. C.; WÜRDIG, N. L. **Invertebrados bentônicos das lagoas da planície Costeira do Rio Grande do Sul**. Porto Alegre: Nova Prova, 2009. 288 p.

GIACOMINI, M. R. (Tese de Doutorado - Faculdade de Engenharia Civil, Arquitetura e Urbanismo - UNICAMP). **Método de Obtenção dos Parâmetros do Regulador de Uma Turbina Hidráulica**, CAMPINAS - SP, 2007.

GRECORIG, R. **Máquinas Hidráulicas - Construção e Instalação - Curvas Características - Medidas - Modelos - Regulagem - Bombas**. BELO HORIZONTE: Escola de Engenharia - UFMG, v. III, 1961.

GREENBERG, M. J.; SUBHEDAR, N. K. Osmotic and ionic regulation in Limnoperna fortunei, a genuinely fresh water mytilid bivalve from Southeast-Asia. **American Zoologist**, 22, n. 4, 1982. 979.

GREGORIG, R. **Máquinas Hidráulicas - Noções Sobre o Cálculo de Turbinas Hidráulicas:** Francis, Kaplan, Hélice e Pelton. BELO HORIZONTE - BRASIL: Escola de Engenharia - UFMG, v. II, 1960.

HUSAIN, Z.; ABDULLAH, Z.; ALIMUDDIN, Z. **Basic Fluid Mechanics and Hydraulic Machines**. HYDERABAD - ÍNDIA: BS Publications, 2008.

ITAIPU, U. H. D. **Aspectos de Engenharia**. 1a. ed. FOZ DO IGUAÇU - PR: TAB Marketing Editorial, 2009.

KOELLE, E. **Apostila Curso de Intensivo de Transientes - AESabesp**, São Paulo, Outubro 2015.

KOELLE, E. **Apostila Curso de Hidráulica - Adutoras e Válvulas - AESabesp**, São Paulo, Março 2016.

MACINTYRE, A. J. **Máquinas Motrizes Hidráulicas**. Rio de Janeiro: Guanabara Dois S/A, 1983. 644 p.

MACKIE, G. L.; CLAUDI, R. **Monitoring and control of macrofouling mollusks in fresh water systems**. Boca Raton - USA: CRC Press, 2010. 508 p.

MAESTRI, R. Acidente na Usina de Sayano Shushenskaya. **Disponível em www.engenheiromastri.com - Acesso em 01 de novembro de 2016.** 

MANSUR, M. C. D. et al. Primeiros dados quali-quantitativos do mexilhão-dourado, Limnoperna fortunei (Dunker), no Delta do Jacuí, no Lago Guaíba e na Laguna dos Patos, Rio Grande do Sul, Brasil e alguns aspectos de sua invasão novo ambiente. **Revista Brasileira de Zoologia**, v. 20, p. 75- 84, março 2003.

NETTO, J. M. D. A. et al. **Manual de Hidráulica**. 8a. ed. São Paulo: Edgard Blücher Ltda, 1998. 669 p.

NEVES, E. T. **Curso de Hidráulica**. Rio de Janeiro: Globo, 1950.

OLIVEIRA, M. D. Ocorrência e impactos de mexilhão dourado (Limnoperna fortunei) (dunkel 1857) no Pantanal Mato-Grossense. **Circular Técnica 38 - Embrapa**, Brasil, 2003.

PARMAKIAN, J. **Waterhammer Analysis**. Denver - Colorado - U.S.A: [s.n.], 1963. 161 p.

PASTORINO, G. et al. Limnoperna fortunei (Dunker 1857) (Mytilidae), nuevo bivalvo invasor en águas Del Rio de La Plata. **Neotrópica**, v. 39, p. 171-175, 1993.

PORTO, L. C. **Comportamento Dinâmico de Unidades Geradoras - 2a. Parte**. Sinergia Engenheiros Consultores Ltda. Belo Horizonte85. 2012.

RESENDE, M. F. D. (Dissertação de Mestrado - Pós Graduação em Saneamento, Meio Ambiente e Recursos Hídricos - UFMG). **A Variação das Características Hidráulicas em Condutos Forçados Devido à Infestação Pelo Limnoperna fortunei**, BELO HORIZONTE, 2007.

SÁ, C. M. D. **Micro, Mini e PCHs:** Pequenas Centrais Hidrelétricas. 1a. ed. Goiânia: PUC Goiás/Kelps, 2010. 174 p.

SANTOS, A. H. M.; TIAGO FILHO, G. L. Metodologia Simplificada para Estudo Dinâmicos de Centrais Hidrelétricas, Visando a Determinação de Turbinas. **RBRH - Revista Brasileira de Recursos Hídricos**, v. 2, p. 13-20, Jul/Dez 1997. ISSN 2.

SANTOS, E. Z. A. D. (Dissertação de Mestrado - Escola Politécnica da Universidade de São Paulo). **Simulador em Tempo Real para Teste de Reguladores de Velocidade de Turbinas Hidráulicas**, SÃO PAULO, 2006.

SCHREIBER, G. P. **Usinas Hidrelétricas**. Rio de Janeiro: Edgard Blücher Ltda, 1977. 238 p.

SILVA, F. B. et al. Estudo do Potencial Energético para a Complementação por PCH da Geração da Usina Hidrelétrica Amador Aguiar I. **Hydro & Hydro - PCH Notícias & SHP News**, ITAJUBÁ - MG, v. 68, p. 3 a 8, JAN / FEV / MAR 2016.

\_\_\_\_\_\_\_\_\_\_\_\_\_\_\_\_\_\_\_\_\_\_\_\_\_\_\_\_\_\_\_\_\_\_\_\_\_\_\_\_\_\_\_\_\_\_\_\_\_\_\_\_\_\_\_\_\_\_\_\_\_\_\_\_\_\_\_\_\_\_\_\_\_\_\_\_\_\_\_\_

SILVESTRE, P. **Golpe de Aríete - Metódo Gráfico**. Belo Horizonte: UFMG, 1989. 144 p.

SIMMARI, N. M. B. (Dissertação de Mestrado - Pós Graduação em Recursos Hídricos e Saneamento Ambiental - UFRGS). **Modelação Numérica de Transientes Hidráulicos em Circuitos de Usinas Hidrelétricas**, PORTO ALEGRE, 2006.

SOUSA, T. R. C. D. (Dissetação de Mestrado - Pós Graduação em Engenharia Mecânica - UFMG). **Análise do Aumento da Perda de Carga em Sistemas Fluido Mecânicos por Ação de Bio Incrustantes, o Caso do Limnoperna Fortunei: Uma Correlação com o Tempo de Operação Desses Sistemas**, BELO HORIZONTE, 2016.

SOUZA, Z. D.; SANTOS, A. H. M.; BORTONI, E. D. C. **Centrais Hidrelétricas:** Implantação e Comissionamento. 2a. ed. Rio de Janeiro: Interciência Ltda, 2009. 520 p.

STREETER, V. L.; WYLIE, E. B. **Fluid Transients**. U.S.A.: McGraw-Hill, 1978. 384 p.

STREETER, V. L.; WYLIE, E. B. **Mecânica dos Fluídos**. 7a. ed. São Paulo: McGraw-Hill do Brasil, v. Único, 1982.

URE, R. V. **Centrales Hidroeléctricas**. Lima - Perú: Universidad Nacional de Ingeniería, 2010.

VARLET, H. **Turbines Hydrauliques et Groupes Hydroélectriques**. PARIS - FRANÇA: EYROLLES, 1964.

## **APÊNDICE 1**

#### **1. Código de Programação do Método Das Características (MOC) Para Um Conduto Forçado Com Um Reservatório à Montante e Uma Válvula de Controle de Vazão à Jusante.**

using System; using System.Collections.Generic; using System.ComponentModel; using System.Data; using System.Drawing; using System.Linq; using System.Text; using System.Threading.Tasks; using System.Windows.Forms; using System.Globalization; using System.IO; namespace Metodo\_Caracteristicas { public partial class Form1 : Form  $\{$ List < string > cabeçalho = new List < string > (); List<double> $HP = new List \le double \ge ()$ ; List<double>  $OP = new List \leq double \geq 0$ ; List<double> $H = new List \le double \ge 0$ ; List<double>  $Q = new List \le double \ge 0$ : List<double> TAULIST= new List<double>(); //valores de entrada  $\mathscr{N}_\perp$  , and the set of the set of the set of the set of the set of the set of the set of the set of the set of the set of the set of the set of the set of the set of the set of the set of the set of the set of the s double  $A = 0$ ; double  $L = 0$ ; double  $D = 0$ ; double  $F = 0$ ; double  $G = 0$ ; double  $HR = 0$ ; double  $CDA = 0$ ; double  $TF = 0$ ; double  $EM = 0$ ; double  $TMAX = 0$ ; double  $N = 0$ ; double  $IPR = 0$ :

//\_\_\_\_\_\_\_\_\_\_\_\_\_\_\_\_\_\_\_\_\_\_\_\_\_\_\_\_\_\_\_\_\_\_\_\_\_\_\_\_\_\_\_\_\_\_\_\_\_\_\_\_\_\_\_\_\_\_\_\_\_\_\_\_\_\_\_\_\_\_\_\_\_\_\_\_\_\_\_\_\_\_\_\_\_\_\_\_\_\_\_\_\_\_\_

 $\overline{\phantom{a}}$ 

double  $NS = 0$ ; double  $R = 0$ ; double  $B = 0$ ; double  $DT = 0$ ; double  $Q0 = 0$ ; double  $CVP = 0$ ; double  $T = 0$ ; double  $K = 0$ ; double  $TAU = 0$ ; double  $CP = 0$ ;

```
double CM = 0;
     double CV = 0;
     int SOM = 1;
     int SOM2 = 1;
     bool flag = false;
      public Form1() 
\{ InitializeComponent(); 
 } 
      public void Inicio() 
\{ try 
\left\{\begin{array}{ccc} \end{array}\right\} A = Convert.ToDouble(textBoxA.Text); //converte o texto escrito no texbox correspondente para uma 
variavel tipo double 
           L = Convert.ToDouble(textBoxL.Text);//converte o texto escrito no texbox correspondente para uma variavel 
tipo double 
           D = Convert.ToDouble(textBoxD.Text);//converte o texto escrito no texbox correspondente para uma variavel 
tipo double 
           F = Convert.ToDouble(textBoxF.Text);//converte o texto escrito no texbox correspondente para uma variavel 
tipo double 
          G = 9.81; \frac{\text{d}}{\text{delta}} aceleração da gravidade igual a 9,81 m/s<sup>2</sup>
           TF = Convert.ToDouble(textBoxTF.Text);//converte o texto escrito no texbox correspondente para uma 
variavel tipo double 
           EM = Convert.ToDouble(textBoxEM.Text);//converte o texto escrito no texbox correspondente para uma 
variavel tipo double 
           TMAX = Convert.ToDouble(textBoxTMAX.Text);//converte o texto escrito no texbox correspondente para 
uma variavel tipo double 
          N = 5; //define uma divisão de 5 seções no conduto
          IPR = 1;
           HR = Convert.ToDouble(textBoxHR.Text);//converte o texto escrito no texbox correspondente para uma 
variavel tipo double 
           Q0 = Convert.ToDouble(textBoxQ0.Text);//converte o texto escrito no texbox correspondente para uma 
variavel tipo double 
 } 
        catch (Exception) 
\left\{\begin{array}{ccc} \end{array}\right\} MessageBox.Show("Digite um valor válido."); 
          flag = true; } 
        cabeçalho.Add("Tempo"); //adiciona uma string à lista "cabeçalho" 
        cabeçalho.Add("L=");//adiciona uma string à lista "cabeçalho" 
        cabeçalho.Add("0");//adiciona uma string à lista "cabeçalho" 
        int i = 3; // valor inicial do loop igual a 3, ja que ja adicionou-se elementos em 3 posições da lista 
       while(i < = N+2)\left\{\begin{array}{ccc} \end{array}\right\} cabeçalho.Add(Convert.ToString(L / N * Convert.ToDouble(i - 2))); // determinando a posição equivalente de 
cada seção e guardado na lista 
          i++:
 } 
         cabeçalho.Add("TAU");//adiciona uma string à lista "cabeçalho"
```
ImprimeCabecalho();

 //reservatório na extremidade a montante do tubo e válvula na extremidade de jusante, dado hgl na válvula. //Darcy priction Weisbach, hr, E valor inicial de válvula de valor CDA = sqrt( $Q0 \wedge 2 / (2 * G * H0)$ ) apresentados nos dados  $NS = N + 1$ ; // calculo do NS  $R = F * L / (2 * G * Math. Pow(D, 5) * Math. Pow(.7854, 2) * N)$ ;//calculo do R  $B = A / (G * .7854 * Math.Pow(D, 2))$ ;//calculo do B  $DT = L / (A * N)$ ;//calculo do delta T //encontrar o fluxo de estado estacionário e armazenar variáveis iniciais  $/(100) = \text{Math.Sqrt}(2 * G * \text{Math.Pow}(\text{CDA}, 2) * \text{HR} / (R * N * 2 * G * \text{Math.Pow}(\text{CDA}, 2) + 1));$  $i = 0$ ; while  $(i \le N)$  $\left\{\begin{array}{ccc} \end{array}\right\}$  H.Add(HR - (i) \* R \* Math.Pow(Q0, 2));//calculo da pressão inicial em cada seção  $Q. Add (Q0);$  $i_{++}$ ; }  $CVP = 0.5 * Math.Pow(Q0, 2) / H[Convert.Tolnt32(N)]$ ;//calculo do cpv  $T = 0;$  $K = 0$ :  $TAU = 1$ ; TAULIST.Add(1);// tau inicial=1 if (checkBox1.Checked == true)// se o checkBox estiver marcado, os dados são salvos em um arquivo externo { dadosiniciaistxtH(); dadosiniciaistxtQ();

}

{

ImprimeVarIniciais();//imprime em uma aba as variaveis iniciais do processo

```
while (T + DT \leq TMAX) Calculo_valores_interirores();// para cada T+DT calculam-se Pressao e vazão em cada seção 
        if (flag == true)// se flag estiver com nivel logico 1, pelo uma das entradas de dados, não é uma entrada valida 
\{ richTextBox1.Text ="ENTRADA INVALIDA"; 
           richTextBox2.Text = "ENTRADA INVALIDA"; 
           escreveerrotxt(); 
         } 
      } 
      private void Calculo_valores_interirores() 
       int i = 0:
       T = T + DT:
       K++:
        //cálculo de pontos interiores 
        //Condições de fronteira 
        HP.Insert(0, HR);//insere o HR na primeira posição da lista "HP" 
        QP-Insett(0, Q[1] + (HP[0] - H[1] - R * Q[1] * Math. Abs(Q[1])) / B); //insere o termo depois virgula na primeira
posição da lista "QP" 
       i = 1;
       while (i \leq (N-1))\left\{\begin{array}{ccc} \end{array}\right\}CP = H[i - 1] + Q[i - 1] * (B - R * Math. Abs(Q[i - 1])); // calculo do CP
          CM = H[i + 1] - Q[i + 1] * (B - R * Math. Abs(Q[i + 1]));// calculo do CM
```

```
HP.Add(.5 *(CP + CM));// adiciona o termo no interior do parenteses na lista "HP"
           QP.Add((HP[i] - CM) / B); // adiciona o termo no interior do parenteses na lista "HP" 
          i++;
         } 
       double aux = 0;
       aux = T - TF;
       if (aux < 0)\{TAU = Math.Pow((1 - T / TF), EM)/calculo do TauCV = Math.Pow(TAU, 2) * CVP;// calculo do CV
 } 
        else 
         { 
          TAU = 0;CV = 0;
 } 
        TAULIST.Add(TAU);// adiciona o tau calculado na lista 
       CP = H[Convert.Tolnt32(N-1)] + Q[Convert.Tolnt32(N-1)] * (B - R * Math. Abs(Q[Convert.Tolnt32(N-1)]))1)]));//calculo do novo CP 
        QP.Add(-CV * B +Math.Sqrt(CV * CV * B * B + CV * CP * 2));// adiciona na lista "QP" o termo dentro dos 
parenteses 
        HP.Add(CP - B * QP[Convert.ToInt32(N)]);// adiciona na lista "HP" o termo dentro dos parenteses 
        double Haux = HP[0];// define um auxiliar 
        double Qaux = QP[0];//define um auxiliar 
        H.Clear();//limpa a lista H 
        Q.Clear();//limpa a lista Q 
        H.Add(Haux); //coloca-se o primeiro termo da lista HP na primeira posição da lista H 
        Q.Add(Qaux);//coloca-se o primeiro termo da lista QP na primeira posição da lista Q 
       i = 1:
        while (i < Convert.ToInt32(NS)) 
\left\{\begin{array}{ccc} \end{array}\right\} H.Add(HP[i]);//transfere os elementos da lista HP para a lista H 
           Q.Add(QP[i]);//transfere os elementos da lista HP para a lista H 
          i++;
 } 
       if (checkBox1.Checked == true)
\left\{\begin{array}{ccc} \end{array}\right\}escrevetxtH();
           escrevetxtQ(); 
 } 
        ImprimeVarInteriores();//imprime em uma aba os valores de vazão e pressão, para cada tempo, em cada seçao 
        HP.Clear();//limpa a lista HP 
        QP.Clear();//limpa a lista QP 
      } 
      public void ImprimeVarIniciais()//manipulaçao de variaveis do tipo string, para mostrar os valores na tela 
\{int i = 0;
       int tamanho = 0;
       string auxiliar = string. Empty;
        richTextBox1.Text += Convert.ToString(T) + espaco(Convert.ToString(T))+"H="+espaco("H="); 
        while (i \le N) { 
          auxiliar = Convert.ToString(H[i]);if (auxiliar.Length > 10)
            tamanho = 10;
```

```
 else 
     tamanho = auxiliar.Length; 
   richTextBox1.Text += (auxiliar.Substring(0, tamanho)+espaco(auxiliar.Substring(0, tamanho))); 
   i++; 
richTextBox1.Text += (" "+TAULIST[0]);richTextBox1.Text == "\n":
richTextBox2.Text += "\n";
richTextBox2.Text += Convert.ToString(T) + espaco(Convert.ToString(T)) + "Q =" + espaco("Q =");
i = 0;while (i \le N)auxiliar = Convert.ToString(Q[i]);if (auxiliar.Length > 10)
    tamanho = 10;
   else 
     tamanho = auxiliar.Length; 
   richTextBox2.Text += (auxiliar.Substring(0, tamanho) + espaco(auxiliar.Substring(0, tamanho))); 
  i_{++};
```

```
 } 
richTextBox2.Text += (" " + TAULIST[0]);richTextBox2.Text += "\ln";
```
}

}

 $\left\{\begin{array}{ccc} \end{array}\right\}$ 

public void ImprimeVarInteriores()//manipulaçao de variaveis do tipo string, para mostrar os valores na tela

```
\{int i = 0;
       int tamanho = 0;
       string auxiliar = string. Empty;
       richTextBox1.Text += Convert.ToString(T) + espaco(Convert.ToString(T)) + "H=" + espaco("H=");
       while (i \le N)\left\{\begin{array}{ccc} \end{array}\right\}auxiliar = Convert.ToString(H[i]);if (auxiliar.Length > 10)
            tamanho = 10:
          else 
             tamanho = auxiliar.Length; 
          richTextBox1.Text += (auxiliar.Substring(0, tamanho) + espaco(auxiliar.Substring(0, tamanho))); 
         i++:
        } 
        auxiliar = Convert.ToString(TAULIST[SOM]); 
       if (auxiliar.Length > 10)
         tamanho = 10:
        else 
          tamanho = auxiliar.Length; 
       richTextBox1.Text += (auxiliar.Substring(0,tamanho));
       richTextBox1.Text += "\n\pi";
       richTextBox2.Text += Convert.ToString(T) + espaco(Convert.ToString(T)) + "Q =" + espaco("Q =");
       i = 0;
       while (i \le N) { 
         auxiliar = Convert.ToString(Q[i]); if (auxiliar.Length > 10)
```

```
tamanho = 10;
           else 
             tamanho = auxiliar.Length; 
          richTextBox2.Text += (auxiliar.Substring(0, tamanho) + espaco(auxiliar.Substring(0, tamanho))); 
         i++:
        } 
        auxiliar = Convert.ToString(TAULIST[SOM]); 
       if (auxiliar.Length > 10)
          tamanho = 10:
        else 
           tamanho = auxiliar.Length; 
        richTextBox2.Text += (auxiliar.Substring(0, tamanho)); 
       richTextBox2.Text += "\ln";
        SOM++; 
      } 
     public void ImprimeCabecalho()//manipulaçao de variaveis do tipo string, para mostrar os valores na tela 
\{int i = 0;
       while (i \le N + 3) { 
          richTextBox1.Text+=cabeçalho[i] + espaco(cabeçalho[i]); 
          i++; 
        } 
       richTextBox1.Text += "\ln\ln";
       i = 0:
       while (i \le N + 3)\left\{\begin{array}{ccc} \end{array}\right\}richTextBox2.Text += cableçalho[i] + espaceo(cabeçalho[i]);i++; } 
       richTextBox2.Text += "\ln\ln";
```

```
 }
```
{

 $\{$ 

 private string espaco(string esp)//auxiliar, adiciona um numero de espaços variavel com o tamanho do numero a ser impresso, para manter o padrão de colunas

```
 string nespacos=string.Empty; 
  int n = 15 - esp. Length;
  while (n > 0) { 
     nespaces = nespacos + " " n--; 
   } 
   return nespacos; 
 }
```

```
 private void buttonCalcula_Click_1(object sender, EventArgs e)//é executado quando se clica no botão começar
```

```
flag = false;richTextBox1.Text = string.Empty; richTextBox2.Text = string.Empty; 
 buttonCalcula.Enabled = false; 
 if(checkBox1.Checked==true) 
 { 
   geratxtH();
```

```
 geratxtQ(); 
        } 
        Inicio(); 
        buttonCalcula.Enabled = true; 
        buttonCalcula.Text = "Calcular Novamente"; 
       textBox A.Text = string.Embty:textBox L.Text = string.Empty;textBox D. Text = string. Empty;textBoxF.Text = string.Empty;text{textFor} = string. Empty;
       text{textBox} = string. Empty;
       textBox TMAX.Text = string. Empty;text{textRx} = \text{string}. Empty;
       textBox Q0.Text = string. Empty; cabeçalho.Clear(); 
        HP.Clear(); 
        QP.Clear(); 
        H.Clear(); 
        Q.Clear(); 
        TAULIST.Clear(); 
       SOM = 1;
       SOM2 = 1;
        checkBox1.Checked = false ; 
      } 
     private string separador() 
\{ return (" "); 
 } 
     public void dadosiniciaistxtH() 
      { 
       int i = 0;
       string auxiliar = string. Empty;
       StreamWriter swH = File.AppendText(textBox_nome.Text + "-H" + ".xls");
        swH.WriteLine(separador() + "a= " + Convert.ToString(A) + " [m/s]" + separador() + "L= " +
Convert.ToString(L) + " [m]" + separador() + "D= " + Convert.ToString(D) + " [m]" + separador() + "f= " +
Convert.ToString(F)); 
       swH.WriteLine(separador() + "g= " + Convert.ToString(G) + " [m/s^2]" + separador() + "Q0= " +
Convert.ToString(Q0) + "[m^3/s]" + separador() + "V0= " + Convert.ToString(Q0 / (Math.PI * Math.Pow(D, 2) / 4)) + "
[m/s]" + separador() + "Tf= " + Convert.ToString(TF)+ " [s]");
        swH.WriteLine(separador() + "Em= " + Convert.ToString(EM) + separador() + "N= " + Convert.ToString(N) + 
separador() + "Hres= " + Convert.ToString(HR) + " [m]" + separador() + "Tmax= " + Convert.ToString(TMAX) + "
[s]" + separador() + "Dt= " + Convert.ToString(DT) + " [s]");
        swH.WriteLine(""); 
       while (i \le N + 3) { 
         swH.Write(Convert.ToString(cabeçalho[i]) +separador());
          i++; 
 } 
        swH.WriteLine(""); 
       i = 0:
       swH.Write(Convert.ToString(T) + separador() + "H=" + separador());
       while (i \le N) { 
         auxiliar = Convert.ToString(H[i]);swH.Write(auxiliar + separador()); i++;
```

```
 swH.Write(TAULIST[0]); 
        swH.Close(); 
      } 
      public void dadosiniciaistxtQ() 
\{int i = 0;
        string auxiliar = string.Empty; 
       StreamWriter swQ = File.AppendText(textBox_nome.Text + "-Q" + ".xls");
       swQ.WriteLine(separador()+"a=" + Convert.ToString(A) + " [m/s]" + separador() + "L=" +
Convert.ToString(L) + " [m]" + separador() + "D= " + Convert.ToString(D) + " [m]" + separador() + "f= " +
Convert.ToString(F)); 
       swQ.WriteLine(separador() + "g= " + Convert.ToString(G) + " [m/s^2]" + separador() + "Q0= " +
Convert.ToString(Q0) + " [m^3/s]" + separador() + "V0= " + Convert.ToString(Q0 / (Math.PI * Math.Pow(D, 2) / 4)) + "
[m/s]" + separador() + "Tf= " + Convert.ToString(TF) + " [s]");
         swQ.WriteLine(separador() + "Em= " + Convert.ToString(EM) + separador() + "N= " + Convert.ToString(N) + 
separador() + "Hres= " + Convert.ToString(HR) + " [m]" + separador() + "Tmax= " + Convert.ToString(TMAX) + " 
[s]" + separador() + "Dt= " + Convert.ToString(DT) + " [s]");
        swQ.WriteLine(""); 
       while (i \le N + 3) { 
           swQ.Write(Convert.ToString(cabeçalho[i]) + separador()); 
          i_{++};
         } 
       while (i \le N + 3)\left\{\begin{array}{ccc} \end{array}\right\}swQ.Write(Convert.ToString(cabeçalho[i]) + separador());i_{++};
         } 
       i = 0:
        swQ.WriteLine(""); 
       swQ.Write(Convert.ToString(T) + separador() + "Q=" + separador());while (i \le N) { 
          auxiliar = Convert.ToString(O[i]);
          swQ.Write(auxiliar + separador());i++; } 
        swQ.Write(TAULIST[0]); 
        swQ.Close(); 
      } 
      public void escrevetxtH() 
\{StreamWriter swH = File.AppendText(textBox_nome.Text + "-H" + ".xls");
       int i = 0:
       string auxiliar = string. Empty:
        swH.WriteLine(""); 
       swH.Write(\text{Convert.ToString}(T) + \text{separador}() + "H=" + \text{separador}();
       while (i \le N)\left\{\begin{array}{ccc} \end{array}\right\}auxiliar = Convert.ToString(H[i]); swH.Write(auxiliar +separador()); 
          i++;
         } 
        auxiliar = Convert.ToString(TAULIST[SOM2]); 
        swH.Write(auxiliar);
```
}

```
 swH.Close(); 
     } 
     public void escrevetxtQ() 
\{StreamWriter swO = File.AppendText(textBox_nome.Text + "-O'' + ".xls");
       int i = 0;
       string auxiliar = string. Empty;
        swQ.WriteLine(""); 
       swQ.Write( Convert.ToString(T) + separador() + "Q=" + separador());
       i = 0:
       while (i \le N) { 
         auxiliar = Convert.ToString(Q[i]); swQ.Write(auxiliar + separador()); 
         i++; } 
        auxiliar = Convert.ToString(TAULIST[SOM]); 
        swQ.Write(auxiliar); 
        SOM2++; 
        swQ.Close(); 
     } 
     public void geratxtH() 
     { 
        try 
        { 
         StreamWriter swH = File.CreateText(textBox_nome.Text + "-H" + ".xls");
          //escreve no arquivo para H 
          swH.Write(""); 
          swH.Close(); 
        } 
        catch (Exception) 
\{ MessageBox.Show("Nome inválido para o arquivo."); 
        } 
     } 
     public void geratxtQ() 
     { 
        try 
        { 
         StreamWriter swQ = File.CreateText(textBox_nome.Text + "-Q'' + ".xls");
          //escreve no arquivo para Q 
          swQ.Write(""); 
          swQ.Close(); 
        } 
        catch (Exception) 
        { 
          MessageBox.Show("Nome inválido para o arquivo."); 
 } 
     } 
     public void escreveerrotxt() 
     { 
       StreamWriter swQ = File.CreateText(textBox_nome.Text + "-Q" + ".xls");
        swQ.WriteLine(" ERRO");
```
 swQ.WriteLine(" ENTRADA INVÁLIDA"); swQ.Close(); StreamWriter swH = File.CreateText(textBox\_nome.Text + "-H" + ".xls"); swH.WriteLine(" ERRO");<br>swH.WriteLine(" ENTRADA l  $ENTRADA INVÁLIDA"$ ); swH.Close(); }

 } }

### **APÊNDICE 2**

**1. Resultado do Transiente Hidráulico de Acordo com o Modelo Descrito por Streter e Wylie 1978 Cálculo Pelo Programa Proposto Para o Método Das Características (MOC) Em Um Conduto Forçado, Com Um Reservatório à Montante e Uma Válvula de Controle de Vazão à Jusante.** 

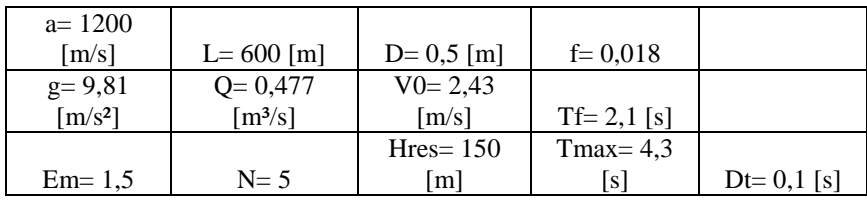

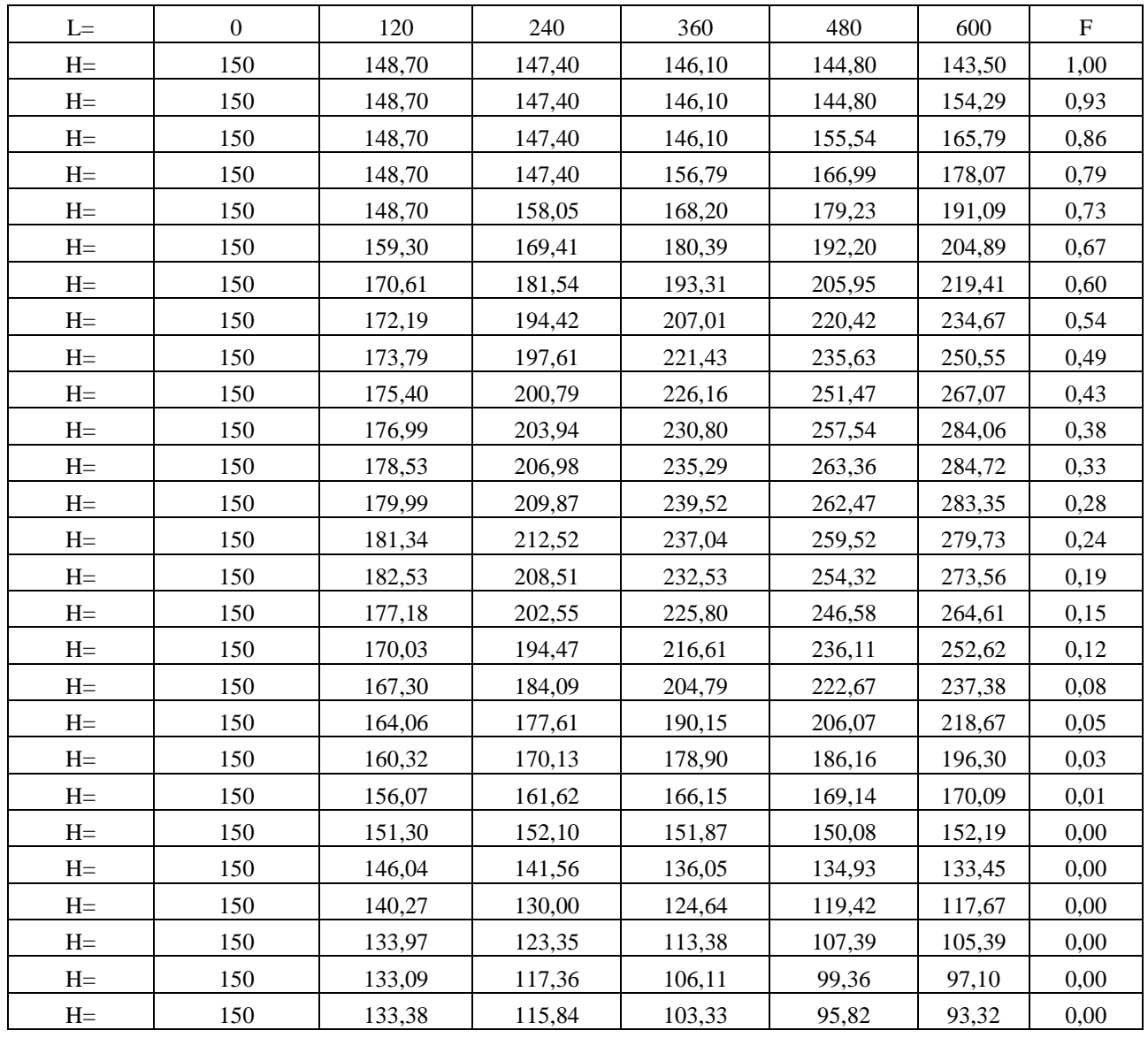

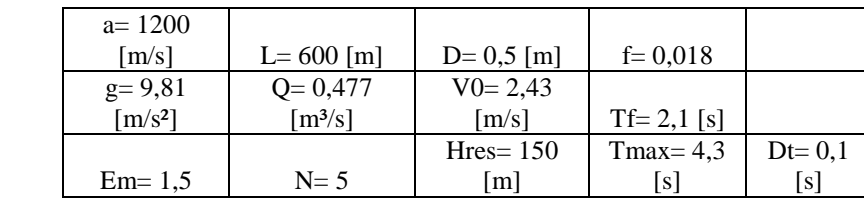

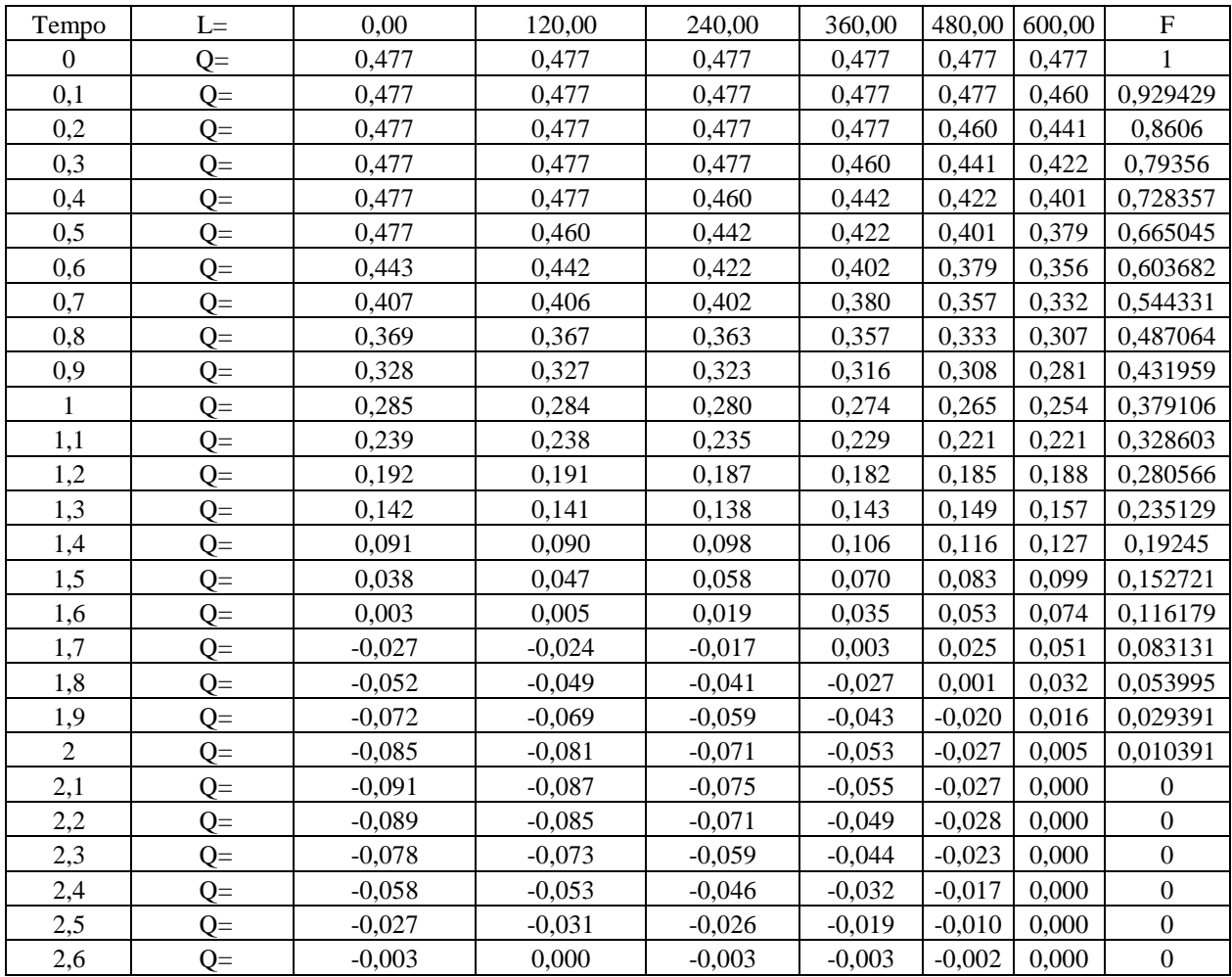